**The Beaufort Assessment Model (BAM) with application to black sea bass: mathematical description, implementation details, and computer code**

Sustainable Fisheries Branch, NMFS Beaufort Lab

# SEDAR25‐RW03

Date Submitted: 23 September 2011

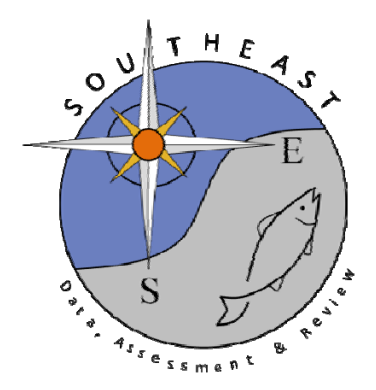

The Beaufort Assessment Model (BAM) with application to black sea bass: mathematical description, implementation details, and computer code

> Sustainable Fisheries Branch National Marine Fisheries Service Southeast Fisheries Science Center NOAA Beaufort Laboratory 101 Pivers Island Road, Beaufort, NC 28516

# 1 Overview

The primary model in this assessment was the Beaufort assessment model (BAM), which applies a statistical catchage formulation. The model was implemented with the AD Model Builder software (ADMB Foundation 2011), and its structure and equations are detailed in SEDAR-25-RW-03. In essence, a statistical catch-age model simulates a population forward in time while including fishing processes (Quinn and Deriso 1999; Shertzer et al. 2008). Quantities to be estimated are systematically varied until characteristics of the simulated populations match available data on the real population. Statistical catch-age models share many attributes with ADAPT-style tuned and untuned VPAs.

The method of forward projection has a long history in fishery models. It was introduced by Pella and Tomlinson (1969) for fitting production models and then, among many applications, used by Fournier and Archibald (1982), by Deriso et al. (1985) in their CAGEAN model, and by Methot (1989; 2009) in his Stock Synthesis model. The catch-age model of this assessment is similar in structure to the CAGEAN and Stock Synthesis models. Versions of this assessment model have been used in previous SEDAR assessments of reef fishes in the U.S. South Atlantic, such as red porgy, tilefish, snowy grouper, gag grouper, greater amberjack, vermilion snapper, Spanish mackerel, red grouper, and red snapper, as well as in previous benchmark (SEDAR-02) and update assessments of black sea bass.

# 2 Model configuration and equations

Model equations are detailed in Table 2.1, and AD Model Builder code is supplied in Appendix A. A general description of the assessment model follows.

Stock dynamics In the assessment model, new biomass was acquired through growth and recruitment, while abundance of existing cohorts experienced exponential decay from fishing and natural mortality. The population was assumed closed to immigration and emigration. The model included age classes 0 *−* 11<sup>+</sup>, where the oldest age class  $11^+$  allowed for the accumulation of fish (i.e., plus group).

Initialization Initial (1978) abundance at age was estimated in the model as follows. First, the equilibrium age structure was computed for ages 1–11 based on natural and fishing mortality  $(F)$ , where  $F$  was set equal to the geometric mean fishing mortality from the first three assessment years (1978-1980) scaled by an estimated multiplier (called *F*init*.*ratio). Second, lognormal deviations around that equilibrium age structure were estimated. The deviations were lightly penalized, such that the initial abundance of each age could vary from equilibrium if suggested by early age composition data, but remain estimable if data were uninformative. Given the initial abundance of ages 1–11, initial (1978) abundance of age-0 fish was computed using the same methods as recruits in other years.

A normal prior was applied toward the estimation of *F*init*.*ratio. The prior had a mean of 1.0 and a CV of 1.0. The large CV defined the prior to be rather loose.

Natural mortality rate The natural mortality rate (*M*) was assumed constant over time, but decreasing with age. The form of *M* as a function of age was based on Lorenzen (1996). The Lorenzen (1996) approach inversely relates the natural mortality at age to mean weight at age  $W_a$  by the power function  $M_a = \alpha W_a^{\beta}$ , where  $\alpha$  is a scale parameter and *β* is a shape parameter. Lorenzen (1996) provided point estimates of *α* and *β* for oceanic fishes, which were used for this assessment. As in previous SEDAR assessments, the Lorenzen estimates of *M<sup>a</sup>* were rescaled to provide the same fraction of fish surviving from age-1 through the oldest observed age (11 yr) as would occur with constant *M* = 0*.*38 from the DW. This approach using cumulative mortality is consistent with the findings of Hoenig (1983) and Hewitt and Hoenig (2005).

Growth Mean size at age of the population (total length, TL) was modeled with the von Bertalanffy equation, and weight at age (whole weight, WW) was modeled as a function of total length. Parameters of growth and conversions (TL-WW) were estimated by the DW and were treated as input to the assessment model. The von Bertalanffy parameter estimates from the DW were  $L_{\infty} = 495.9$ ,  $K = 0.177$ , and  $t_0 = -0.92$ . For fitting length composition data, the distribution of size at age was assumed normal with coefficient of variation (CV) estimated by the assessment model. A constant CV, rather than constant standard deviation, was suggested by the size at age data. For estimating CV of size at age, a normal prior distribution was applied, with mean (0.18) and CV (0.22) provided by the DW.

Sex transition Black sea bass is a protogynous hermaphrodite. Proportion female at age was modeled with a logistic function, estimated by the DW. The age at 50% transition to male was estimated to be 3.83 yr.

Female maturity and fecundity Female maturity was modeled with a logistic function; the age at 50% female maturity was estimated to be *∼* 1 yr. Annual egg production by mature females was computed as eggs spawned per batch, a function of body weight, multiplied by the number of batches per year. The number of batches per year was fixed at 31, as recommended by the DW (Danson 2009). Maturity and fecundity parameters were provided by the DW and treated as input to the assessment model.

Spawning stock Spawning stock was modeled as population fecundity of mature females (i.e., total annual egg production) measured at the time of peak spawning. For black sea bass, peak spawning was considered to occur at the end of March.

In cases when reliable estimates of fecundity are unavailable, spawning biomass is commonly used as a proxy for population fecundity. The previous assessment of black sea bass (SEDAR-02) modeled spawning stock as total mature biomass. For protogynous stocks, use of total mature biomass, rather than that of females or males only, has been found to provide more reliable estimates of management quantities over a broad range of conditions (Brooks et al. 2008).

Recruitment Expected recruitment of age-0 fish was predicted from spawning stock using the Beverton–Holt spawner-recruit model. Annual variation in recruitment was assumed to occur with lognormal deviations.

Steepness, *h*, a key parameter of the Beverton–Holt model, can be difficult to estimate reliably (Conn et al. 2010). Thus, a (beta) prior distribution was applied to steepness. The prior distribution was estimated through metaanalysis on data from 94 stocks of marine demersal fishes (Shertzer and Conn In Press).

The standard deviation of recruitment  $(\sigma_R)$  in log space was estimated using a normal prior distribution, with mean of 0.6 and CV of 0.25, as suggested by the meta-analysis of Mertz and Myers (1996).

Landings The model included time series of landings from five fleets: commercial lines, commercial pots, commercial trawls, headboat, and general recreational. The commercial trawl time series was extended through 1990 (trawling was banned in January, 1989 within federal waters of the SAFMC's jurisdiction).

Landings were modeled with the Baranov catch equation (Baranov 1918) and were fitted in units of weight (1000 lb whole weight). The DW provided observed landings back to the first assessment year (1978) for each fleet except general recreational, because the MRFSS started in 1981. Thus for years 1978–1980, general recreational landings were predicted in the assessment model (but not fitted to data), by applying the geometric mean recreational *F* from the years 1981–1983.

Discards As with landings, discard mortalities (in units of 1000 fish) were modeled with the Baranov catch equation (Baranov 1918), which required estimates of discard selectivities and release mortality probabilities. Discards were assumed to have gear-specific mortality probabilities, as suggested by the DW (lines, 0.07; pots with 1.5-inch panels, 0.05; and pots with 2-inch panels, 0.01). Annual discard mortalities, as fitted by the model, were computed by multiplying total discards (tabulated in the DW report) by the gear-specific release mortality probability.

For the commercial fleets, discards from handline and pot gears were combined, and were modeled starting in 1984 with implementation of the 8-inch size limit. Commercial discards prior to 1984 were considered negligible and not modeled. Data on commercial discards were available from the DW starting in 1993. Thus for years 1984–1992, commercial discards were predicted in the assessment model (but not fitted to data), by applying the geometric mean commercial discard *F* from the years 1993–1998 (the 10-inch limit began in 1999).

For headboat and general recreational fleets, discard time series were assumed to begin in 1978, as observations from MRFSS indicated the occurrence of recreational discards prior to implementation of the 8-inch size limit. Headboat discard estimates were separated from MRFSS in 1986, and were combined for 1978–1985. Because MRFSS began in 1981, the 1978–1980 general recreational (plus headboat) discards were predicted in the assessment model (but not fitted to data), by applying the geometric mean recreational discard *F* from the years 1981–1983.

For fishery discard length composition data collected under a size limit regulation, the normal distribution of size at age was truncated at the size limit, such that length compositions of discards would include only fish of sublegal size. Mean length at age of discards were computed from these truncated distributions, and thus average weight at age of discards would differ from those in the population at large. A portion of commercial discards in 2009–2010 consisted of fish that were of legal size as a result of the closed seasons.

Fishing For each time series of landings and discard mortalities, the assessment model estimated a separate full fishing mortality rate (*F*). Age-specific rates were then computed as the product of full *F* and selectivity at age. Apical *F* was compute as the maximum of *F* at age summed across fleets.

Selectivities Selectivity curves applied to landings and MARMAP survey gears were estimated using a parametric approach. This approach applies plausible structure on the shape of the curves, and achieves greater parsimony than occurs with unique parameters for each age. Selectivities of landings from all fleets were modeled as flat-topped, using a two-parameter logistic function. Selectivities of fishery-dependent indices were the same as those of the relevant fleet.

Selectivity of each fleet was fixed within each block of size-limit regulations, but was permitted to vary among blocks where possible or reasonable. Commercial fisheries experienced three blocks of size-limit regulations: no limit prior to 1983, 8-inch limit during 1983–1999, and 10-inch limit during 1999–2010. Recreational fisheries experienced four blocks of size-limit regulations, which were the same as those of the commercial fisheries but with a 12-inch size limit implemented in 2007.

Age and length composition data are critical for estimating selectivity parameters, and ideally, a model would have sufficient composition data from each fleet over time to estimate distinct selectivities in each period of regulations. That was not the case here, and thus additional assumptions were applied to define selectivities, as follows. Because no age and very few length composition data were available from commercial trawls, selectivity of this fleet was assumed to mirror that of the commercial pots. With no composition data from commercial fleets prior to regulations, commercial line selectivities in the first and second regulatory blocks were set equal, as were commercial pot selectivities, consistent with the DW recommendation that the 8-inch size limit had little effect on commercial fishing. Length composition data from MRFSS were quite noisy, and thus selectivities of recreational headboat and general recreational fleets mirrored each other.

Selectivities of discards were assumed to be dome-shaped. They were partially estimated, assuming that discards consisted primarily of undersized fish, as implied by observed length compositions of discards. The general approach taken was that age-specific values for ages 0–2 were estimated, age 3 was assumed to have full selection, and selectivity for each age 4<sup>+</sup> was set equal to the age-specific probability of being below the size limit, given the estimated normal distribution of size at age. In this way, the descending limb of discard selectivities would change with modification of the size limit. The exception to the above approach was for commercial discards in years 2009–2010, when a commercial quota was in place. For those years, commercial discard selectivity included fish larger than the 10-inch size limit that would have been released during the closed season. The commercial discard selectivity for these years was computed as the combined selectivities of sublegal-sized fish and landed fish from commercial lines and pots, weighted by the geometric mean (2009-2010) of fleet-specific observed discards or landings.

Diffuse priors were used for estimating parameters of selectivity functions. These priors assumed normal distributions with  $CV = 1.0$  and were intended to provide only weak information to help the optimization routine during model execution. Priors help by steering estimation away from parameter space with no response in the likelihood surface. Without these diffuse priors, it is possible during the optimization search that a selectivity parameter could become unimportant, for example if its bounds were set too wide and depending on values of other parameters. When this happens, the likelihood gradient with respect to the aimless parameter approaches zero even if the parameter is not at its globally best value. Diffuse priors help avoid this situation.

Indices of abundance The model was fit to two fishery-independent indices of relative abundance (MARMAP blackfish/snapper traps 1981–1987; and MARMAP chevron traps 1990–2010) and three fishery-dependent indices (headboat 1979–2010; headboat discards 2005–2010; and commercial lines 1993–2010). Predicted indices were conditional on selectivity of the corresponding fleet or survey and were computed from abundance or biomass (as appropriate) at the midpoint of the year. The headboat discard index, although relatively short in duration, tracks young fish and was included as a measure of recruitment strength at the end of the assessment period. All indices were positively correlated, and in most cases, significantly.

Catchability In the BAM, catchability scales indices of relative abundance to estimated population abundance at large. Several options for time-varying catchability were implemented in the BAM following recommendations of the 2009 SEDAR procedural workshop on catchability (SEDAR Procedural Guidance 2009). In particular, the BAM allows for density dependence, linear trends, and random walk, as well as time-invariant catchability. Parameters for these models could be estimated or fixed based on *a priori* considerations. For the base model, the AW assumed timeinvariant catchability, following SEDAR-02. For a sensitivity run, however, the AW considered linearly increasing catchability with a slope of 2%, constant after 2003. Choice of the year 2003 was based on recommendations from fishermen regarding when the effects of Global Positioning Systems likely saturated in the southeast U.S. Atlantic (SEDAR 2009). This trend reflects the belief that catchability has generally increased over time as a result of improved technology (SEDAR Procedural Guidance 2009) and as estimated for reef fishes in the Gulf of Mexico (Thorson and Berkson 2010). The value of 2% has been found in other fisheries as well (Zhou et al. 2011).

Biological reference points Biological reference points (benchmarks) were calculated based on maximum sustainable yield (MSY) estimates from the Beverton–Holt spawner-recruit model with bias correction (expected values in arithmetic space). Computed benchmarks included MSY, fishing mortality rate at MSY  $(F_{\text{MSY}})$ , and spawning stock at MSY ( $SSB<sub>MSY</sub>$ ). In this assessment, spawning stock measures population fecundity of mature females. These benchmarks are conditional on the estimated selectivity functions and the relative contributions of each fleet's fishing mortality. The selectivity pattern used here was the effort-weighted selectivities at age, with effort from each fishery (including discard mortalities) estimated as the full *F* averaged over the last two years of the assessment. The last two years, rather than three (SEDAR custom), was applied because of the implementation of commercial seasonal closures starting in 2009.

Fitting criterion The fitting criterion was a penalized likelihood approach in which observed landings and discards were fit closely, and observed composition data and abundance indices were fit to the degree that they were compatible. Landings, discards, and index data were fitted using lognormal likelihoods. Length and age composition data were fitted using multinomial likelihoods.

The model includes the capability for each component of the likelihood to be weighted by user-supplied values (for instance, to give more influence to stronger data sources). For data components, these weights were applied by either adjusting CVs (lognormal components) or adjusting effective sample sizes (multinomial components). In this application to black sea bass, CVs of landings and discards (in arithmetic space) were assumed equal to 0.05, to achieve a close fit to these time series yet allow some imprecision. In practice, the small CVs are a matter of computational convenience, as they help achieve the desired result of close fits to the landings, while avoiding having to solve the Baranov equation iteratively (which is complex when there are multiple fisheries). Weights on other data components (indices, age/length compositions) were adjusted iteratively, starting from initial weights as follows. The CVs of indices were set equal to the values estimated by the DW. Effective sample sizes of the multinomial components were assumed equal to the number of trips sampled annually, rather than the number of fish measured, reflecting the belief that the basic sampling unit occurs at the level of trip. These initial weights were then adjusted until standard deviations of normalized residuals were near 1.0 (SEDAR24-RW03, SEDAR25-RW05). Weights on four indices (all but the headboat discard index) were then adjusted upward to a value of 2.5 (SEDAR25-RW05), in accordance with the principle that abundance data should be given primacy (Francis 2011), which would seem particularly true when indices are highly correlated.

In addition, a lognormal likelihood was applied to the spawner-recruit relationship. The compound objective function also included several penalties or prior distributions (e.g., on estimated parameters of selectivity functions). Penalties or priors were applied to maintain parameter estimates near reasonable values, and to prevent the optimization routine from drifting into parameter space with negligible gradient in the likelihood.

Model testing Experiments with a reduced model structure indicated that parameters estimated from the BAM were unbiased and could be recovered from simulated data. Further, the general model structure has been through multiple SEDAR reviews. As an additional measure of quality control, black sea bass code and input data were examined for accuracy by multiple analysts. This combination of testing and verification procedures suggest that the assessment model is implemented correctly and can provide an accurate assessment of black sea bass stock dynamics.

## **References**

- ADMB Foundation, 2011. AD Model Builder: automatic differentiation model builder. Available: http://www.admbproject.org.
- Baranov, F. I. 1918. On the question of the biological basis of fisheries. Nauchnye Issledovaniya Ikhtiologicheskii Instituta Izvestiya 1:81–128.
- Brooks, E. N., K. W. Shertzer, T. Gedamke, and D. S. Vaughan. 2008. Stock assessment of protogynous fish: evaluating measures of spawning biomass used to estimate biological reference points. Fishery Bulletin 106:12– 23.
- Conn, P. B., E. H. Williams, and K. W. Shertzer. 2010. When can we reliably estimate the productivity of fish stocks? Canadian Journal of Fisheries and Aquatic Sciences 67:511–523.
- Danson, B. L., 2009. Estimating reef fish reproductive productivity on artificial and natural reefs off the Atlantic coast of the southeastern United States. Master's thesis, The College of Charleston.
- Deriso, R. B., T. J. Quinn, and P. R. Neal. 1985. Catch-age analysis with auxiliary information. Canadian Journal of Fisheries and Aquatic Sciences 42:815–824.
- Fournier, D., and C. P. Archibald. 1982. A general theory for analyzing catch at age data. Canadian Journal of Fisheries and Aquatic Sciences 39:1195–1207.
- Francis, R. 2011. Data weighting in statistical fisheries stock assessment models. Canadian Journal of Fisheries and Aquatic Sciences 68:1124–1138.
- Hewitt, D. A., and J. M. Hoenig. 2005. Comparison of two approaches for estimating natural mortality based on longevity. Fishery Bulletin 103:433–437.
- Hoenig, J. M. 1983. Empirical use of longevity data to estimate mortality rates. Fishery Bulletin 81:898–903.
- Lorenzen, K. 1996. The relationship between body weight and natural mortality in juvenile and adult fish: a comparison of natural ecosystems and aquaculture. Journal of Fish Biology 49:627–642.
- Mertz, G., and R. Myers. 1996. Influence of fecundity on recruitment variability of marine fish. Canadian Journal of Fisheries and Aquatic Sciences 53:1618–1625.
- Methot, R. D. 1989. Synthetic estimates of historical abundance and mortality for northern anchovy. American Fisheries Society Symposium 6:66–82.
- Methot, R. D., 2009. User Manual for Stock Synthesis, Model Version 3.04. NOAA Fisheries, Seattle, WA.
- Pella, J. J., and P. K. Tomlinson. 1969. A generalized stock production model. Bulletin of the Inter-American Tropical Tuna Commission 13:419–496.
- Quinn, T. J., and R. B. Deriso. 1999. Quantitative Fish Dynamics. Oxford University Press, New York, New York.
- SEDAR, 2009. SEDAR 19: South Atlantic Red Grouper.
- SEDAR Procedural Guidance, 2009. SEDAR Procedural Guidance Document 2 Addressing Time-Varying Catchability.
- Shertzer, K. W., and P. B. Conn. In Press. Spawner-recruit relationships of demersal marine fishes: Prior distribution of steepness. Bulletin of Marine Science .
- Shertzer, K. W., M. H. Prager, D. S. Vaughan, and E. H. Williams, 2008. Fishery models. Pages 1582–1593 *in* S. E. Jorgensen and F. Fath, editors. Population Dynamics. Vol. [2] of Encyclopedia of Ecology, 5 vols. Elsevier, Oxford.
- Thorson, J. T., and J. Berkson. 2010. Multispecies estimation of Bayesian priors for catchability trends and density dependence in the US Gulf of Mexico. Canadian Journal of Fisheries and Aquatic Science 67:936–954.
- Zhou, S., A. Punt, R. Deng, and B. J. 2011. Estimating multifleet catchability coefficients and natural mortality from fishery catch and effort data: comparison of Bayesian state-space and observation error models. Canadian Journal of Fisheries and Aquatic Science 68:1171–1181.

*Table 2.1. General definitions, input data, population model, and negative log-likelihood components of the statistical catch-age model applied to black sea bass. Hat notation* ( $\hat{*}$ ) *indicates parameters es timated by the assessment model, and breve notation (* ˘*∗) indicates estimated quantities whose fit to data forms the objective function.*

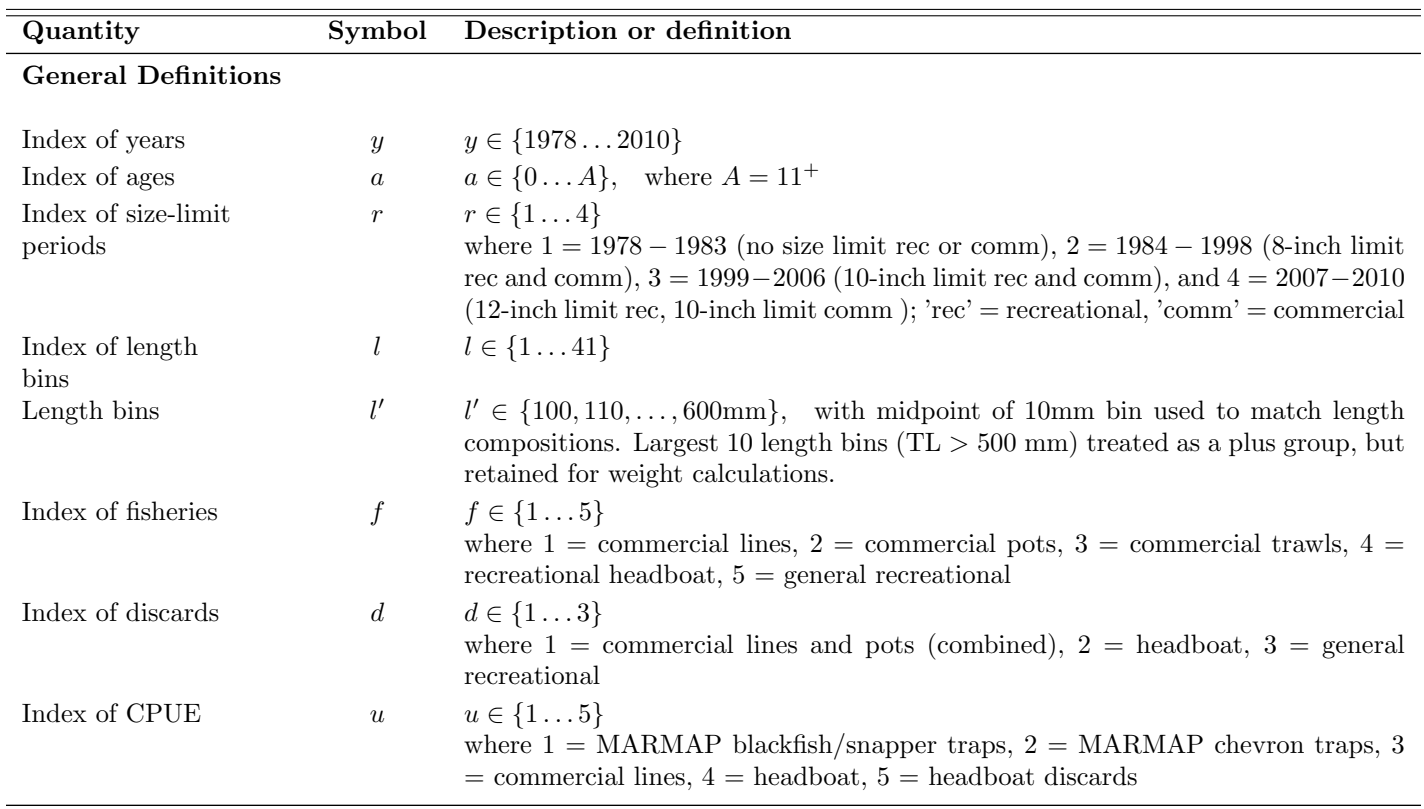

# Input Data

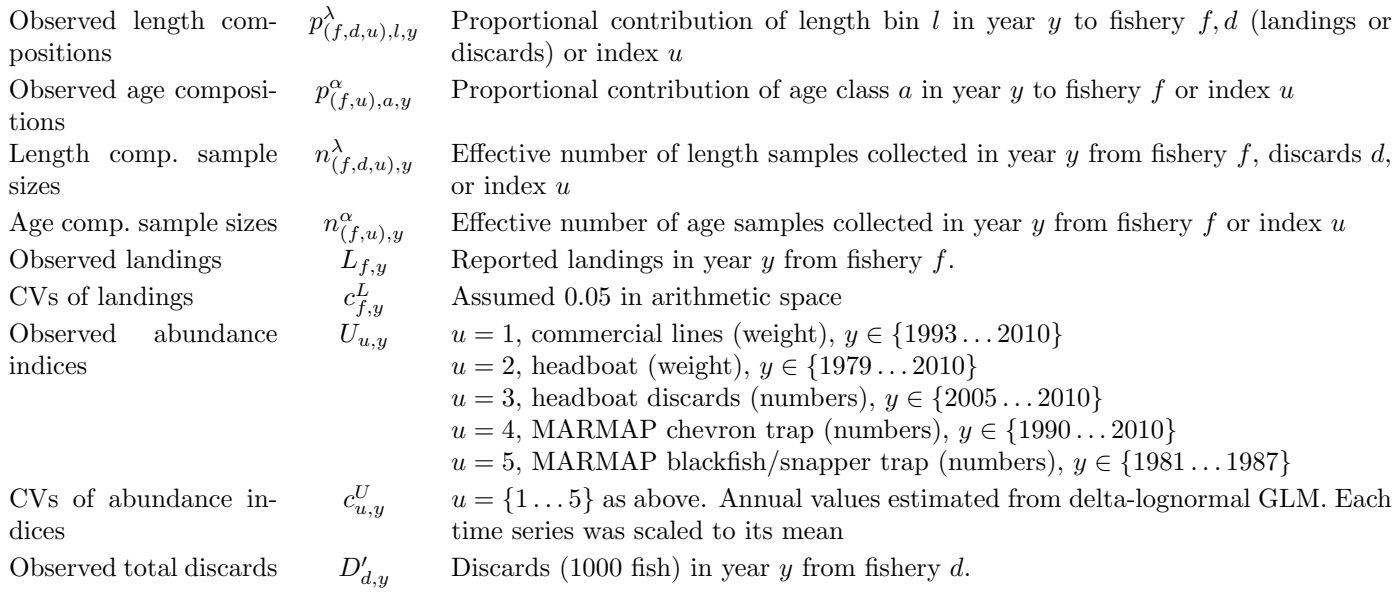

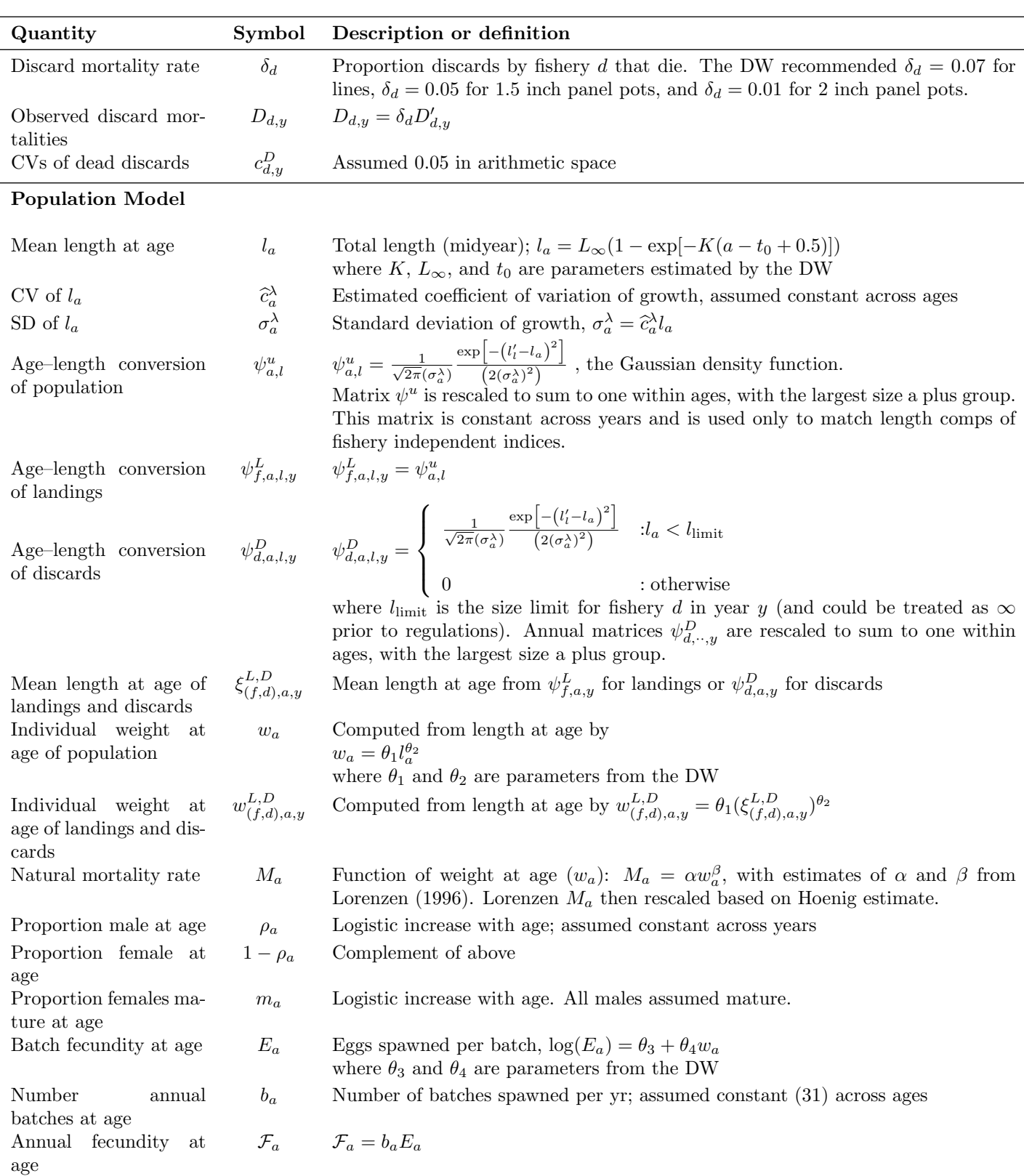

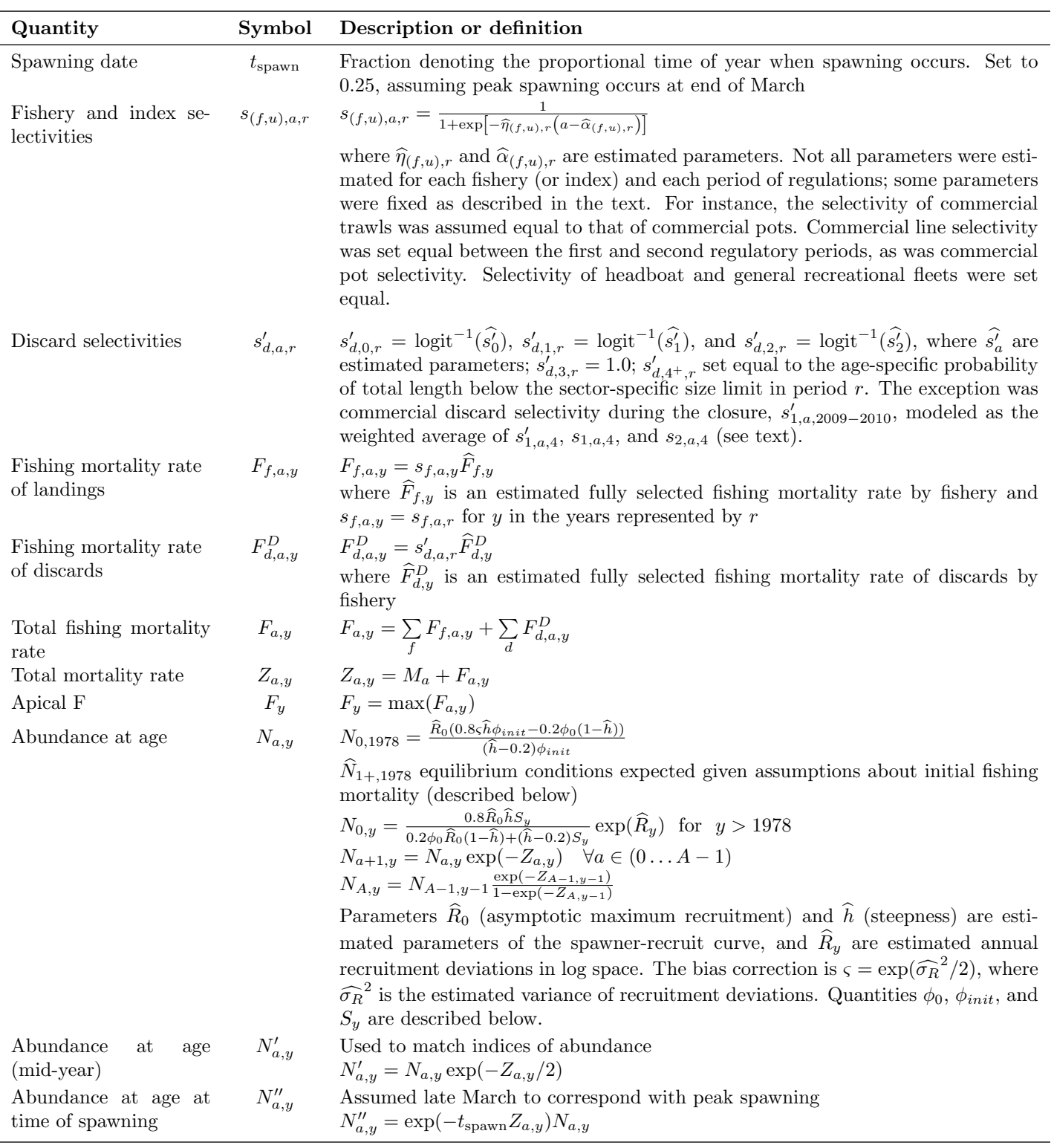

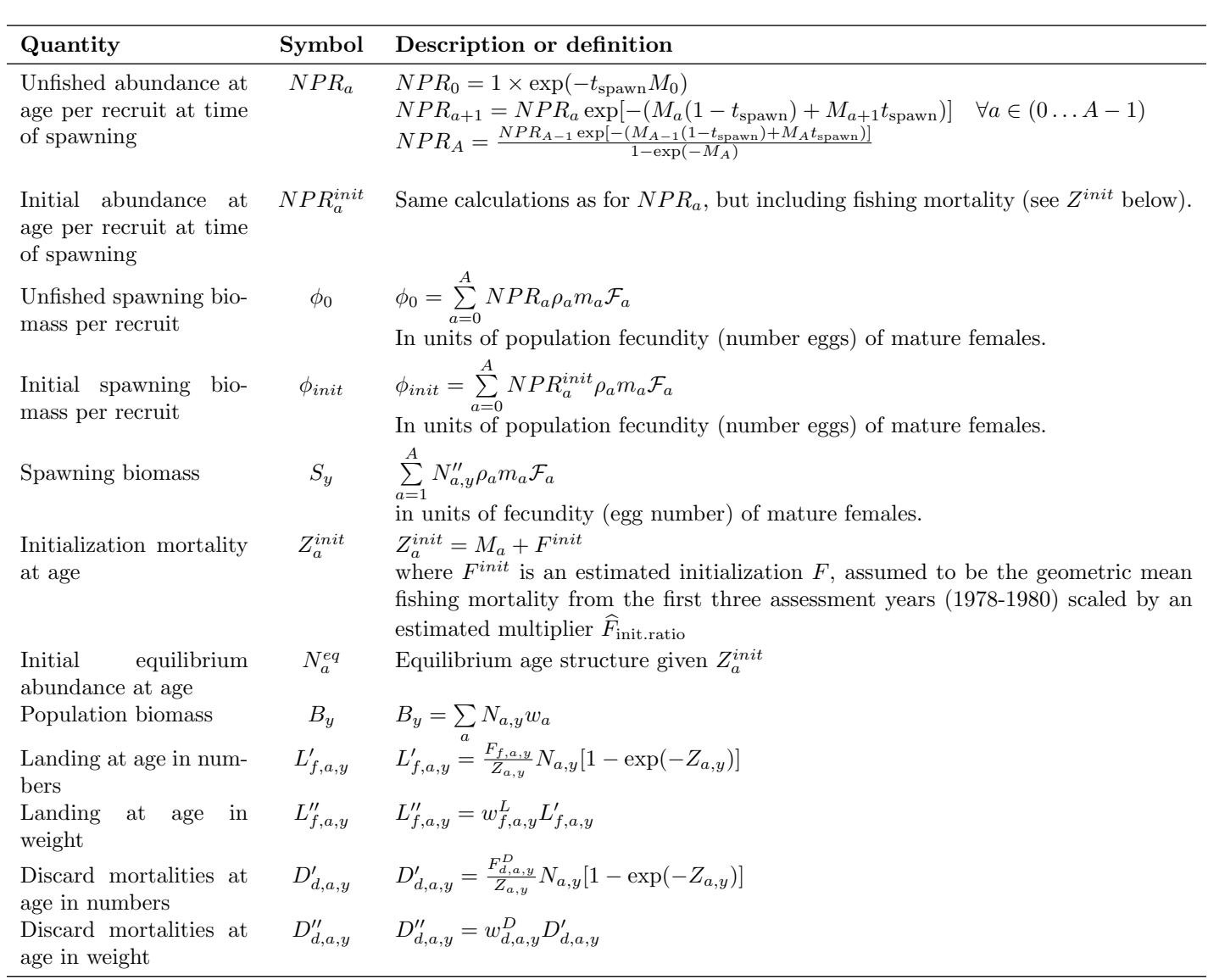

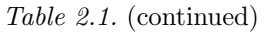

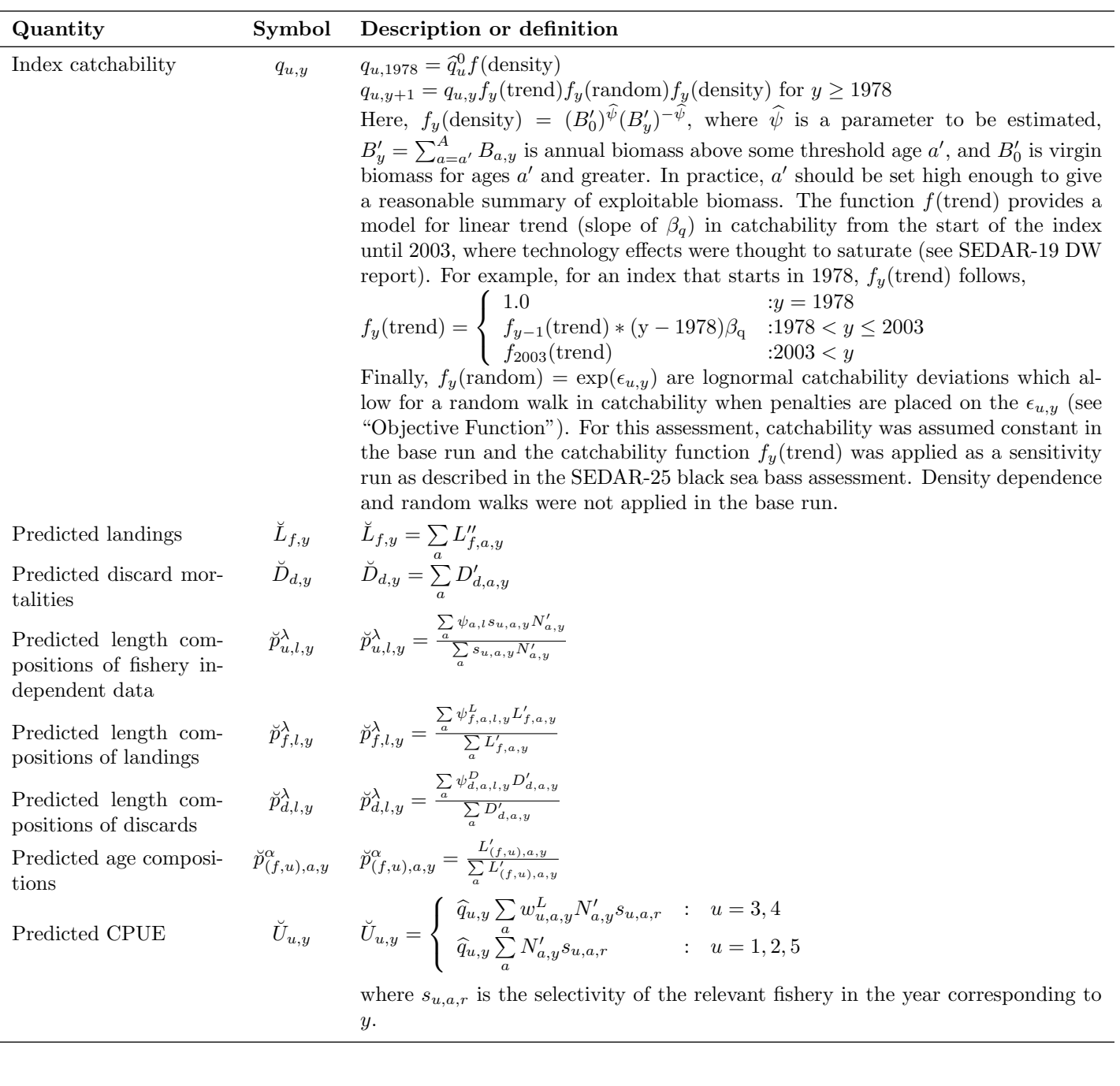

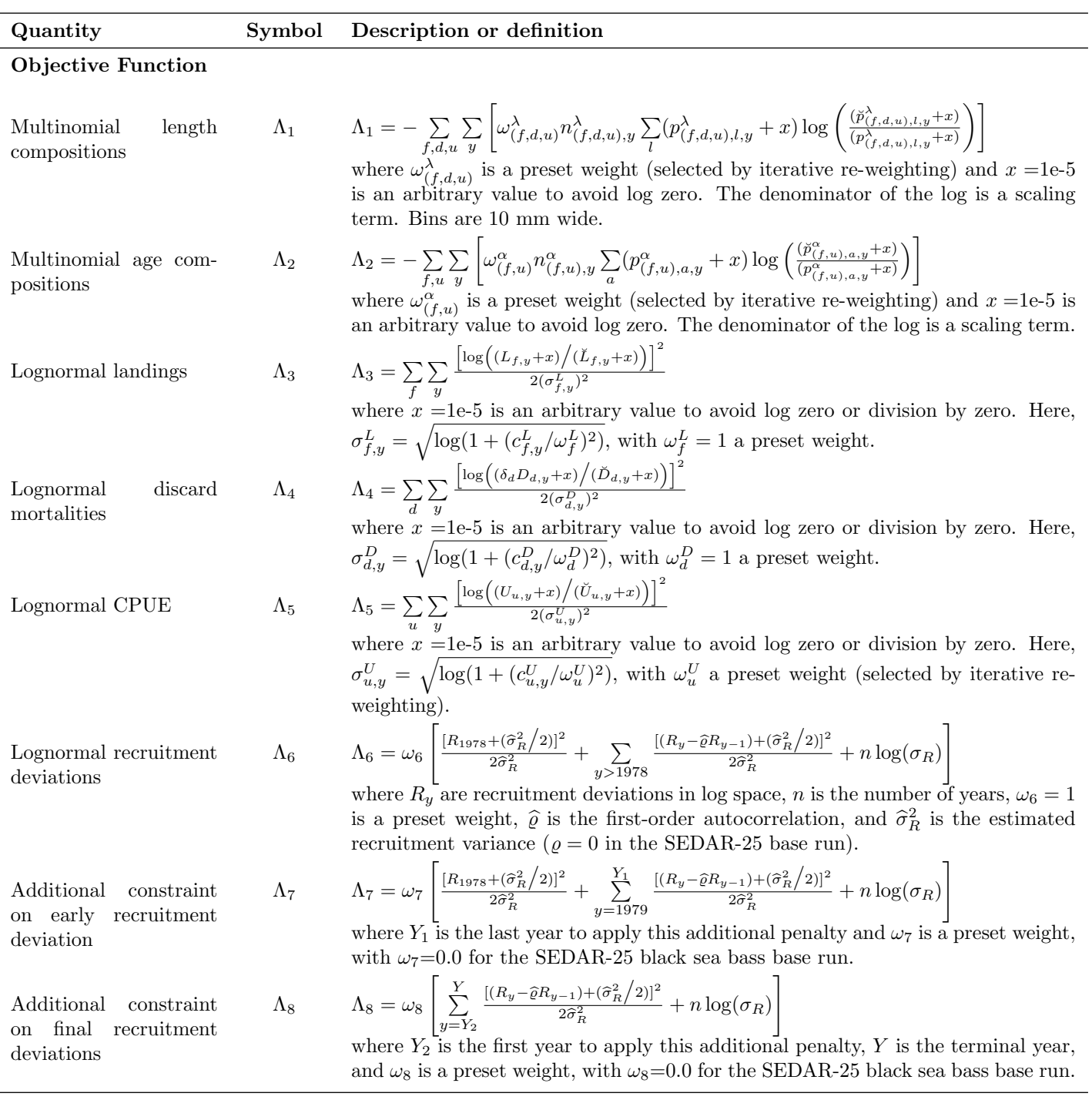

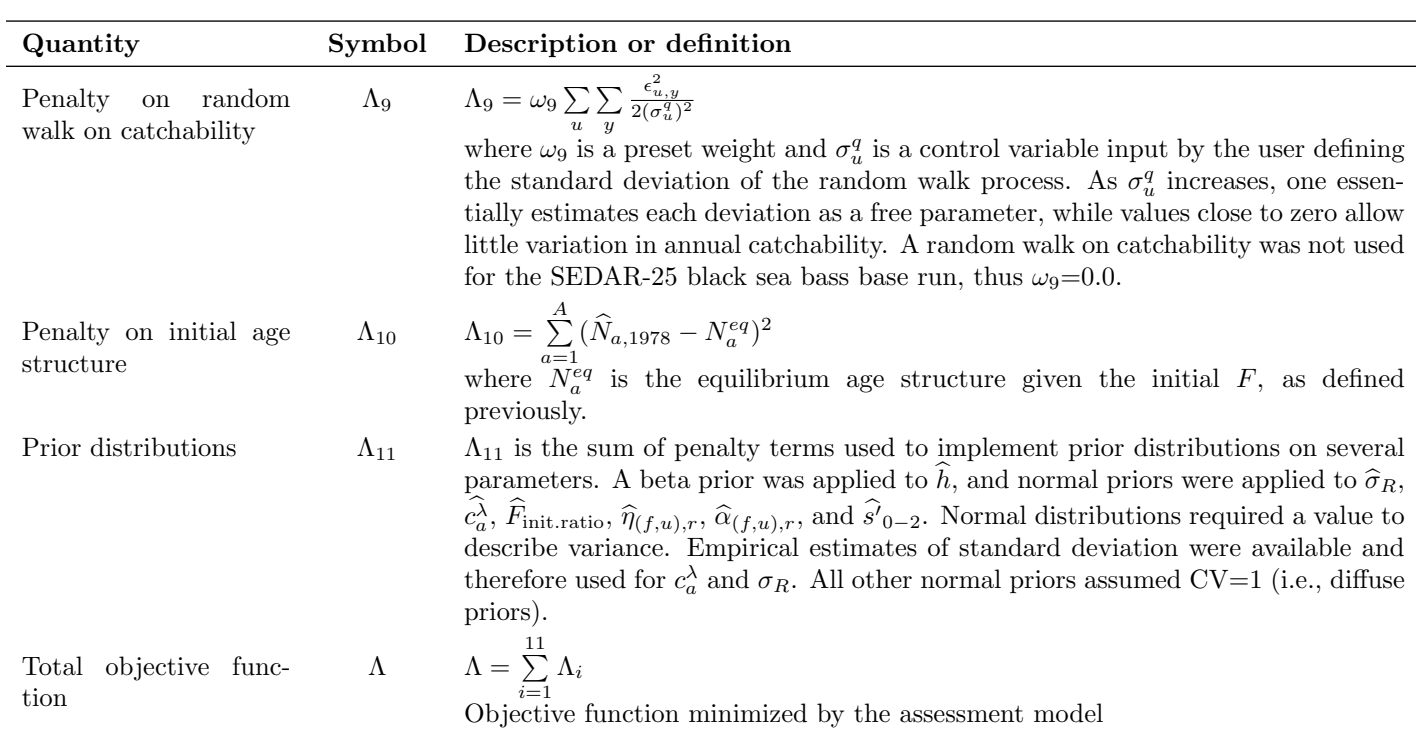

## Appendix A AD Model Builder code to implement the Beaufort Assessment Model

//##--><>--><>--><>--><>--><>--><>--><>--><>--><>--><>--><>--><>--><> //## //## SEDAR25 Assessment: Black Sea Bass, June 2011 //## //## NMFS, Beaufort Lab, Sustainable Fisheries Branch //## //##--><>--><>--><>--><>--><>--><>--><>--><>--><>--><>--><>--><>--><> DATA\_SECTION !!cout << "Starting Beaufort Assessment Model" << endl; // Starting and ending year of the model (year data starts) init\_int styr; init\_int endyr; //!!cout << styr << endl; //Starting year to estimate recruitment deviation from S-R curve init\_int styr\_rec\_dev; //possible 3 phases of constraints on recruitment deviations init\_int endyr\_rec\_phase1; init\_int endyr\_rec\_phase2; //Reg blocks -- 3 possible periods of comm size regs: styr-83 no restrictions, 1984-98 8-inch TL, 1999-2010 10-in TL<br>// -- 4 possible periods of recr size regs: styr-83 no restrictions, 1984-98 8-inch TL, 1999-2006 10init\_int endyr\_period1; init\_int endyr\_period2; init\_int endyr\_recr\_period3; //first yr commercial fisheries were closed due to quotas init\_int styr\_comm\_closed;<br>//size limits //size limits<br>init\_number limit\_8in; //8 inch limit in mm<br>init\_number limit\_10in; //10 inch limit in mm<br>init\_number limit\_disc; //nax size applied to discards in block one, prior to fed regs<br>init\_number limit\_disc; //n //Total number of ages init\_int nages; // Vector of ages for age bins init\_vector agebins(1,nages); //number assessment years number nyrs; number nyrs\_rec; //this section MUST BE INDENTED!!! LOCAL\_CALCS nyrs=endyr-styr+1.; nyrs\_rec=endyr-styr\_rec\_dev+1.; END\_CALCS //Total number of length bins for each matrix and length bins used to compute mass in largest bin (plus group) init\_int nlenbins; //used to match data init\_int nlenbins\_plus; //used to compute density of largest bin (plus group) //Vector of lengths for length bins (mm)(midpoint) and bins used in computation of plus group init\_ivector lenbins(1,nlenbins); init\_ivector lenbins\_plus(1,nlenbins\_plus); int nlenbins\_all; //largest size class used to compute average lengths and weights //this section MUST BE INDENTED!!!<br>LOCAL CALCS LOCAL\_CALCS nlenbins\_all=nlenbins+nlenbins\_plus; END\_CALCS //Max F used in spr and msy calcs init\_number max\_F\_spr\_msy; //Total number of iterations for spr calcs init\_int n\_iter\_spr; //Total number of iterations for msy calcs init\_int n\_iter\_msy;<br>//Number years at end of time series over which to average sector F's, for weighted selectivities<br>init\_int selpar\_n\_yrs\_wgted;<br>//bias correction (set to 1.0 for no bias correction or a negative value t init\_number set\_BiasCor; //exclude these years from end of time series for computing bias correction init\_number BiasCor\_exclude\_yrs; //############################################################################# //###MARMAP bft/fst################<br>//CPUE init\_int styr\_Mbft\_cpue; init\_int endyr\_Mbft\_cpue; init\_vector obs\_Mbft\_cpue(styr\_Mbft\_cpue,endyr\_Mbft\_cpue); //Observed CPUE init\_vector Mbft\_cpue\_cv(styr\_Mbft\_cpue,endyr\_Mbft\_cpue); //CV of cpue // Length Compositions (1 cm bins)<br>init\_int nyr\_Mbft\_lenc;<br>init\_ivector yrs\_Mbft\_lenc(1,nyr\_Mbft\_lenc);<br>init\_vector nsamp\_Mbft\_lenc(1,nyr\_Mbft\_lenc);<br>init\_vector nfish\_Mbft\_lenc(1,nyr\_Mbft\_lenc);<br>init\_matrix obs\_Mbft\_lenc( // Age Compositions init\_int nyr\_Mbft\_agec;

init\_ivector yrs\_Mbft\_agec(1,nyr\_Mbft\_agec);<br>init\_vector nsamp\_Mbft\_agec(1,nyr\_Mbft\_agec);<br>init\_wector nfish\_Mbft\_agec(1,nyr\_Mbft\_agec);<br>init\_matrix obs\_Mbft\_agec(1,nyr\_Mbft\_agec,1,nages); //############################################################################# //###MARMAP cvt################# //CPUE init\_int styr\_Mcvt\_cpue; init\_int endyr\_Mcvt\_cpue; init\_vector obs\_Mcvt\_cpue(styr\_Mcvt\_cpue,endyr\_Mcvt\_cpue); //Observed CPUE init\_vector Mcvt\_cpue\_cv(styr\_Mcvt\_cpue,endyr\_Mcvt\_cpue); //CV of cpue // Age Compositions init\_int nyr\_Mcvt\_agec; init\_ivector yrs\_Mcvt\_agec(1,nyr\_Mcvt\_agec); init\_vector nsamp\_Mcvt\_agec(1,nyr\_Mcvt\_agec); init\_vector nfish\_Mcvt\_agec(1,nyr\_Mcvt\_agec); init\_matrix obs\_Mcvt\_agec(1,nyr\_Mcvt\_agec,1,nages); //############################################################################# //###################Commercial Hook and Line fishery ######################### //CPUE init\_int styr\_cL\_cpue; init\_int endyr\_cL\_cpue; init\_vector obs\_cL\_cpue(styr\_cL\_cpue,endyr\_cL\_cpue);//Observed CPUE init\_vector cL\_cpue\_cv(styr\_cL\_cpue,endyr\_cL\_cpue); //CV of cpue // Landings (1000 lb whole weight) init\_int styr\_cL\_L;<br>init\_int endyr\_cL\_L;<br>init\_vector obs\_cL\_L(styr\_cL\_L,endyr\_cL\_L); //vector of observed landings by year<br>init\_vector cL\_L\_cv(styr\_cL\_L,endyr\_cL\_L); //vector of CV of landings by year // Discards (1000 fish) init\_int styr\_cL\_D; init\_int endyr\_cL\_D; init\_vector obs\_cL\_released(styr\_cL\_D,endyr\_cL\_D); //vector of observed releases by year, gets multiplied by discard mortality for fitting init\_vector cL\_D\_cv(styr\_cL\_D,endyr\_cL\_D); //vector of CV of discards by year init\_vector cos\_co\_ieieased(styl\_co\_b,endyi\_<br>init\_vector cL\_D\_cv(styr\_cL\_D,endyr\_cL\_D);<br>// Discards (1000 fish) during closed season init\_int\_styr\_cL\_closed\_D; init\_int endyr\_cL\_closed\_D;<br>init\_vector obs\_cL\_closed\_released(styr\_cL\_closed\_D,endyr\_cL\_closed\_D); //vector of observed releases by year, gets multiplied by discard mortality for fitting // Length Compositions (1 cm bins) init\_int nyr\_cL\_lenc; init\_ivector yrs\_cL\_lenc(1,nyr\_cL\_lenc); init\_vector nsamp\_cL\_lenc(1,nyr\_cL\_lenc); init\_vector nfish\_cL\_lenc(1,nyr\_cL\_lenc); init\_matrix obs\_cL\_lenc(1,nyr\_cL\_lenc,1,nlenbins); // Age Compositions init\_ivector yrs\_cL\_agec(1,nyr\_cL\_agec);<br>init\_vector nsamp\_cL\_agec(1,nyr\_cL\_agec);<br>init\_vector nfish\_cL\_agec(1,nyr\_cL\_agec);<br>init\_matrix obs\_cL\_agec(1,nyr\_cL\_agec,1,nages); //############################################################################# //##Commercial pot (+ other) fleet // Landings (1000 lb whole weight) init\_int styr\_cP\_L; init\_int endyr\_cP\_L; init\_vector obs\_cP\_L(styr\_cP\_L,endyr\_cP\_L); init\_vector cP\_L\_cv(styr\_cP\_L,endyr\_cP\_L); //vector of CV of landings by year // Discards (1000 fish)<br>init\_int styr\_cP\_D;<br>init\_int endyr\_cP\_D;<br>init\_vector obs\_cP\_released(styr\_cP\_D,endyr\_cP\_D); //vector of observed releases by year, gets multiplied by discard mortality for fitting<br>init\_vector cP\_D\_c init\_int styr\_cP\_closed\_D; init\_int endyr\_cP\_closed\_D; init\_vector obs\_cP\_closed\_released(styr\_cP\_closed\_D,endyr\_cP\_closed\_D); //vector of observed releases by year, gets multiplied by discard mortality for fitting // Length Compositions (1 cm bins)<br>init\_int nyr\_cP\_lenc; init\_int nyr\_cP\_lenc;<br>init\_ivector yrs\_cP\_lenc(1,nyr\_cP\_lenc);<br>init\_vector nsamp\_cP\_lenc(1,nyr\_cP\_lenc);<br>init\_vector nsimp\_cP\_lenc(1,nyr\_cP\_lenc);<br>init\_matrix obs\_cP\_lenc(1,nyr\_cP\_lenc,1,nlenbins);<br>init\_int nyr\_cP\_lenc\_poo // Age Compositions init\_int nyr\_cP\_agec; init\_ivector yrs\_cP\_agec(1,nyr\_cP\_agec); init\_vector nsamp\_cP\_agec(1,nyr\_cP\_agec); init\_vector nfish\_cP\_agec(1,nyr\_cP\_agec); init\_matrix obs\_cP\_agec(1,nyr\_cP\_agec,1,nages); //############################################################################# //############################################################################# //##Commercial Trawl fleet // Landings (1000 lb whole weight) init\_int styr\_cT\_L; init\_int endyr\_cT\_L; init\_vector obs\_cT\_L(styr\_cT\_L,endyr\_cT\_L); init\_vector cT\_L\_cv(styr\_cT\_L,endyr\_cT\_L); //vector of CV of landings by year //#############################################################################

//################################Headboat fleet ######################################## //CPUE init\_int styr\_HB\_cpue; init\_int endyr\_HB\_cpue;<br>init\_vector obs\_HB\_cpue(styr\_HB\_cpue,endyr\_HB\_cpue);//Dbserved CPUE<br>init\_vector HB\_cpue\_cv(styr\_HB\_cpue,endyr\_HB\_cpue); //CV of cpue<br>//###HBD index (headboat discards from at sea observer program### init\_int styr\_HBD\_cpue;<br>init\_int endyr\_HBD\_cpue;<br>init\_vector obs\_HBD\_cpue(styr\_HBD\_cpue,endyr\_HBD\_cpue); //CDserved CPUE<br>init\_vector HBD\_cpue\_cv(styr\_HBD\_cpue,endyr\_HBD\_cpue); //CV of cpue // Landings (1000 lb) init\_int styr\_HB\_L; init\_int endyr\_HB\_L; init\_vector obs\_HB\_L(styr\_HB\_L,endyr\_HB\_L); init\_vector HB\_L\_cv(styr\_HB\_L,endyr\_HB\_L); // Discards (1000s) init\_int styr\_HB\_D;<br>init\_int endyr\_HB\_D;<br>init\_vector obs\_HB\_released(styr\_HB\_D,endyr\_HB\_D); //vector of observed releases by year, multiplied by discard mortality for fitting<br>init\_vector HB\_D\_cv(styr\_HB\_D,endyr\_HB\_D); //ve init\_vector nsamp\_HB\_lenc(1,nyr\_HB\_lenc); init\_vector nfish\_HB\_lenc(1,nyr\_HB\_lenc); init\_matrix obs\_HB\_lenc(1,nyr\_HB\_lenc,1,nlenbins); // Age compositions of landings init\_int nyr\_HB\_agec; init\_ivector yrs\_HB\_agec(1,nyr\_HB\_agec);<br>init\_vector nsamp\_HB\_agec(1,nyr\_HB\_agec);<br>init\_vector nfish\_HB\_agec(1,nyr\_HB\_agec);<br>init\_matrix obs\_HB\_agec(1,nyr\_HB\_agec,1,nages);<br>init\_matrix obs\_HB\_agec(1,nyr\_HB\_agec,1,nages);<br>/ init\_vector nfish\_HB\_D\_lenc(1,nyr\_HB\_D\_lenc); init\_matrix obs\_HB\_D\_lenc(1,nyr\_HB\_D\_lenc,1,nlenbins); //############################################################################# //############################mrip recreational fleet ################################# // Landings (1000 lb) init\_int styr\_mrip\_L; init\_int endyr\_mrip\_L; init\_vector obs\_mrip\_L(styr\_mrip\_L,endyr\_mrip\_L); init\_vector mrip\_L\_cv(styr\_mrip\_L,endyr\_mrip\_L); // Discards (1000s) init\_int styr\_mrip\_D;<br>init\_int endyr\_mrip\_D; init\_int endyr\_mrip\_D;<br>init\_vector obs\_mrip\_released(styr\_mrip\_D,endyr\_mrip\_D); //vector of observed releases by year, multiplied by discard mortality for fitting<br>init\_vector mrip\_D\_cv(styr\_mrip\_D,endyr\_mrip\_D); //vecto init\_int nyr\_mrip\_lenc; init\_ivector yrs\_mrip\_lenc(1,nyr\_mrip\_lenc);<br>init\_vector nsamp\_mrip\_lenc(1,nyr\_mrip\_lenc);<br>init\_wector nfish\_mrip\_lenc(1,nyr\_mrip\_lenc);<br>init\_matrix obs\_mrip\_lenc(1,nyr\_mrip\_lenc,1,nlenbins); //init\_int nyr\_mrip\_lenc\_pool; //years and weights to pool predicted mrip length comps to match pooled observations<br>//init\_ivector yrs\_mrip\_lenc\_pool(1,nyr\_mrip\_lenc\_pool);<br>//init\_vector nsamp\_mrip\_lenc\_pool(1,nyr\_mrip\_ // Age Compositions init\_int nyr\_mrip\_agec; init\_ivector yrs\_mrip\_agec(1,nyr\_mrip\_agec); init\_vector nsamp\_mrip\_agec(1,nyr\_mrip\_agec); init\_vector nfish\_mrip\_agec(1,nyr\_mrip\_agec); init\_matrix obs\_mrip\_agec(1,nyr\_mrip\_agec,1,nages); //##################Parameter values and initial guesses ################################# //############################################################################# //Discard mortality constants init\_number set\_Dmort\_HL; //handline (commercial and recreational) init\_number set\_Dmort\_cP1; //pots 1.5 inch panel init\_number set\_Dmort\_cP2; //pots 2.0 inch panel // Von Bert parameters in TL mm init\_number set\_Linf; init number set K: init\_number set\_t0; //Standard erros of von bert params init\_number set\_Linf\_se; init\_number set\_K\_se; init\_number set\_t0\_se; //CV of length at age and its standard error ...<br>init\_number\_set\_len\_cv; init\_number set\_len\_cv\_se; //TL(mm)-weight(whole weight in g) relationship: W=aL^b init\_number wgtpar\_a; init\_number wgtpar\_b; //weight(whole weight)- fecundity (units=eggs/batch) relationship: log(y)=a+bW init\_number fecpar\_a; init\_number fecpar\_b; init\_number fecpar\_batches; //number of annual batches may be important if age-dependent, otherwise just a scalar init\_number fecpar\_scale; //used for scaling annual egg production (10^X eggs) //Female maturity and proportion female at age<br>init\_vector maturity\_f\_obs(1,nages); //proportion females mature at age<br>init\_vector prop\_f\_obs(1,nages); //proportion female at age<br>init\_number spawn\_time\_frac; //t // Natural mortality<br>init\_vector set\_M(1,nages);<br>init\_number set\_M\_constant;  $//age-dependent: used in model$ //age-independent: used only for MSST and to scale age dependent M, prior if M is estimated

init\_number set\_M\_constant\_se; //SE of age-independent M, used in prior, if M is estimated init\_number max\_obs\_age; //max observed age, used to scale M //Spawner-recruit parameters (Initial guesses or fixed values) //recruitment steepness<br>//SE of recruitment steepness init\_number set\_steep\_se; init\_int steep\_prior\_pdf; //(1=none, 2=lognormal, 3=normal, 4=beta) init\_number set\_steep\_se;<br>init\_int steep\_prior\_pdf;<br>init\_number set\_log\_RO;<br>init\_number set\_R\_autocorr; init\_number set\_R\_autocorr; //recruitment autocorrelation init\_number set\_rec\_sigma; //recruitment standard deviation in log space<br>init\_number set\_rec\_sigma\_se; //SE of recruitment standard deviation in log space<br>init\_int rec\_sigma\_prior\_pdf; //(1=none, 2=lognormal, 3=normal, 4=b //Initial guesses or fixed values of estimated selectivity parameters init\_number set\_selpar\_L50\_Mbft; init\_number set\_selpar\_slope\_Mbft; init\_number set\_selpar\_L50\_Mcvt; init\_number set\_selpar\_slope\_Mcvt; init\_number set\_selpar\_L50\_cL2; init\_number set\_selpar\_slope\_cL2; init\_number set\_selpar\_L50\_cL3; init\_number set\_selpar\_slope\_cL3; init\_number set\_selpar\_L50\_cP2; init\_number set\_selpar\_slope\_cP2; init\_number set\_selpar\_L50\_cP3; init\_number set\_selpar\_slope\_cP3; init\_number\_set\_selpar\_L50\_HB1; init\_number set\_selpar\_slope\_HB1; init\_number set\_selpar\_L50\_HB2; init\_number set\_selpar\_slope\_HB2; init\_number set\_selpar\_L50\_HB3; init\_number set\_selpar\_slope\_HB3; init\_number set\_selpar\_L50\_HB4; init\_number set\_selpar\_slope\_HB4; init\_number set\_selpar\_L50\_mrip1; init\_number set\_selpar\_slope\_mrip1; init\_number set\_selpar\_L50\_mrip2; init\_number set\_selpar\_slope\_mrip2; init\_number set\_selpar\_L50\_mrip3; init\_number set\_selpar\_slope\_mrip3; init\_number set\_selpar\_L50\_mrip4; init\_number set\_selpar\_slope\_mrip4; init\_number set\_selpar\_Age0\_HB\_D\_logit; init\_number set\_selpar\_Age1\_HB\_D\_logit; init\_number set\_selpar\_Age2\_HB\_D\_logit; //--weights for likelihood components------------------------------------------------------------------------------ init\_number set\_w\_L; init\_number set\_w\_D; init\_number set\_w\_lc\_Mbft; init\_number set\_w\_lc\_cL; init\_number set\_w\_lc\_cP; init\_number set\_w\_lc\_HB; init\_number set\_w\_lc\_HB\_D; init\_number set\_w\_lc\_mrip; init\_number set\_w\_ac\_Mbft; init\_number set\_w\_ac\_Mcvt; init\_number set\_w\_ac\_cL; init\_number set\_w\_ac\_cP; init\_number set\_w\_ac\_HB; init\_number set\_w\_ac\_mrip; init\_number set\_w\_I\_Mbft; init\_number set\_w\_I\_Mcvt; init\_number set\_w\_I\_cL; init\_number set\_w\_I\_HB; init\_number set\_w\_I\_HBD; init\_number set\_w\_rec; //for fitting S-R curve<br>init\_number set\_w\_rec\_early; //additional constraint on early years recruitment<br>init\_number set\_w\_rec\_end; //additional constraint on ending years recruitment<br>in init\_number set\_v\_Ftune; //weight applied to tuning F (removed in final phase of optimization)<br>//init\_number set\_w\_cvlen\_dev; //penalty on cv deviations at age<br>//init\_number set\_v\_cvlen\_diff; //penalty on first //value or initial guess for recreational HB and mrip historic landings multiplicative bias, last yr the bias applies<br>//this feature is not currently implemented in the likelihood fcn<br>init\_number set\_L\_hb\_bias; init\_number set\_L\_mrip\_bias; init\_number set\_L\_comm\_bias; init\_number endyr\_L\_HB\_bias; init\_number endyr\_L\_mrip\_bias; init\_number endyr\_L\_comm\_bias;

 $\begin{array}{l} \text{\textit{//--index catchability---}} \\ \text{init_number set\_logq_Mbft; \\ \text{init_number set\_logq_Mct;} \\ \text{init_number set\_logq_Lst;} \\ \text{init_number set\_logq_LH;} \end{array}$ init\_number set\_logq\_Mbft; //catchability coefficient (log) for HBD<br>init\_number set\_logq\_Mcvt; //catchability coefficient (log) for HBD<br>init\_number set\_logq\_CL; //catchability coefficient (log) for commercial logbook index init\_number set\_logq\_HBD; //catchability coefficient (log) for HBD //rate of increase on q init\_int set\_q\_rate\_phase; //value sets estimation phase of rate increase, negative value turns it off init\_number set\_q\_rate; //density dependence on fishery q's init\_int set\_q\_DD\_phase; //value sets estimation phase of random walk, negative value turns it off  $i$ //value of 0.0 is density indepenent init\_number set\_q\_DD\_phase;<br>init\_number set\_q\_DD\_beta;<br>init\_number set\_q\_DD\_beta\_se;<br>init\_int set\_q\_DD\_stage; //age to begin counting biomass, should be near full exploitation //random walk on fishery q's //value sets estimation phase of random walk, negative value turns it off //assumed variance of RW q<br>//assumed variance of RW q init\_number set\_q\_RW\_cL\_var; //assumed variance of RW q init\_number set\_q\_RW\_HB\_var; //assumed variance of RW q init\_number set\_q\_RW\_HBD\_var; //assumed variance of RW q ////--F's-------------------------------- init\_number set\_log\_avg\_F\_cL; init\_number set\_log\_avg\_F\_cP; init\_number set\_log\_avg\_F\_cT; init\_number set\_log\_avg\_F\_HB; init\_number set\_log\_avg\_F\_mrip; init\_number set\_F\_init\_ratio; //defines initialization F as a ratio of that from first several yrs of assessment ////--discard F's---------------------- init\_number set\_log\_avg\_F\_comm\_D; init\_number set\_log\_avg\_F\_HB\_D; init\_number set\_log\_avg\_F\_mrip\_D; //Tune Fapex (tuning removed in final year of optimization) init\_number set\_Ftune; init\_int set\_Ftune\_yr; //threshold sample sizes for including length comps, age comps, respectively init\_number minSS\_lenc; init\_number\_minSS\_agec; //maximum allowable annual sample sizes for length comps, age comps, respectively init\_number maxSS\_lenc; init\_number maxSS\_agec; //ageing error matrix (columns are true ages, rows are ages as read for age comps: columns should sum to one) init\_matrix age\_error(1,nages,1,nages); //proportion of length comp mass below size limit considered when matching length comp //note: these need length comp and age comp data to be estimable init\_number set\_p\_lenc\_cL2; init\_number set\_p\_lenc\_cL3; init\_number set\_p\_lenc\_cP2; init\_number set\_p\_lenc\_cP3; init\_number set\_p\_lenc\_cT2; init\_number set\_p\_lenc\_cT3; init\_number set\_p\_lenc\_HB2; init\_number set\_p\_lenc\_HB3; init\_number set\_p\_lenc\_HB4; init\_number set\_p\_lenc\_mrip2; init\_number set\_p\_lenc\_mrip3; init\_number set\_p\_lenc\_mrip4; init\_number set\_p\_lenc\_comm\_D2; init\_number set\_p\_lenc\_comm\_D3; init\_number set\_p\_lenc\_HB\_D2; init\_number set\_p\_lenc\_HB\_D3; init\_number set\_p\_lenc\_HB\_D4; init\_number set\_p\_lenc\_mrip\_D1; init\_number set\_p\_lenc\_mrip\_D2; init\_number set\_p\_lenc\_mrip\_D3; init\_number set\_p\_lenc\_mrip\_D4; // #######Indexing integers for year(iyear), age(iage),length(ilen) ############### int iyear; int iage; int ilen; int ff; number sqrt2pi; number g2mt;<br>  $\frac{1}{2}$  //conversion of grams to metric tons<br>
number g2kg;<br>  $\frac{1}{2}$  //conversion of grams to 1000 1b<br>
number mt2k1b;<br>  $\frac{1}{2}$  //conversion of metric tons to 1000<br>
number mt2k1b; number g2kg; //conversion of grams to kg<br>number g2k1b; //conversion of grams to 1000 lb<br>number mt2k1b; //conversion of metric tons to 1000 lb number mt21b: //conversion of metric tons to 1b number dzero; //small additive constant to prevent division by zero number huge\_number; //huge number, to avoid irregular parameter space number muzio,<br>number dzero;<br>number huge\_number;<br>number onehalf; init\_number end\_of\_data\_file; //this section MUST BE INDENTED!!! LOCAL\_CALCS if(end\_of\_data\_file!=999) { for(iyear=1; iyear<=1000; iyear++) { cout << "\*\*\* WARNING: Data File NOT READ CORRECTLY \*\*\*\*" << endl; cout << "" <<endl; } } else { cout << "Data File read correctly" << endl;

} END\_CALCS

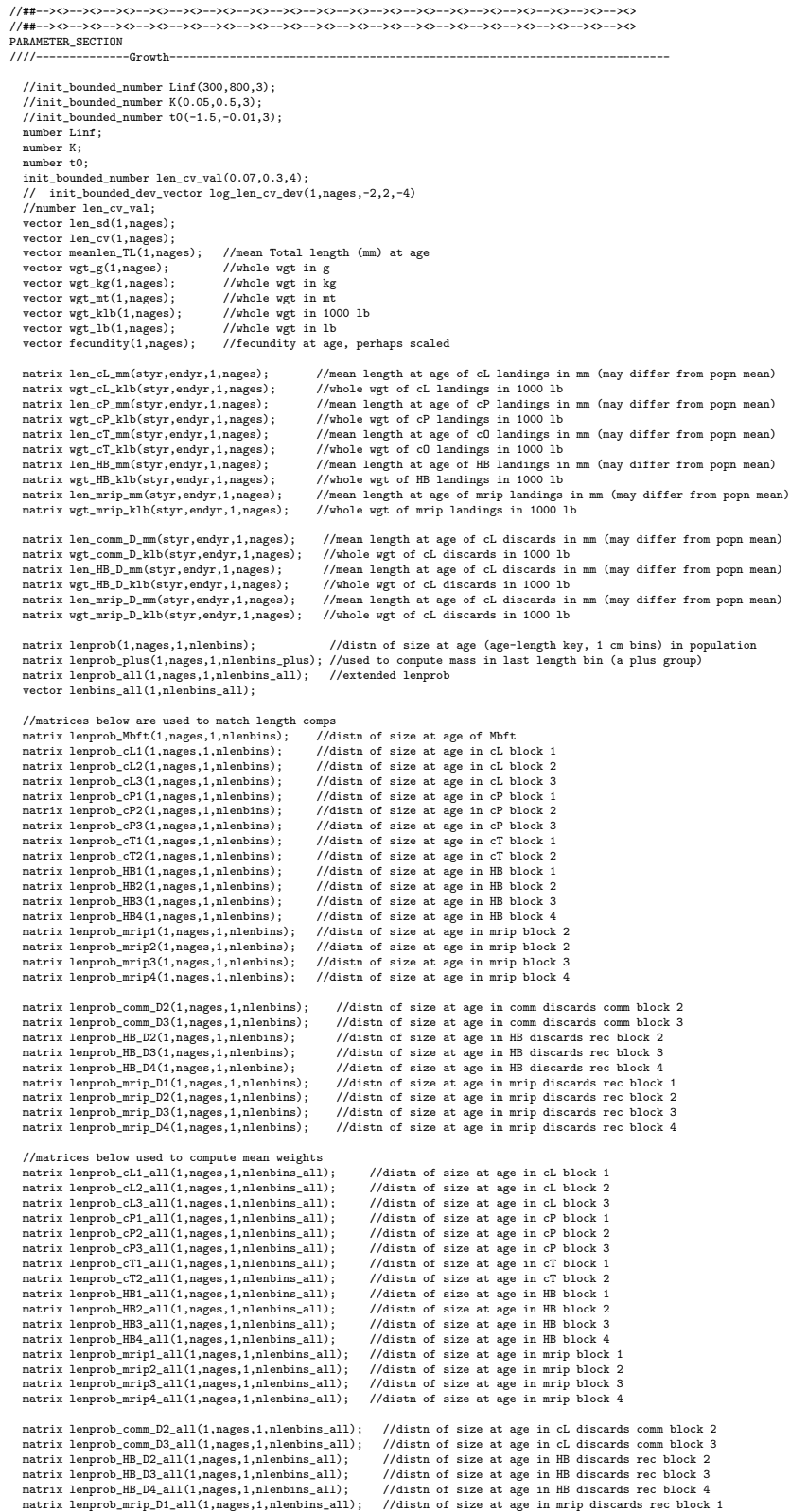

matrix lenprob\_mrip\_D2\_all(1,nages,1,nlenbins\_all);<br>matrix lenprob\_mrip\_D3\_all(1,nages,1,nlenbins\_all); %/distn of size at age in mrip discards rec block 2<br> $\frac{1}{\text{dist}}$  of size at age in mrip discards rec block 3<br> $\frac{1}{\text{dist}}$  of size at age in mrip discards rec block 4 matrix lenprob\_mrip\_D4\_all(1,nages,1,nlenbins\_all); //----Predicted length and age compositions<br>matrix pred\_fbft\_lenc(1,nyr\_fbft\_lenc,1,nlenbins);<br>matrix pred\_cL\_lenc(1,nyr\_cL\_lenc,1,nlenbins);<br>matrix pred\_cL\_lenc(1,nyr\_cP\_lenc,1,nlenbins);<br>matrix pred\_fB\_lenc(1,nyr\_fB\_lenc matrix pred\_mrip\_lenc(1,nyr\_mrip\_lenc,1,nlenbins); matrix L\_cP\_num\_pool(1,nyr\_cP\_lenc,1,nages); //landings (numbers) at age pooled for length comps<br>matrix L\_cP\_num\_pool\_yr(1,nyr\_cP\_lenc\_pool,1,nages); //scaled and weighted landings (numbers) for pooling length comps<br>//matr // //##p\_lenc\_fishery pars require age comp and length comp data for estimation number p\_lenc\_cL2; number p\_lenc\_cL3; number p\_lenc\_cP2; number p\_lenc\_cP3; number p\_lenc\_cT2; number p\_lenc\_cT3; number p\_lenc\_HB2; number p\_lenc\_HB3; number p\_lenc\_HB4; number p\_lenc\_mrip2; number p\_lenc\_mrip3; number p\_lenc\_mrip4; number p\_lenc\_comm\_D2; number p\_lenc\_comm\_D3; number p\_lenc\_HB\_D2; number p\_lenc\_HB\_D3; number p\_lenc\_HB\_D4; number p\_lenc\_mrip\_D1; number p\_lenc\_mrip\_D2; number p\_lenc\_mrip\_D3; number p\_lenc\_mrip\_D4; matrix pred\_Mbft\_agec(1,nyr\_Mbft\_agec,1,nages); matrix ErrorFree\_Mbft\_agec(1,nyr\_Mbft\_agec,1,nages); matrix pred\_Mcvt\_agec(1,nyr\_Mcvt\_agec,1,nages); matrix ErrorFree\_Mcvt\_agec(1,nyr\_Mcvt\_agec,1,nages);<br>matrix pred\_cL\_agec(1,nyr\_cL\_agec,1,nages);<br>matrix ErrorFree\_cL\_agec(1,nyr\_cL\_agec,1,nages);<br>matrix pred\_cP\_agec(1,nyr\_cP\_agec,1,nages); matrix ErrorFree\_cP\_agec(1,nyr\_cP\_agec,1,nages); matrix pred\_HB\_agec(1,nyr\_HB\_agec,1,nages); matrix ErrorFree\_HB\_agec(1,nyr\_HB\_agec,1,nages); matrix pred\_mrip\_agec(1,nyr\_mrip\_agec,1,nages); matrix ErrorFree\_mrip\_agec(1,nyr\_mrip\_agec,1,nages); //effective sample size applied in multinomial distributions vector nsamp\_Mbft\_lenc\_allyr(styr,endyr); vector nsamp\_cL\_lenc\_allyr(styr,endyr); vector nsamp\_cP\_lenc\_allyr(styr,endyr); vector nsamp\_HB\_lenc\_allyr(styr,endyr); vector nsamp\_HB\_D\_lenc\_allyr(styr,endyr); vector nsamp\_mrip\_lenc\_allyr(styr,endyr); vector nsamp\_Mbft\_agec\_allyr(styr,endyr); vector nsamp\_Mcvt\_agec\_allyr(styr,endyr); vector nsamp\_cL\_agec\_allyr(styr,endyr); vector nsamp\_cP\_agec\_allyr(styr,endyr); vector nsamp\_HB\_agec\_allyr(styr,endyr); vector nsamp\_mrip\_agec\_allyr(styr,endyr); //Nfish used in MCB analysis (not used in fitting) vector nfish\_Mbft\_lenc\_allyr(styr,endyr); vector nfish\_cL\_lenc\_allyr(styr,endyr); vector nfish\_cP\_lenc\_allyr(styr,endyr); vector nfish\_HB\_lenc\_allyr(styr,endyr); vector nfish\_HB\_D\_lenc\_allyr(styr,endyr); vector nfish\_mrip\_lenc\_allyr(styr,endyr); vector nfish\_Mbft\_agec\_allyr(styr,endyr); vector nfish\_Mcvt\_agec\_allyr(styr,endyr); vector nfish\_cL\_agec\_allyr(styr,endyr); vector nfish\_cP\_agec\_allyr(styr,endyr); vector nfish\_HB\_agec\_allyr(styr,endyr); vector nfish\_mrip\_agec\_allyr(styr,endyr); //Computed effective sample size for output (not used in fitting)<br>vector neff\_Mbft\_lenc\_allyr\_out(styr,endyr);<br>vector neff\_cL\_lenc\_allyr\_out(styr,endyr); vector neff cP\_lenc\_allyr\_out(styr.endyr); vector neff\_HB\_lenc\_allyr\_out(styr,endyr); vector neff\_HB\_D\_lenc\_allyr\_out(styr,endyr); vector neff\_mrip\_lenc\_allyr\_out(styr,endyr); vector neff\_Mbft\_agec\_allyr\_out(styr,endyr); vector neff\_Mcvt\_agec\_allyr\_out(styr,endyr); vector neff\_cL\_agec\_allyr\_out(styr,endyr); vector neff\_cP\_agec\_allyr\_out(styr,endyr); vector neff\_HB\_agec\_allyr\_out(styr,endyr); vector neff\_mrip\_agec\_allyr\_out(styr,endyr);  $\verb|/\text{------Population------}\text{matrix N(styr},\text{endyr},1,\text{nages})|;$ matrix N(styr,endyr,1,nages); //Population numbers by year and age at start of yr matrix N\_mdyr(styr,endyr,1,nages); //Population numbers by year and age at mdpt of yr: used for comps and cpue

matrix N\_spawn(styr,endyr,1,nages); //Population numbers by year and age at peaking spawning: used for SSB<br>init\_bounded\_vector log\_Nage\_dev(2,nages,-5,3,1); //log deviations on initial abundance at age<br>//vector log\_Nage\_

vector log\_Nage\_dev\_output(1,nages); //used in output. equals zero for first age

matrix B(styr,endyr,1,nages); //Population biomass by year and age at start of yr matrix B(styr,endyr,1,nages);<br>vector totB(styr,endyr);<br>vector totN(styr,endyr); vector totN(styr,endyr); //Total abundance by year vector SSB(styr,endyr); //Total spawning biomass by year (scaled popn fecundity) vector MatFemB(styr,endyr); //Total spawning biomass by year (total mature female biomass) vector SSB(styr,endyr); //Total spawning biomass by out<br>vector RsB(styr,endyr); //Total spawning biomass by ector rec(styr,endyr); //Total spawning biomass by ector rec(styr,endyr); //Recruits by year<br>vector recoftyr,endyr vector  $prop_f(1,nges);$ <br>vector  $prop_f(1,nges);$ <br>vector  $raprod(1,nges);$ <br>vector  $reprod2(1,nges);$ vector maturity\_f(1,nages); //Proportion of female mature at age<br>vector reprod(1,nages); //vector used to compute spawning biomass (scaled popn fecundity)<br>vector reprod2(1,nages); //vector used to comp ////---Stock-Recruit Function (Beverton-Holt, steepness parameterization)---------<br>init\_bounded\_number log\_R0(13,20,1); //log(virgin Recruitment)<br>//number log\_R0; number RO;<br>init\_bounded\_number steep(0.21,0.991,3); //steepness<br>//number steep; //uncomment to fix steepness, comment line directly above<br>/niumber steep; //uncomment to fix steepness, comment line directly above<br>init\_bound number rec\_sigma\_sq;<br>number rec\_sigma\_sqd2; number rec\_sigma\_sqd2; //square of rec\_sigma divided by two number rec\_logL\_add; //additive term in -logL term init\_bounded\_dev\_vector log\_rec\_dev(styr\_rec\_dev,endyr,-3,3,2); //log recruitment deviations<br>//vector log\_rec\_dev(styr\_rec\_dev,endyr);<br>vector log\_rec\_dev\_output(styr,endyr); //used in output. equals zero except for yr number var\_rec\_dev; //variance of log recruitment deviations, from yrs with unconstrainted S-R(XXXX-XXXX)<br>number sigma\_rec\_dev; //sample SD of log residuals (ma number BiasCor; //Bias correction in equilibrium recruits //init\_bounded\_number R\_autocorr(-1.0,1.0,2); //autocorrelation in SR number R\_autocorr; number N\_qual to spr\_F0\*R0 = virgin SSB<br>number S0; <br>number R0: //equal to bpr F0\*R0 = virgin R number B0;<br>number R1; //Recruits in styre //Allenting in styre and the styre of the styre of the styre of the styre of th<br>number R\_virgin; ///whished recruitment with bias correction vector SdS0(styr,endyr); //---------------------------------------------------------------------------------------------------- //---Selectivity------------------------------------------------------------------------- //MARMAP Mbft selectivity -------init\_bounded\_number selpar\_L50\_Mbft(0.5,8.0,1); init\_bounded\_number selpar\_slope\_Mbft(0.1,10.0,1); vector sel\_Mbft\_vec(1,nages); matrix sel\_Mbft(styr,endyr,1,nages); //MARMAP Mcvt selectivity ------------------------------------------------------------------------- init\_bounded\_number selpar\_L50\_Mcvt(0.5,8.0,1); init\_bounded\_number selpar\_slope\_Mcvt(0.1,10.0,1); vector sel\_Mcvt\_vec(1,nages); matrix sel\_Mcvt(styr,endyr,1,nages); //Commercial handline selectivity-init\_bounded\_number selpar\_L50\_cL2(0.5,8.0,1); init\_bounded\_number selpar\_slope\_cL2(0.1,10.0,1); init\_bounded\_number selpar\_L50\_cL3(0.5,8.0,1); init\_bounded\_number selpar\_slope\_cL3(0.1,10.0,1); //vector sel\_cL\_1(1,nages); //sel in period 1 assumed equal to period 2 vector sel\_cL\_2(1,nages); //sel in period 2 vector sel\_cL\_3(1,nages); //sel in period 3 matrix sel\_cL(styr,endyr,1,nages); //commercial discards (handline + pots)<br>vector sal\_comm\_D\_2(1,nages); //sel in period 2<br>vector sal\_comm\_D\_3(1,nages); //sel in period 3<br>vector sal\_comm\_D\_quota3(1,nages); //sel in period 3 when quotas were in place (2009,2 number Dopen\_cL; number Dclosed\_cL; number Lopen\_cL; number Dopen\_cP; number Dclosed\_cP; number Lopen\_cP; number D\_sum\_cLcP: number Dprop\_comm\_sel\_D; number Dprop\_comm\_sel\_cL; number Dprop\_comm\_sel\_cP;  $//$ Commercial pots selectivity init\_bounded\_number selpar\_L50\_cP2(0.5,8.0,1); init\_bounded\_number selpar\_slope\_cP2(0.1,10.0,1); init\_bounded\_number selpar\_L50\_cP3(0.5,8.0,1); init\_bounded\_number selpar\_slope\_cP3(0.1,10.0,1); // vector sel\_cP\_1(1,nages); //sel vector in period 1 assumed equal to period 2 vector sel\_cP\_2(1,nages); //sel vector in period 2 vector sel\_cP\_3(1,nages); //sel vector in period 3 matrix sel\_cP(styr,endyr,1,nages); //Commercial trawl selectivity --matrix sel\_cT(styr,endyr,1,nages); //mirrors comm pot sel  $//$ Headboat selectivity init\_bounded\_number selpar\_L50\_HB1(0.5,8.0,1); init\_bounded\_number selpar\_slope\_HB1(0.1,10.0,1); init\_bounded\_number selpar\_L50\_HB2(0.5,8.0,1); init\_bounded\_number selpar\_slope\_HB2(0.1,10.0,1); init\_bounded\_number selpar\_L50\_HB3(0.5,8.0,1); init\_bounded\_number selpar\_slope\_HB3(0.1,10.0,1); init\_bounded\_number selpar\_L50\_HB4(0.5,8.0,1); init\_bounded\_number selpar\_slope\_HB4(0.1,10.0,1);

vector sel\_HB\_1(1,nages); //sel in period 1 vector sel\_HB\_2(1,nages); //sel in period 2 vector sel\_HB\_3(1,nages); //sel in period 3 vector sel\_HB\_4(1,nages); //sel in period 4 matrix sel\_HB(styr,endyr,1,nages); //---headboat discards-------------------------------- vector sel\_HB\_D\_1(1,nages); //sel in period 1, assumed equal to period 2 vector sel\_HB\_D\_2(1,nages); //sel in period 2 vector sel\_HB\_D\_3(1,nages); //sel in period 3 vector sel\_HB\_D\_4(1,nages); //sel in period 4 matrix sel\_HB\_D(styr,endyr,1,nages); vector vecprob\_HB\_D2(4,nages); //prob of less than size limit vector vecprob\_HB\_D3(4,nages); //prob of less than size limit vector vecprob\_HB\_D4(4,nages); //prob of less than size limit init\_bounded\_number selpar\_Age0\_HB\_D\_logit(-15.0,10.0,1); //estimated in logit space: period2, period 3 number selpar\_Age0\_HB\_D; init\_bounded\_number selpar\_Age1\_HB\_D\_logit(-15.0,10.0,1); //estimated in logit space: period2, period 3 number selpar\_Age1\_HB\_D;<br>init\_bounded\_number selp er selpar\_Age2\_HB\_D\_logit(-15.0,10.0,1); //estimated in logit space: period2, period 3 number selpar\_Age2\_HB\_D; //mrip selectivity ------------------------------------------------- //init\_bounded\_number selpar\_L50\_mrip1(0.5,8.0,1); //init\_bounded\_number selpar\_slope\_mrip1(0.1,10.0,1); number selpar\_L50\_mrip1; number selpar\_slope\_mrip1; //init\_bounded\_number selpar\_L50\_mrip2(0.5,8.0,1); //init\_bounded\_number selpar\_slope\_mrip2(0.1,10.0,1); number selpar\_L50\_mrip2; number selpar\_slope\_mrip2; //init\_bounded\_number selpar\_L50\_mrip3(0.5,8.0,1); //init\_bounded\_number selpar\_slope\_mrip3(0.1,10.0,1); number selpar\_L50\_mrip3; number selpar\_slope\_mrip3; //init\_bounded\_number selpar\_L50\_mrip4(0.5,8.0,1); //init\_bounded\_number selpar\_slope\_mrip4(0.1,10.0,1); number selpar\_L50\_mrip4; number selpar\_slope\_mrip4; vector sel\_mrip\_1(1,nages); //sel in period 1 vector sel\_mrip\_2(1,nages); //sel in period 2 vector sel\_mrip\_3(1,nages); //sel in period 3 vector sel\_mrip\_4(1,nages); //sel in period 4 matrix sel\_mrip(styr,endyr,1,nages); matrix sel\_mrip\_D(styr,endyr,1,nages); //effort-weighted, recent selectivities vector sel\_wgted\_L(1,nages); //toward landings vector sel\_wgted\_D(1,nages); //toward discards vector sel\_wgted\_tot(1,nages);//toward Z, landings plus deads discards //---------------------------------------------------------------------------------------------------- //-------CPUE Predictions-------------------------------- %"\the "prediction" (fish/trap-"Line (may "Line"); http://predicted Mbft U (fish/trap-hour)<br>matrix N\_Mbft(styr\_Mbft\_cpue,endyr\_Mbft\_cpue,1,nages); //used to compute Mbft index<br>wector pred\_Mcvt\_cpue(styr\_Mcvt\_cpue,endyr\_Mcv matrix N\_Cl(styr\_cL\_cpue,endyr\_cL\_cpue,i,nages); ///yedicted HB U (pounds/hour)<br>vector pred\_HB\_cpue(styr\_HB\_cpue,endyr\_HB\_cpue); //yredicted HB U (pounds/hour)<br>matrix N\_HB(styr\_HB\_cpue,endyr\_HB\_cpue,1,nages); //ysed to com  $\lbrack\qquad \qquad -{\tt Catchability}({\tt CDE} \ {\tt c})\cdots -{\tt catchability}({\tt CDE} \ {\tt c})\cdots -{\tt c}({\tt c})\cdots ({\tt c})\cdots ({\tt$ init\_bounded\_number log\_q\_HBD(-20,-10,1);  $\texttt{init\_bounded\_number} \ \mathsf{q\_rate}(0.001, 0.1, \texttt{set\_q\_rate\_phase});$ //number q\_rate; //increase due to technology creep (saturates in 2003) vector q\_rate\_fcn\_HB(styr\_HB\_cpue,endyr\_HB\_cpue); //increase due to technology creep (saturates in 2003) vector and the conduction of the conduction of  $\tilde{B}$  (saturates in 2003) init\_bounded\_number q\_DD\_beta(0.1,0.9,set\_q\_DD\_phase); //number q\_DD\_beta;<br>vector q\_DD\_fcn(styr,endyr); //density dependent function as a multiple of q (scaled a la Katsukawa and Matsuda. 2003)<br>number BO\_q\_DD; //BO of ages q\_DD\_age plus<br>vector B\_q\_DD(styr,end init\_bounded\_vector q\_RW\_log\_dev\_cL(styr\_cL\_cpue,endyr\_cL\_cpue-1,-3.0,3.0,set\_q\_RW\_phase);<br>init\_bounded\_vector q\_RW\_log\_dev\_HB(styr\_HB\_cpue,endyr\_HB\_cpue-1,-3.0,3.0,set\_q\_RW\_phase);<br>init\_bounded\_vector q\_RW\_log\_dev\_HBD(sty vector q\_cL(styr\_cL\_cpue,endyr\_cL\_cpue); vector q\_HB(styr\_HB\_cpue,endyr\_HB\_cpue); vector q\_HBD(styr\_HBD\_cpue,endyr\_HBD\_cpue); //---------------------------------------------------------------------------------------------------- //---Landings Bias for recreational landings------------------------------------------------------------------  $\verb|/|init_bounded_number L_mrip_bias(0.1,10.0,3);$ number L\_hb\_bias; number L\_mrip\_bias;

number L\_comm\_bias;

-Landings in numbers (total or 1000 fish) and in wgt (klb)-matrix L\_cL\_num(styr,endyr,1,nages); //landings (numbers) at age<br>matrix L\_cL\_klb(styr,endyr,1,nages); //landings (1000 lb whole weight) at age<br>vector pred\_cL\_L\_knum(styr,endyr); //yearly landings in 1000 fish summed over matrix L\_cP\_num(styr,endyr,1,nages);<br>matrix L\_cP\_klb(styr,endyr,1,nages);<br>vector pred\_cP\_L\_knum(styr,endyr); matrix L\_cP\_klb(styr,endyr,1,nages); //landings (1000 lb whole weight) at age<br>vector pred\_cP\_L\_knum(styr,endyr); //yearly landings in 1000 fish summed over ages<br>vector pred\_cP\_L\_klb(styr,endyr); //yearly landings i matrix L\_cT\_num(styr,endyr,1,nages);<br>matrix L\_cT\_klb(styr,endyr,1,nages); matrix L\_cT\_num(styr,endyr,1,nages); //landings (numbers) at age<br>matrix L\_CT\_klb(styr,endyr,1,nages); //landings (1000 lb whole weight) at age<br>vector pred\_cT\_L\_knum(styr,endyr); //yearly landings in 1000 fish summed ove vector pred\_cT\_L\_knum(styr,endyr); //yearly landings in 1000 fish summed over ages vector pred\_cT\_L\_klb(styr,endyr); //yearly landings in 1000 lb summed over ages matrix L\_HB\_num(styr,endyr,1,nages); //landings (numbers) at age<br>matrix L\_HB\_klb(styr,endyr,1,nages); //landings (1000 lb whole weight) at age<br>vector pred\_HB\_L\_klb(styr,endyr); //yearly landings in 1000 fish summed over ag matrix L\_HB\_klb(styr,endyr,1,nages), //landings (1000 lb whole weight) at age<br>matrix L\_HB\_klb(styr,endyr,1,nages); //yearly landings in 1000 fish summed over ages<br>vector pred\_HB\_L\_khb(styr,endyr); //yearly landings in 1000 matrix L\_mrip\_num(styr,endyr,1,nages);<br>matrix L\_mrip\_klb(styr,endyr,1,nages); matrix L\_mrip\_klb(styr,endyr,1,nages); //landings (1000 lb whole weight) at age<br>vector pred\_mrip\_L\_knum(styr,endyr); //yearly landings in 1000 fish summmed over ages<br>vector pred\_mrip\_L\_klb(styr,endyr); //yearly landing matrix L\_total\_num(styr,endyr,1,nages);//total landings in number at age<br>matrix L\_total\_klb(styr,endyr,1,nages);//landings in klb at age<br>vector L\_total\_knum\_yr(styr,endyr); //total landings in 1000 fish by yr summed ove //---Dead discards in numbers (total or 1000 fish) and in wgt (klb) -------------------------------------------------- matrix D\_comm\_num(styr,endyr,1,nages); //discards (numbers) at age matrix D\_comm\_klb(styr,endyr,1,nages); //discards (1000 lb) at age vector pred\_comm\_D\_knum(styr,endyr); //yearly discards summed over ages<br>vector pred\_comm\_D\_klb(styr,endyr); //yearly discards in klb summed over ages<br>vector obs\_comm\_D(styr\_cL\_D,endyr\_cL\_D); //observed releases mul vector obs\_cL\_D(styr\_cL\_D,endyr\_cL\_D); //observed releases multiplied by discard mortality<br>vector obs\_cP\_D(styr\_cL\_D,endyr\_cL\_D); //observed releases multiplied by discard mortality<br>vector comm\_D\_cv(styr\_cL\_D,endyr\_cL\_D); matrix D\_HB\_num(styr,endyr,1,nages); //discards (numbers) at age matrix D\_HB\_klb(styr,endyr,1,nages); //discards (1000 lb) at age vector pred\_HB\_D\_knum(styr,endyr); //yearly discards summed over ages matrix D\_HB\_Rub(styr,endyr,1,nages), //discards (1000 lb) at age<br>matrix D\_HB\_Rub(styr,endyr,1,nages); //discards in color by a tage<br>vector pred\_HB\_D\_knum(styr,endyr); //yearly discards summed over ages<br>vector ore\_HB\_D\_Ksty //observed releases multiplied by discard mortality matrix D\_mrip\_num(styr,endyr,1,nages); //discards (numbers) at age matrix D\_mrip\_klb(styr,endyr,1,nages); //discards (1000 lb) at age<br>vector pred\_mrip\_D\_knum(styr,endyr); //yearly discards summed over ages<br>vector pred\_mrip\_D\_klb(styr,endyr); //yearly discards in klb summed over ages<br>v matrix D\_total\_num(styr,endyr,1,nages); //total discards in number at age<br>matrix D\_total\_klb(styr,endyr,1,nages); //discards in klb at age<br>vector D\_total\_knum\_yr(styr,endyr); //total discards in 1000 fish by yr summed over vector D\_total\_klb\_yr(styr,endyr); //total discards (klb) by yr summed over ages ////---MSY calcs--------------------------------------------------------------------------- number F\_cL\_prop; //proportion of F\_sum attributable to hal, last X=selpar\_n\_yrs\_wgted yrs, used for avg body weights<br>number F\_cP\_prop; //proportion of F\_sum attributable to peas, last X yrs<br>number F\_HB\_prop; //proportion number F\_cP\_prop; //proportion of F\_sum attributable to pots, last X yrs<br>number F\_HB\_prop; //proportion of F\_sum attributable to headboat, last X yrs<br>number F\_mrip\_prop; //proportion of F\_sum attributable to mrip, last X y number F\_comm\_D\_prop; //proportion of F\_sum attributable to comm discards, last X yrs<br>number F\_HB\_D\_prop; //proportion of F\_sum attributable to headboat discards, last X yrs<br>number F\_mrip\_D\_prop; //proportion of F\_sum attr vector F\_end(1,nages); vector F\_end\_L(1,nages); vector F\_end\_D(1,nages); number F\_end\_apex; number SSB\_msy\_out; //SSB (popn fecudity) at msy<br>number F\_msy\_out; //F at msy number F\_msy\_out;<br>number msy klb out: number  $n = 1$ ,  $\frac{1}{2}$ ,  $\frac{1}{2}$ number msy\_knum\_out; //max sustainable yield (1000 fish) number B\_msy\_out; //total biomass at MSY number R\_msy\_out; <br>  $\begin{array}{lll}\n {\rm number\ R\_msg\_cut} ; & // equilibrium\text{ }{\rm default\ index} {\rm d} {\rm is} {\rm cards\ (1000\ f.\newline & & // equilibrium\text{ }{\rm dead\ discards\ (1000\ 1)}\n } \end{array}$ number D\_msy\_knum\_out; //equilibrium dead discards (1000 fish) at F=Fmsy number D\_msy\_klb\_out; //equilibrium dead discards (1000 lb) at F=Fmsy  $\texttt{umber}~\texttt{spr} \texttt{\_msy\_out}$  ; vector N\_age\_msy(1,nages); //numbers at age for MSY calculations: beginning of yr<br>vector N\_age\_msy\_spawn(1,nages); //numbers at age for MSY calculations: time of peak spawning<br>vector L\_age\_msy(1,nages); / vector Z\_age\_msy(1,nages); //total\_mortality\_at\_age\_for\_MSY\_calculations<br>vector D\_age\_msy(1,nages); //discard\_mortality\_(dead\_discards)\_at\_age\_for\_MSY\_calculations<br>vector F\_L\_age\_msy(1,nages); //fishing\_mortalit vector F\_msy(1,n\_iter\_msy); //values of full F to be used in equilibrium calculations<br>vector spr\_msy(1,n\_iter\_msy); //reproductive capacity-per-recruit values corresponding to F values in F\_msy<br>vector R\_eq(1,n\_iter\_msy); / vector Leq\_knum(1,m\_iter\_msy); //equilibrium landings(1000 fish) values corresponding to F values in F\_msy<br>vector SSB\_eq(1,m\_iter\_msy); //equilibrium reproductive capacity values corresponding to F values in F\_msy<br>vector B

vector FdF\_msy(styr,endyr);

vector SdSSB\_msy(styr,endyr); number SdSSB\_msy\_end; number FdF\_msy\_end;<br>number FdF\_msy\_end\_mean; //geometric mean of last 3 yrs vector wgt\_wgted\_L\_klb(1,nages); //fishery-weighted average weight at age of landings<br>vector wgt\_wgted\_D\_klb(1,nages); //fishery-weighted average weight at age of discards<br>number wgt\_wgted\_L\_denom; //used in intermediate c number wgt\_wgted\_L\_denom; //used in intermediate calculations<br>number wgt\_wgted\_D\_denom; //used in intermediate calculations<br>number wgt\_wgted\_D\_denom; //used in intermediate calculations number iter\_inc\_msy; //increments used to compute msy, equals  $1/(n_{\text{i}}$ ter\_msy-1) ////---------Mortality-------------------// Stuff immediately below used only if M is estimated  $\frac{1}{1 + \frac{1}{1 + \frac{1}{1 + \frac{1}{1 + \frac{1}{1 + \frac{1}{1 + \frac{1}{1 + \frac{1}{1 + \frac{1}{1 + \frac{1}{1 + \frac{1}{1 + \frac{1}{1 + \frac{1}{1 + \frac{1}{1 + \frac{1}{1 + \frac{1}{1 + \frac{1}{1 + \frac{1}{1 + \frac{1}{1 + \frac{1}{1 + \frac{1}{1 + \frac{1}{1 + \frac{1}{1 + \frac{1$ // //init\_bounded\_number M\_constant(0.1,0.2,1); //age-indpendent: used only for MSST // vector Mscale\_ages(1,max\_obs\_age); // vector Mscale\_len(1,max\_obs\_age); // vector Mscale\_wgt\_g(1,max\_obs\_age); // vector M\_lorenzen(1,max\_obs\_age); // vector M\_lorenzen(1,ma)<br>// number cum\_surv\_1plus; vector M(1,nages); //age-dependent natural mortality number M\_constant; //age-indpendent: used only for MSST matrix F(styr,endyr,1,nages);<br>vector Fsum(styr,endyr);<br>vector Fapex(styr,endyr); vector Fsum(styr,endyr); //Full fishing mortality rate by year<br>vector Fapex(styr,endyr); //Max across ages, fishing mortality rate by year (may differ from Fsum bc of dome-shaped sel // sdreport\_vector fullF\_sd(styr,endyr); matrix Z(styr,endyr,1,nages); init\_bounded\_number log\_avg\_F\_cL(-10,0.0,1); init\_bounded\_dev\_vector log\_F\_dev\_cL(styr\_cL\_L,endyr\_cL\_L,-10.0,5.0,2); matrix F\_cL(styr,endyr,1,nages);<br>vector F\_cL\_out(styr,endyr); //used for intermediate calculations in fcn get\_mortality<br>number log\_F\_dev\_init\_cL; number log\_F\_dev\_end\_cL; init\_bounded\_number log\_avg\_F\_cP(-10,0.0,1);<br>init\_bounded\_new\_vector log\_F\_dev\_cP(styr\_cP\_L,endyr\_cP\_L,-10.0,5.0,2);<br>matrix F\_cP(styr,endyr,1,nages);<br>vector F\_cP\_cut(styr,endyr); //used for intermediate calculations in fcn number log\_F\_dev\_end\_cP; init\_bounded\_number log\_avg\_F\_cT(-10,0.0,1);<br>init\_bounded\_dev\_vector log\_F\_dev\_cT(styr\_cT\_L,endyr\_cT\_L,-10.0,5.0,2);<br>matrix F\_cT(styr,endyr,1,nages); vector F\_cT\_out(styr,endyr); //used for intermediate calculations in fcn get\_mortality<br>number log\_F\_dev\_init\_cT;<br>number log\_F\_dev\_end\_cT; init\_bounded\_number log\_avg\_F\_HB(-10.0,0.0,1);<br>init\_bounded\_dev\_vector log\_F\_dev\_HB(styr\_HB\_L,endyr\_HB\_L,-10.0,5.0,2);<br>matrix F\_HB(styr,endyr,1,nages); vector F\_HB\_out(styr,endyr); //used for intermediate calculations in fcn get\_mortality number log\_F\_init\_HB; number log\_F\_dev\_end\_HB; init\_bounded\_number log\_avg\_F\_mrip(-10,0.0,1);<br>init\_bounded\_dev\_vector log\_F\_dev\_mrip(styr\_mrip\_L,endyr\_mrip\_L,-10.0,5.0,2);<br>matrix F\_mrip(styr,endyr,1,nages); vector F\_mrip\_out(styr,endyr); //used for intermediate calculations in fcn get\_mortality number log\_F\_dev\_init\_mrip; number log\_F\_dev\_end\_mrip; init\_bounded\_number F\_init\_ratio(0.1,1.5,1); //scales initial F, which is geometric mean first three yrs //number F\_init\_ratio; //--Discard mortality stuff------------------------------------------------------------------------------ init\_bounded\_number log\_avg\_F\_comm\_D(-10.0,0.0,1); init\_bounded\_dev\_vector log\_F\_dev\_comm\_D(styr\_cL\_D,endyr\_cL\_D,-10.0,5.0,2); matrix F\_comm\_D(styr,endyr,1,nages); vector F\_comm\_D\_out(styr,endyr); //used for intermediate calculations in fcn get\_mortality number log\_F\_dev\_comm\_D2; //avg log deviations in reg period 2 (for estimation 1984-1992, prior to data) number log\_F\_dev\_end\_comm\_D; init\_bounded\_number log\_avg\_F\_HB\_D(-10.0,0.0,1); init\_bounded\_dev\_vector log\_F\_dev\_HB\_D(styr\_HB\_D,endyr\_HB\_D,-10.0,5.0,2);<br>matrix F\_HB\_D(styr,endyr,1,nages);<br>vector F\_HB\_D\_out(styr,endyr); //used for intermediate calculations in fcn get\_mortality number log\_F\_dev\_end\_HB\_D; init\_bounded\_number log\_avg\_F\_mrip\_D(-10.0,0.0,1);<br>init\_bounded\_dev\_vector log\_F\_dev\_mrip\_D(styr\_mrip\_D,endyr\_mrip\_D,-10.0,5.0,2);<br>matrix F\_mrip\_D(styr,endyr,1,nages); vector F\_mrip\_D\_out(styr,endyr); //used for intermediate calculations in fcn get\_mortality<br>number log\_F\_dev\_init\_mrip\_D;<br>number log\_F\_dev\_end\_mrip\_D; number Dmort\_HL; number Dmort\_cP1; number Dmort\_cP2; //---Per-recruit stuff--------<br>vector N\_age\_spr(1,nages); vector N\_age\_spr(1,nages); //numbers at age for SPR calculations: beginning of year vector N\_age\_spr\_spawn(1,nages); //wumbers at age for SPR calculations:<br>vector L\_age\_spr(1,nages); //ctach at age for SPR calculations<br>vector Z\_age\_spr(1,nages); //ctal mortality at age for SPR calculations<br>vector spr\_stat

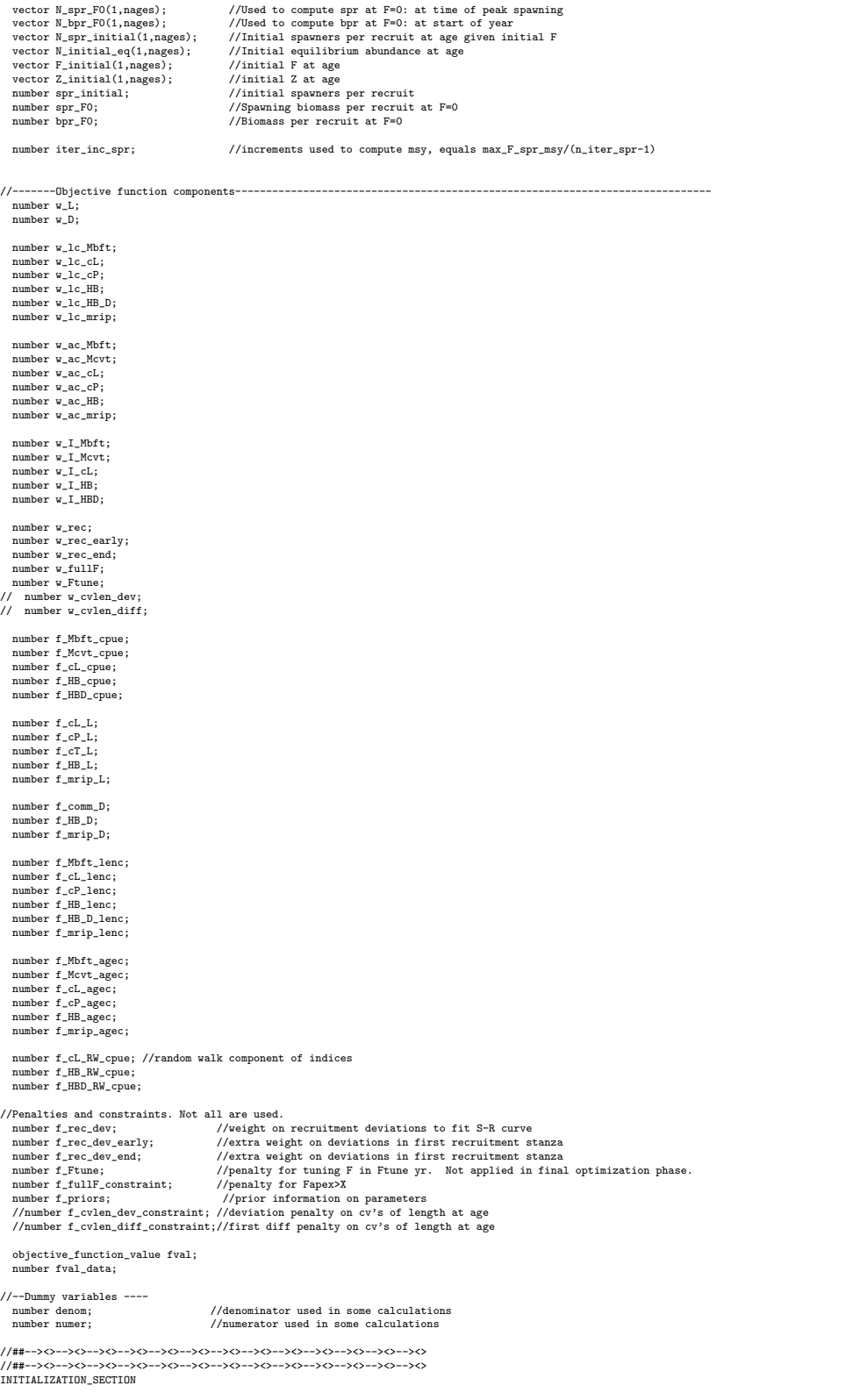

//##--><>--><>--><>--><>--><>--><>--><>--><>--><>--><>--><>--><>--><> //##--><>--><>--><>--><>--><>--><>--><>--><>--><>--><>--><>--><>--><>

GLOBALS\_SECTION #include "admodel.h" // Include AD class definitions #include "admb2r.cpp" // Include S-compatible output functions (needs preceding) //##--><>--><>--><>--><>--><>--><>--><>--><>--><>--><>--><>--><>--><> RUNTIME\_SECTION maximum function evaluations 1000, 2000,1000, 10000; convergence\_criteria 1e-2, 1e-2,1e-2, 1e-4; //##--><>--><>--><>--><>--><>--><>--><>--><>--><>--><>--><>--><>--><> //##--><>--><>--><>--><>--><>--><>--><>--><>--><>--><>--><>--><>--><> PRELIMINARY\_CALCS\_SECTION //// Set values of fixed parameters or set initial guess of estimated parameters sqrt2pi=sqrt(2.\*3.14159265);<br>g2mg=0.000001; //conversion of grams to metric tons<br>g2kg=0.0001; //conversion of grams to kg<br>mt2k1b=2.20462; //conversion of metric tons to 1000 lb<br>mt2k1b=12mt+12k1b1000.0; //conversion of metr mtzio=mtzkib+1000.0,<br>g2klb=g2mt\*mt2klb;<br>dzero=0.00001; huge\_number=1.0e+10; onehalf=0.5; Dmort\_HL=set\_Dmort\_HL; Dmort\_cP1=set\_Dmort\_cP1; Dmort\_cP2=set\_Dmort\_cP2; //values used for weighting selex and avg weight if comm discards in yrs with quotas<br>//geometric mean of last two yrs<br>//avg weights of landings were near 1 lb, so those values are left in weight<br>Dopen\_cl=Dmort\_HL+pow((obs\_ Lopen\_cL=Dmort\_HL\*pow((obs\_cL\_L(styr\_comm\_closed)\*obs\_cL\_L(endyr)),onehalf);<br>Dopen\_cP=Dmort\_cP2\*pow((obs\_cP\_released(styr\_comm\_closed)\*obs\_cP\_released(endyr)),onehalf);<br>Dclosed\_cP=Dmort\_cP2\*pow((obs\_cP\_closed\_released(styr D\_sum\_cLcP=Dopen\_cL+Dclosed\_cL+Dopen\_cP+Dclosed\_cP; Dprop\_comm\_sel\_D=(Dopen\_cL + Dopen\_cP + Dclosed\_cL\*(Dopen\_cL/(Dopen\_cL+Lopen\_cL)) + Dprop\_comm\_sel\_cL=Dclosed\_cP\*(Dopen\_cP/(Dopen\_cP+Lopen\_cP)))/D\_sum\_cLcP;<br>Dprop\_comm\_sel\_cL=Dclosed\_cL\*(Lopen\_cL/(Dopen\_cL+Lopen\_cD))/D\_sum\_cLcP;<br>Dprop\_comm\_sel\_cP=Dclosed\_cP\*(Lopen\_cP/(Dopen\_cP+Lopen\_cP))/D\_sum\_cLcP;; //discards values for fitting, include discard mortality<br>obs\_cL\_D=Dmort\_HL\*obs\_cL\_released;<br>obs\_cL\_D(styr\_cL\_cLosed\_D,endyr\_cL\_closed\_D)+=Dmort\_HL\*obs\_cL\_closed\_released;<br>obs\_cP\_D(styr\_cP\_D,2006)=Dmort\_cP1\*obs\_cP\_released( obs\_cP\_D(2007,endyr\_cP\_D)=Dmort\_cP2\*obs\_cP\_released(2007,endyr\_cP\_D);<br>obs\_cP\_D(styr\_cP\_closed\_D,endyr\_cP\_closed\_D)+=Dmort\_cP2\*obs\_cP\_closed\_released;<br>obs\_comm\_D=obs\_cL\_D+obs\_cP\_D; obs\_HB\_D=Dmort\_HL\*obs\_HB\_released; obs\_mrip\_D=Dmort\_HL\*obs\_mrip\_released; comm\_D\_cv=cL\_D\_cv; Linf=set\_Linf; K=set\_K; t0=set\_t0; // age\_limit\_8in=t0-log(1.0-limit\_8in/Linf)/K; //age at size limit: 8" limit;<br>// age\_limit\_10in=t0-log(1.0-limit\_10in/Linf)/K; //age at size limit: 10" limit;<br>// age\_limit\_12in=t0-log(1.0-limit\_12in/Linf)/K; //age at size M=set\_M; M\_constant=set\_M\_constant; // for (iage=1;iage<=max\_obs\_age;iage++){Mscale\_ages(iage)=iage;} steep=set\_steep; R\_autocorr=set\_R\_autocorr; rec\_sigma=set\_rec\_sigma; log\_q\_Mbft=set\_logq\_Mbft; log\_q\_Mcvt=set\_logq\_Mcvt;  $\overline{\text{log}}$  q\_cL=set\_logg\_cL; log\_q\_HB=set\_logq\_HB; log\_q\_HBD=set\_logq\_HBD; q\_rate=set\_q\_rate; q\_rate\_fcn\_cL=1.0; q\_rate\_fcn\_HB=1.0; q\_rate\_fcn\_HBD=1.0; q\_DD\_beta=set\_q\_DD\_beta; q\_DD\_fcn=1.0; q\_RW\_log\_dev\_cL.initialize(); q\_RW\_log\_dev\_HB.initialize(); q\_RW\_log\_dev\_HBD.initialize(); if (set\_q\_rate\_phase<0 & q\_rate!=0.0) { for (iyear=styr\_cL\_cpue; iyear<=endyr\_cL\_cpue; iyear++) { if (iyear>styr\_cL\_cpue & iyear <=2003) {//q\_rate\_fcn\_cL(iyear)=(1.0+q\_rate)\*q\_rate\_fcn\_cL(iyear-1); //compound q\_rate\_fcn\_cL(iyear)=(1.0+(iyear-styr\_cL\_cpue)\*q\_rate)\*q\_rate\_fcn\_cL(styr\_cL\_cpue); //linear } if (iyear>2003) {q\_rate\_fcn\_cL(iyear)=q\_rate\_fcn\_cL(iyear-1);} } for (iyear=styr\_HB\_cpue; iyear<=endyr\_HB\_cpue; iyear++) { if (iyear>styr\_HB\_cpue & iyear <=2003) {//q\_rate\_fcn\_HB(iyear)=(1.0+q\_rate)\*q\_rate\_fcn\_HB(iyear-1); //compound q\_rate\_fcn\_HB(iyear)=(1.0+(iyear-styr\_HB\_cpue)\*q\_rate)\*q\_rate\_fcn\_HB(styr\_HB\_cpue); //linear } if (iyear>2003) {q\_rate\_fcn\_HB(iyear)=q\_rate\_fcn\_HB(iyear-1);} } for (iyear=styr\_HBD\_cpue; iyear<=endyr\_HBD\_cpue; iyear++)

{ if (iyear>styr\_HBD\_cpue & iyear <=2003) {//q\_rate\_fcn\_HBD(iyear)=(1.0+q\_rate)\*q\_rate\_fcn\_HBD(iyear-1); //compound q\_rate\_fcn\_HBD(iyear)=(1.0+(iyear-styr\_HBD\_cpue)\*q\_rate)\*q\_rate\_fcn\_HBD(styr\_HBD\_cpue); //linear

} if (iyear>2003) {q\_rate\_fcn\_HBD(iyear)=q\_rate\_fcn\_HBD(iyear-1);}

} } //end q\_rate conditional

L\_hb\_bias=set\_L\_hb\_bias; L\_mrip\_bias=set\_L\_mrip\_bias; L\_comm\_bias=set\_L\_comm\_bias;

w\_L=set\_w\_L; w\_D=set\_w\_D;

w\_lc\_Mbft=set\_w\_lc\_Mbft; w\_lc\_cL=set\_w\_lc\_cL; w\_lc\_cP=set\_w\_lc\_cP; w\_lc\_HB=set\_w\_lc\_HB; w\_lc\_HB\_D=set\_w\_lc\_HB\_D; w\_lc\_mrip=set\_w\_lc\_mrip;

w\_ac\_Mbft=set\_w\_ac\_Mbft; w\_ac\_Mcvt=set\_w\_ac\_Mcvt; w\_ac\_cL=set\_w\_ac\_cL; w\_ac\_cP=set\_w\_ac\_cP; w\_ac\_HB=set\_w\_ac\_HB; w\_ac\_mrip=set\_w\_ac\_mrip;

w\_I\_Mcvt=set\_w\_I\_Mcvt; w\_I\_Mbft=set\_w\_I\_Mbft; w\_I\_cL=set\_w\_I\_cL; w\_I\_HB=set\_w\_I\_HB; w\_I\_HBD=set\_w\_I\_HBD;

w\_rec=set\_w\_rec; w\_fullF=set\_w\_fullF; w\_rec\_early=set\_w\_rec\_early; w\_rec\_end=set\_w\_rec\_end; w\_Ftune=set\_w\_Ftune; //w\_cvlen\_dev=set\_w\_cvlen\_dev; //w\_cvlen\_diff=set\_w\_cvlen\_diff;

log\_avg\_F\_cL=set\_log\_avg\_F\_cL; log\_avg\_F\_cP=set\_log\_avg\_F\_cP; log\_avg\_F\_cT=set\_log\_avg\_F\_cT; log\_avg\_F\_HB=set\_log\_avg\_F\_HB; log\_avg\_F\_mrip=set\_log\_avg\_F\_mrip; F\_init\_ratio=set\_F\_init\_ratio;

log\_avg\_F\_comm\_D=set\_log\_avg\_F\_comm\_D; log\_avg\_F\_HB\_D=set\_log\_avg\_F\_HB\_D; log\_avg\_F\_mrip\_D=set\_log\_avg\_F\_mrip\_D;

len\_cv\_val=set\_len\_cv;

log\_R0=set\_log\_R0;

selpar\_L50\_Mbft= set\_selpar\_L50\_Mbft; selpar\_slope\_Mbft=set\_selpar\_slope\_Mbft;

selpar\_L50\_Mcvt=set\_selpar\_L50\_Mcvt; selpar\_slope\_Mcvt=set\_selpar\_slope\_Mcvt;

selpar\_L50\_cL2=set\_selpar\_L50\_cL2; selpar\_slope\_cL2=set\_selpar\_slope\_cL2; selpar\_L50\_cL3=set\_selpar\_L50\_cL3; selpar\_slope\_cL3=set\_selpar\_slope\_cL3;

selpar\_L50\_cP2=set\_selpar\_L50\_cP2; selpar\_slope\_cP2=set\_selpar\_slope\_cP2; selpar\_L50\_cP3=set\_selpar\_L50\_cP3; selpar\_slope\_cP3=set\_selpar\_slope\_cP3;

selpar\_L50\_HB1=set\_selpar\_L50\_HB1; selpar\_slope\_HB1=set\_selpar\_slope\_HB1;<br>selpar\_L50\_HB2=set\_selpar\_L50\_HB2;<br>selpar\_slope\_HB2=set\_selpar\_slope\_HB2;<br>selpar\_slope\_HB3=set\_selpar\_L50\_HB3;<br>selpar\_slope\_HB3=set\_selpar\_slope\_HB3; selpar\_L50\_HB4=set\_selpar\_L50\_HB4; selpar\_slope\_HB4=set\_selpar\_slope\_HB4;

selpar\_L50\_mrip1=set\_selpar\_L50\_mrip1; selpar\_slope\_mrip1=set\_selpar\_slope\_mrip1;<br>selpar\_i50\_mrip2=set\_selpar\_150\_mrip2;<br>selpar\_i50\_mrip2=set\_selpar\_slope\_mrip2;<br>selpar\_i50\_mrip2=set\_selpar\_150\_mrip2;<br>selpar\_i50\_mrip3=set\_selpar\_slope\_mrip3;<br>selpar\_i50\_mrip4=se

selpar\_Age0\_HB\_D\_logit=set\_selpar\_Age0\_HB\_D\_logit; selpar\_Age1\_HB\_D\_logit=selpar\_Age1\_HB\_D\_logit; selpar\_Age2\_HB\_D\_logit=selpar\_Age2\_HB\_D\_logit;

#### SSB\_msy\_out=0.0;

iter\_inc\_msy=max\_F\_spr\_msy/(n\_iter\_msy-1); iter\_inc\_spr=max\_F\_spr\_msy/(n\_iter\_spr-1);

maturity\_f=maturity\_f\_obs; prop\_f=prop\_f\_obs; p\_lenc\_cL2=set\_p\_lenc\_cL2; p\_lenc\_cL3=set\_p\_lenc\_cL3; p\_lenc\_cP2=set\_p\_lenc\_cP2; p\_lenc\_cP3=set\_p\_lenc\_cP3; p\_lenc\_cT2=set\_p\_lenc\_cT2; p\_lenc\_cT3=set\_p\_lenc\_cT3; p\_lenc\_HB2=set\_p\_lenc\_HB2; p\_lenc\_HB3=set\_p\_lenc\_HB3; p\_lenc\_HB4=set\_p\_lenc\_HB4; p\_lenc\_mrip2=set\_p\_lenc\_mrip2; p\_lenc\_mrip3=set\_p\_lenc\_mrip3; p\_lenc\_mrip4=set\_p\_lenc\_mrip4; p\_lenc\_comm\_D2=set\_p\_lenc\_comm\_D2; p\_lenc\_comm\_D3=set\_p\_lenc\_comm\_D3;<br>p\_lenc\_HB\_D2=set\_p\_lenc\_HB\_D2;<br>p\_lenc\_HB\_D3=set\_p\_lenc\_HB\_D3;<br>p\_lenc\_HB\_D4=set\_p\_lenc\_HB\_D3;<br>p\_lenc\_mrip\_D2=set\_p\_lenc\_mrip\_D1;<br>p\_lenc\_mrip\_D3=set\_p\_lenc\_mrip\_D3;<br>p\_lenc\_mrip\_D3=set\_p\_len p\_lenc\_mrip\_D4=set\_p\_lenc\_mrip\_D4; lenbins\_all(1,nlenbins)=lenbins(1,nlenbins); for (iyear=1;iyear<=nlenbins\_plus; iyear++) {lenbins\_all(nlenbins+iyear)=lenbins\_plus(iyear);} //multiplicative bias for early rec data<br>obs\_HB\_L\_wbias(styr\_HB\_L,endyr\_L\_HB\_bias)=L\_hb\_bias\*obs\_HB\_L(styr\_HB\_L,endyr\_L\_HB\_bias);<br>obs\_HB\_L\_wbias((endyr\_L\_HB\_bias+1),endyr\_HB\_L)=obs\_HB\_L((endyr\_L\_HB\_bias+1),endyr\_HB\_L); obs\_mrip\_L\_wbias(styr\_mrip\_L,endyr\_L\_mrip\_bias)=L\_hb\_bias\*obs\_mrip\_L(styr\_mrip\_L,endyr\_L\_mrip\_bias); obs\_mrip\_L\_wbias((endyr\_L\_mrip\_bias+1),endyr\_mrip\_L)=obs\_mrip\_L((endyr\_L\_mrip\_bias+1),endyr\_mrip\_L); //Fill in sample sizes of comps, possibly sampled in nonconsec yrs //Used primarily for output in R object nsamp\_Mbft\_lenc\_allyr=missing;//"missing" defined in admb2r.cpp nsamp\_cL\_lenc\_allyr=missing; nsamp\_cP\_lenc\_allyr=missing; nsamp\_HB\_lenc\_allyr=missing; nsamp\_HB\_D\_lenc\_allyr=missing; nsamp\_Mbft\_agec\_allyr=missing;<br>nsamp\_Mbft\_agec\_allyr=missing;<br>nsamp\_cL\_agec\_allyr=missing;<br>nsamp\_cP\_agec\_allyr=missing;<br>nsamp\_mrip\_agec\_allyr=missing;<br>nsamp\_mrip\_agec\_allyr=missing; nfish\_Mbft\_lenc\_allyr=missing;//"missing" defined in admb2r.cpp<br>nfish\_cL\_lenc\_allyr=missing;<br>nfish\_cP\_lenc\_allyr=missing; nfish\_HB\_lenc\_allyr=missing; nfish\_HB\_D\_lenc\_allyr=missing; nfish\_mrip\_lenc\_allyr=missing; nfish\_Mbft\_agec\_allyr=missing; nfish\_Mcvt\_agec\_allyr=missing; nfish\_cL\_agec\_allyr=missing; nfish\_cP\_agec\_allyr=missing; nfish\_HB\_agec\_allyr=missing; nfish\_mrip\_agec\_allyr=missing; for (iyear=1; iyear<=nyr\_Mbft\_lenc; iyear++) { if (nsamp\_Mbft\_lenc(iyear)>maxSS\_lenc) {nsamp\_Mbft\_lenc(iyear)=maxSS\_lenc;} if (nsamp\_Mbft\_lenc(iyear)>=minSS\_lenc) {nsamp\_Mbft\_lenc\_allyr(yrs\_Mbft\_lenc(iyear))=nsamp\_Mbft\_lenc(iyear); nfish\_Mbft\_lenc\_allyr(yrs\_Mbft\_lenc(iyear))=nfish\_Mbft\_lenc(iyear);}} for (iyear=1; iyear<=nyr\_cL\_lenc; iyear++) { if (nsamp\_cL\_lenc(iyear)>maxSS\_lenc) {nsamp\_cL\_lenc(iyear)=maxSS\_lenc;} if (nsamp\_cL\_lenc(iyear)>=minSS\_lenc) {nsamp\_cL\_lenc\_allyr(yrs\_cL\_lenc(iyear))=nsamp\_cL\_lenc(iyear); nfish\_cL\_lenc\_allyr(yrs\_cL\_lenc(iyear))=nfish\_cL\_lenc(iyear);}} for (iyear=1; iyear<=nyr\_cP\_lenc; iyear++) { if (nsamp\_cP\_lenc(iyear)>maxSS\_lenc) {nsamp\_cP\_lenc(iyear)=maxSS\_lenc;} if (nsamp\_cP\_lenc(iyear)>=minSS\_lenc) {nsamp\_cP\_lenc\_allyr(yrs\_cP\_lenc(iyear))=nsamp\_cP\_lenc(iyear); nfish\_cP\_lenc\_allyr(yrs\_cP\_lenc(iyear))=nfish\_cP\_lenc(iyear);}} for (iyear=1; iyear<=nyr\_HB\_lenc; iyear++) { if (nsamp\_HB\_lenc(iyear)>maxSS\_lenc) {nsamp\_HB\_lenc(iyear)=maxSS\_lenc;} if (nsamp\_HB\_lenc(iyear)>=minSS\_lenc) {nsamp\_HB\_lenc\_allyr(yrs\_HB\_lenc(iyear))=nsamp\_HB\_lenc(iyear); nfish\_HB\_lenc\_allyr(yrs\_HB\_lenc(iyear))=nfish\_HB\_lenc(iyear);}} for (iyear=1; iyear<=nyr\_HB\_D\_lenc; iyear++) { if (nsamp\_HB\_D\_lenc(iyear)>maxSS\_lenc) {nsamp\_HB\_D\_lenc(iyear)=maxSS\_lenc;} if (nsamp\_HB\_D\_lenc(iyear)>=minSS\_lenc)<br>{nsamp\_HB\_D\_lenc\_allyr(yrs\_HB\_D\_lenc(iyear))=nsamp\_HB\_D\_lenc(iyear);}}<br>nfish\_HB\_D\_lenc\_allyr(yrs\_HB\_D\_lenc(iyear))=nfish\_HB\_D\_lenc(iyear);}} for (iyear=1; iyear<=nyr\_mrip\_lenc; iyear++) { if (nsamp\_mrip\_lenc(iyear)>maxSS\_lenc) {nsamp\_mrip\_lenc(iyear)=maxSS\_lenc;}

if (nsamp\_mrip\_lenc(iyear)>=minSS\_lenc)<br>{nsamp\_mrip\_lenc\_allyr(yrs\_mrip\_lenc(iyear))=nsamp\_mrip\_lenc(iyear);}}<br>nfish\_mrip\_lenc\_allyr(yrs\_mrip\_lenc(iyear))=nfish\_mrip\_lenc(iyear);}} % for (iyear=1; iyear="my\_Mbt\_agec; iyear++)<br>{if (nsamp\_Mbt\_agec(iyear)>maxSS\_agec)<br>{nsamp\_Mbt\_agec(iyear)>maxSS\_agec;}<br>if (nsamp\_Mbt\_agec(iyear)>=minSS\_agec;}<br>finsamp\_Mbt\_agec\_allyr(yrs\_Mbt\_agec(iyear))=nsamp\_Mbt\_agec(iye nfish\_Mbft\_agec\_allyr(yrs\_Mbft\_agec(iyear))=nfish\_Mbft\_agec(iyear);}} for (iyear=1; iyear<=nyr\_Mcvt\_agec; iyear++) { if (msamp\_Mcvt\_agec(iyear)>maxSS\_agec)<br>fnsamp\_Mcvt\_agec(iyear)=maxSS\_agec;}<br>if (nsamp\_Mcvt\_agec(iyear)>=minSS\_agec)<br>fnsamp\_Mcvt\_agec\_allyr(yrs\_Mcvt\_agec(iyear))=nsamp\_Mcvt\_agec(iyear);<br>nfish\_Mcvt\_agec\_allyr(yrs\_Mcvt\_agec for (iyear=1; iyear<=nyr\_cL\_agec; iyear++) { if (nsamp\_cL\_agec(iyear)>maxSS\_agec) {nsamp\_cL\_agec(iyear)=maxSS\_agec;} if (nsamp\_cL\_agec(iyear)>=minSS\_agec) {nsamp\_cL\_agec\_allyr(yrs\_cL\_agec(iyear))=nsamp\_cL\_agec(iyear); nfish\_cL\_agec\_allyr(yrs\_cL\_agec(iyear))=nfish\_cL\_agec(iyear);}} for (iyear=1; iyear<=nyr\_cP\_agec; iyear++) { if (nsamp\_cP\_agec(iyear)>maxSS\_agec) {nsamp\_cP\_agec(iyear)=maxSS\_agec;}<br>if (nsamp\_cP\_agec(iyear)>=minSS\_agec)<br>{nsamp\_cP\_agec\_allyr(yrs\_cP\_agec(iyear))=nsamp\_cP\_agec(iyear);<br>nfish\_cP\_agec\_allyr(yrs\_cP\_agec(iyear))=nfish\_cP\_agec(iyear);}} for (iyear=1; iyear<=nyr\_HB\_agec; iyear++) { if (nsamp\_HB\_agec(iyear)>maxSS\_agec) {nsamp\_HB\_agec(iyear)=maxSS\_agec;} if (nsamp\_HB\_agec(iyear)>=minSS\_agec)

- {nsamp\_HB\_agec\_allyr(yrs\_HB\_agec(iyear))=nsamp\_HB\_agec(iyear); nfish\_HB\_agec\_allyr(yrs\_HB\_agec(iyear))=nfish\_HB\_agec(iyear);}} for (iyear=1; iyear<=nyr\_mrip\_agec; iyear++)<br>{ if (nsamp\_mrip\_agec(iyear)>maxSS\_agec)<br>{nsamp\_mrip\_agec(iyear)=maxSS\_agec;}<br>if (nsamp\_mrip\_agec(iyear)>=minSS\_agec;}
	- {nsamp\_mrip\_agec\_allyr(yrs\_mrip\_agec(iyear))=nsamp\_mrip\_agec(iyear); nfish\_mrip\_agec\_allyr(yrs\_mrip\_agec(iyear))=nfish\_mrip\_agec(iyear);}}
- //fill in Fs for msy and per-recruit analyses
- F\_msy(1)=0.0; for (ff=2;ff<=n\_iter\_msy;ff++) {F\_msy(ff)=F\_msy(ff-1)+iter\_inc\_msy;}  $F_spr(1)=0.0;$
- for (ff=2;ff<=n\_iter\_spr;ff++){F\_spr(ff)=F\_spr(ff-1)+iter\_inc\_spr;}
- //fill in F's, Catch matrices, and log rec dev with zero's<br>F\_cL.initialize(); F\_cP.initialize(); F\_cT.initialize(); F\_HB.initialize(); F\_mrip.initialize();<br>F\_comm\_D.initialize(); F\_HB\_D.initialize(); F\_mrip\_D.initialize();
- L\_cL\_num.initialize(); L\_cP\_num.initialize(); L\_cT\_num.initialize(); L\_HB\_num.initialize(); L\_mrip\_num.initialize(); D\_comm\_num.initialize(); D\_HB\_num.initialize(); D\_mrip\_num.initialize();
- $\verb|F_cl_out.initialize(); \verb|F_cl_out.initialize(); \verb|F_cl_out.initialize(); \verb|F_HB_out.initialize(); \verb|F_mrip_out.initialize();$

F\_comm\_D\_out.initialize(); F\_HB\_D\_out.initialize(); F\_mrip\_D\_out.initialize();

pred\_cL\_L\_klb.initialize();pred\_cP\_L\_klb.initialize();pred\_cT\_L\_klb.initialize(); pred\_HB\_L\_klb.initialize(); pred\_mrip\_L\_klb.initialize();<br>pred\_cL\_L\_knum.initialize();pred\_cP\_L\_knum.initialize();pred\_cT\_L\_knum.initialize(

pred\_comm\_D\_klb.initialize(); pred\_HB\_D\_klb.initialize(); pred\_mrip\_D\_klb.initialize(); pred\_comm\_D\_knum.initialize(); pred\_HB\_D\_knum.initialize(); pred\_mrip\_D\_knum.initialize();

sel\_Mcvt.initialize(); sel\_Mbft.initialize(); sel\_cL.initialize(); sel\_cP.initialize(); sel\_cT.initialize();<br>sel\_HB.initialize(); sel\_mrip.initialize();<br>sel\_comm\_D.initialize(); sel\_HB\_D.initialize(); sel\_mrip\_D.initialize();

log\_rec\_dev\_output.initialize(); log\_Nage\_dev\_output.initialize(); log\_rec\_dev.initialize(); log\_Nage\_dev.initialize();

//##--><>--><>--><>--><>--><>--><>--><>--><>--><>--><>--><>--><>--><> //##--><>--><>--><>--><>--><>--><>--><>--><>--><>--><>--><>--><>--><> TOP\_OF\_MAIN\_SECTION

arrmblsize=20000000; gradient\_structure::set\_MAX\_NVAR\_OFFSET(1600); gradient\_structure::set\_GRADSTACK\_BUFFER\_SIZE(2000000); gradient\_structure::set\_CMPDIF\_BUFFER\_SIZE(2000000); =<br>gradient\_structure::set\_NUM\_DEPENDENT\_VARIABLES(500);

//>--><>--><>--><>--><> //##--><>--><>--><>--><>--><>--><>--><>--><>--><>--><>--><>--><>--><> PROCEDURE\_SECTION

R0=mfexp(log\_R0);

//cout<<"start"<<endl;

//get\_M\_at\_age(); //Needed only if M is estimated

get\_length\_weight\_at\_age(); //cout << "got length, weight, fecundity transitions" <<endl;

get\_reprod();<br>get\_length\_at\_age\_dist();<br>//cout<< "got predicted length at age distribution"<<endl; get\_weight\_at\_age\_landings();<br>get\_weight\_at\_age\_landings();<br>get\_spr\_FO();<br>get\_spr\_FO();<br>get\_spectrivity();<br>get\_selectivity();<br>get\_metativity();<br>get\_metativity();<br>get\_metativity();<br>cout << "got nortalities" << endl;<br> $\gamma$ /co get\_numbers\_at\_age(); //cout << "got numbers at age" << endl; get\_landings\_numbers(); //cout << "got catch at age" << endl; get\_landings\_wgt();<br>
//cout << "got landings" << endl;<br>
//cout << "got discards" << endl;<br>
//cout << "got discards" << endl;<br>
//cout << "got catchability\_fcns" << endl;<br>
//cout << "got indices" << endl;<br>
//cout << "got ind get\_length\_comps(); //cout<< "got length comps"<< endl; get\_age\_comps(); //cout<< "got age comps"<< endl; evaluate\_objective\_function(); //cout << "objective function calculations complete" << endl; //FUNCTION get\_M\_at\_age<br>// Mscale\_len=Linf\*(1.0-mfexp(-K\*(Mscale\_ages-t0+0.5)));<br>// Mscale\_wgt\_g=wgtpar\_a\*pow(Mscale\_len,wgtpar\_b);<br>// M\_lorenzen=3.69\*pow(Mscale\_wgt\_g,-0.305); // cum\_surv\_1plus=mfexp(-max\_obs\_age\*M\_constant); // M=M\_lorenzen(1,nages)\*(-log(cum\_surv\_1plus)/sum(M\_lorenzen(1,max\_obs\_age))); FUNCTION get\_length\_weight\_at\_age //compute mean length (mm) and weight (whole) at age meanlen\_TL=Linf\*(1.0-mfexp(-K\*(agebins-t0+0.5))); //total length in mm wgt\_g=wgtpar\_a\*pow(meanlen\_TL,wgtpar\_b); //wgt in grams wgt\_kg=g2kg\*wgt\_g; //wgt in kilograms wgt\_mt=g2mt\*wgt\_g; //mt of whole wgt: g2mt converts g to mt werklaster wat (with match (with the method of whole wat the method of whole wat the method of the method of the method with the method with the method with the method with the method with the method with the method with t wgt\_lb=mt2lb\*wgt\_mt; //1000 lb of whole wgt fecundity=fecpar\_batches\*mfexp(fecpar\_a+wgt\_g\*fecpar\_b)/fecpar\_scale; //fecundity at age, scaled FUNCTION get\_reprod //reprod is product of stuff going into reproductive capacity calcs<br>reprod=elem\_prod(elem\_prod(prop\_f,maturity\_f),fecundity);<br>reprod2=elem\_prod(elem\_prod(prop\_f,maturity\_f),wgt\_mt); FUNCTION get\_length\_at\_age\_dist //compute matrix of length at age, based on the normal distribution len\_cv=len\_cv\_val; len\_sd=elem\_prod(len\_cv, meanlen\_TL); for (iage=1;iage<=nages;iage++) { %/len\_cv(iage)=mfexp(log\_len\_cv+log\_len\_cv\_dev(iage)); len\_sd(iage)=len\_cv(iage)\*meanlen\_TL(iage);<br>for (ilen=1;ilen<=lenbins\_all;ilen++)<br>{ lenpto\_all(iage,ilen)=(mfexter)=(cquare(lenbins\_all(ilen)-meanlen\_TL(iage))/<br>{ lenp }<br>lenprob\_all(iage)/=sum(lenprob\_all(iage)); //standardize to approximate integration and to account for truncated normal (i.e., no sizes<smallest)<br>for (ilen=1;ilen<=nlenbins;ilen++) {lenprob(iage,ilen)=lenprob\_all(iage,il  $\overline{1}$ //fishery/fleet specific length probs, assumed normal prior to size limits lenprob\_Mbft=lenprob; lenprob\_cL1=lenprob; lenprob\_cL2\_all=lenprob\_all; //values may be adjusted based on size limit lenprob\_cL3\_all=lenprob\_all; //values may be adjusted based on size limit lenprob\_cP1=lenprob;<br>lenprob\_cP2\_all=lenprob\_all;<br>lenprob\_cP3\_all=lenprob\_all; lenprob\_cP2\_all=lenprob\_all; //values may be adjusted based on size limit lenprob\_cP3\_all=lenprob\_all; //values may be adjusted based on size limit

lenprob\_cT1=lenprob; lenprob\_cT2\_all=lenprob\_all; //values may be adjusted based on size limit lenprob\_HB1=lenprob;<br>lenprob\_HB2\_all=lenprob\_all;<br>lenprob\_HB3\_all=lenprob\_all; lenprob\_HB2\_all=lenprob\_all; //values may be adjusted based on size limit<br>lenprob\_HB3\_all=lenprob\_all; //values may be adjusted based on size limit<br>lenprob\_HB4\_all=lenprob\_all; //values may be adjusted based on size limit lenprob\_mrip1=lenprob;<br>lenprob\_mrip2\_all=lenprob\_all; //values may be adjusted based on size limit<br>lenprob\_mrip3\_all=lenprob\_all; //values may be adjusted based on size limit<br>lenprob\_mrip4\_all=lenprob\_all; //values may be lenprob\_comm\_D2\_all=lenprob\_all; //values may be adjusted based on size limit lenprob\_comm\_D3\_all=lenprob\_all; //values may be adjusted based on size limit<br>lenprob\_HB\_D2\_all=lenprob\_all; //values may be adjusted based on size limit<br>lenprob\_HB\_D3\_all=lenprob\_all; //values may be adjusted based on siz

lenprob\_mrip\_D1\_all=lenprob\_all; //values may be adjusted based on size limit<br>lenprob\_mrip\_D2\_all=lenprob\_all; //values may be adjusted based on size limit<br>lenprob\_mrip\_D3\_all=lenprob\_all; //values may be adjusted based on lenprob\_mrip\_D4\_all=lenprob\_all; //values may be adjusted based on size limit

for (iage=1;iage<=nages;iage++)

{

{

{

{

```
for (ilen=1;ilen<=nlenbins_all;ilen++)
```
if (lenbins\_all(ilen) < limit\_8in) //Landings block two

lenprob<sub>.</sub>cl2\_all(iage,ilen)=p\_lenc\_cL2\*lenprob\_all(iage,ilen);<br>lenprob\_cP2\_all(iage,ilen)=p\_lenc\_cP2\*lenprob\_all(iage,ilen);<br>lenprob\_cT2\_all(iage,ilen)=p\_lenc\_cT2\*lenprob\_all(iage,ilen);<br>lenprob\_HE2\_all(iage,ilen)=p\_lenc\_

} if (lenbins\_all(ilen) < limit\_10in) //Landings block three

lenprob\_cL3\_all(iage,ilen)=p\_lenc\_cL3\*lenprob\_all(iage,ilen); lenprob\_cP3\_all(iage,ilen)=p\_lenc\_cP3\*lenprob\_all(iage,ilen);<br>lenprob\_HB3\_all(iage,ilen)=p\_lenc\_HB3\*lenprob\_all(iage,ilen);<br>lenprob\_mrip3\_all(iage,ilen)=p\_lenc\_mrip3\*lenprob\_all(iage,ilen);<br>}

if (lenbins\_all(ilen) < limit\_12in) //Landings block four {

lenprob\_HB4\_all(iage,ilen)=p\_lenc\_HB4\*lenprob\_all(iage,ilen); lenprob\_mrip4\_all(iage,ilen)=p\_lenc\_mrip4\*lenprob\_all(iage,ilen); }

if (lenbins\_all(ilen) > limit\_disc) //Discards block 1  ${ \{ \text { lenprob\_mrip\_D1\_all}(\text {iage},\text {ilen})=p\_lenc\_mrip\_D1*lenprob\_all}(\text {iage},\text {ilen}) \} }$ 

if (lenbins\_all(ilen) > limit\_8in) //Discards block two

{ lenprob\_comm\_D2\_all(iage,ilen)=p\_lenc\_comm\_D2\*lenprob\_all(iage,ilen);<br>lenprob\_HB\_D2\_all(iage,ilen)=p\_lenc\_HB\_D2\*lenprob\_all(iage,ilen);<br>lenprob\_mrip\_D2\_all(iage,ilen)=p\_lenc\_mrip\_D2\*lenprob\_all(iage,ilen); }

if (lenbins\_all(ilen) > limit\_10in) //Discards block three

{ lenprob\_comm\_D3\_all(iage,ilen)=p\_lenc\_comm\_D3\*lenprob\_all(iage,ilen);<br>lenprob\_HB\_D3\_all(iage,ilen)=p\_lenc\_HB\_D3\*lenprob\_all(iage,ilen);<br>lenprob\_mrip\_D3\_all(iage,ilen)=p\_lenc\_mrip\_D3\*lenprob\_all(iage,ilen); }

if (lenbins\_all(ilen) > limit\_12in) //Discards block three

{ lenprob\_HB\_D4\_all(iage,ilen)=p\_lenc\_HB\_D4\*lenprob\_all(iage,ilen); lenprob\_mrip\_D4\_all(iage,ilen)=p\_lenc\_mrip\_D4\*lenprob\_all(iage,ilen);  $\lambda$ 

```
} //end ilen loop
```
if (iage>=4) //compute prior to standardizing {vecprob\_HB\_D2(iage)=sum(lenprob\_HB\_D2\_all(iage)); vecprob\_HB\_D3(iage)=sum(lenprob\_HB\_D3\_all(iage)); vecprob\_HB\_D4(iage)=sum(lenprob\_HB\_D4\_all(iage)); }

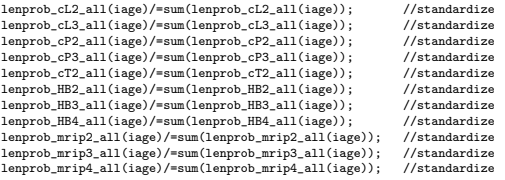

lenprob\_comm\_D2\_all(iage)/=sum(lenprob\_comm\_D2\_all(iage)); //standardize lenprob\_comm\_D3\_all(iage)/=sum(lenprob\_comm\_D3\_all(iage)); //standardize<br>lenprob\_HB\_D2\_all(iage)/=sum(lenprob\_HB\_D2\_all(iage)); //standardize<br>lenprob\_HB\_D3\_all(iage)/=sum(lenprob\_HB\_D3\_all(iage)); //standardize<br>lenprob\_HB\_ lenprob\_mrip\_D2\_all(iage)/=sum(lenprob\_mrip\_D2\_all(iage)); //standardize<br>lenprob\_mrip\_D3\_all(iage)/=sum(lenprob\_mrip\_D3\_all(iage)); //standardize<br>lenprob\_mrip\_D4\_all(iage)/=sum(lenprob\_mrip\_D4\_all(iage)); //standardize

for (ilen=1:ilen<=nlenbins:ilen++)

{lenprob\_cL2(iage,ilen)=lenprob\_cL2\_all(iage,ilen); lenprob\_cL3(iage,ilen)=lenprob\_cL3\_all(iage,ilen); lenprob\_cP2(iage,ilen)=lenprob\_cP2\_all(iage,ilen); lenprob\_cP3(iage,ilen)=lenprob\_cP3\_all(iage,ilen); lenprob\_cT2(iage,ilen)=lenprob\_cT2\_all(iage,ilen); lenprob\_HB2(iage,ilen)=lenprob\_HB2\_all(iage,ilen); lenprob\_HB3(iage,ilen)=lenprob\_HB3\_all(iage,ilen); lenprob\_HB4(iage,ilen)=lenprob\_HB4\_all(iage,ilen); lenprob\_mrip2(iage,ilen)=lenprob\_mrip2\_all(iage,ilen); lenprob\_mrip3(iage,ilen)=lenprob\_mrip3\_all(iage,ilen);<br>lenprob\_mrip4(iage,ilen)=lenprob\_mrip4\_all(iage,ilen);<br>lenprob\_comm\_D2(iage,ilen)=lenprob\_comm\_D2\_all(iage,ilen);<br>lenprob\_comm\_D3(iage,ilen)=lenprob\_comm\_D3\_all(iage,i lenprob\_HB\_D2(iage,ilen)=lenprob\_HB\_D2\_all(iage,ilen);<br>lenprob\_HB\_D3(iage,ilen)=lenprob\_HB\_D3\_all(iage,ilen);<br>denprob\_HB\_D4(iage,ilen)=lenprob\_mrip\_D2\_all(iage,ilen);<br>lenprob\_mrip\_D2(iage,ilen)=lenprob\_mrip\_D2\_all(iage,ile

lenprob\_mrip\_D3(iage,ilen)=lenprob\_mrip\_D3\_all(iage,ilen); lenprob\_mrip\_D4(iage,ilen)=lenprob\_mrip\_D4\_all(iage,ilen); }

for (ilen=nlenbins+1;ilen<=nlenbins\_all;ilen++) //plus group

{ lenprob\_cL2(iage)(nlenbins)=lenprob\_cL2(iage)(nlenbins)+lenprob\_cL2\_all(iage)(ilen); lenprob\_cL3(iage)(nlenbins)=lenprob\_cL3(iage)(nlenbins)+lenprob\_cL3\_all(iage)(ilen);<br>lenprob\_cP2(iage)(nlenbins)=lenprob\_cP2(iage)(nlenbins)+lenprob\_cP2\_all(iage)(ilen);<br>lenprob\_cP3(iage)(nlenbins)=lenprob\_cP3(iage)(nlenbi lenprob\_cT2(iage)(nlenbins)=lenprob\_cT2(iage)(nlenbins)+lenprob\_cT2\_all(iage)(ilen);<br>lenprob\_HB2(iage)(nlenbins)=lenprob\_HB2(iage)(nlenbins)+lenprob\_HB2\_all(iage)(ilen);<br>lenprob\_HB3(iage)(nlenbins)=lenprob\_HB3(iage)(nlenbi  $\label{eq:1} \begin{minipage}[t]{0.9\textwidth} \begin{minipage}[t]{0.9\textwidth} \begin{itemize} \texttt{Length}(\texttt{1} & \texttt{1} & \$ lenprob\_HB\_D4(iage)(nlenbins)=lenprob\_HB\_D4(iage)(nlenbins)+lenprob\_HB\_D4\_all(iage)(ilen);<br>lenprob\_mrip\_D2(iage)(nlenbins)=lenprob\_mrip\_D2(iage)(nlenbins)+lenprob\_mrip\_D2\_all(iage)(ilen);<br>lenprob\_mrip\_D3(iage)(nlenbins)=le lenprob\_mrip\_D4(iage)(nlenbins)=lenprob\_mrip\_D4(iage)(nlenbins)+lenprob\_mrip\_D4\_all(iage)(ilen); }

} //end iage loop

FUNCTION get\_weight\_at\_age\_landings //fleets under identical size limits are set equal at end of fcn for (iyear=styr; iyear<=endyr\_period1; iyear++) {

len\_cL\_mm(iyear)=meanlen\_TL; wgt\_cL\_klb(iyear)=wgt\_klb; //len\_cP\_mm(iyear)=meanlen\_TL; //wgt\_cP\_klb(iyear)=wgt\_klb; //len\_cT\_mm(iyear)=meanlen\_TL; //wgt\_cT\_klb(iyear)=wgt\_klb;

//len\_HB\_mm(iyear)=meanlen\_TL; //wgt\_HB\_klb(iyear)=wgt\_klb; len\_mrip\_mm(iyear)=meanlen\_TL; wgt\_mrip\_klb(iyear)=wgt\_klb;

for (iage=1;iage<=nages; iage++)

{ len\_mrip\_D\_mm(iyear,iage)=sum(elem\_prod(lenprob\_mrip\_D2\_all(iage),lenbins\_all)); //assumes same size distn in period 1 as in period 2

} wgt\_mrip\_D\_klb(iyear)=g2klb\*wgtpar\_a\*pow(len\_mrip\_D\_mm(iyear),wgtpar\_b); } // end iyear loop

{

for (iyear=(endyr\_period1+1); iyear<=endyr\_period2; iyear++)

#### for (iage=1;iage<=nages; iage++)

{ len\_cL\_mm(iyear,iage)=sum(elem\_prod(lenprob\_cL2\_all(iage),lenbins\_all)); //len\_cP\_mm(iyear,iage)=sum(elem\_prod(lenprob\_cP2\_all(iage),lenbins\_all)); //len.cT\_mn(iyear,iage)=sum(elem\_prod(lemprob\_cT2\_all(iage),lenbins\_all));<br>//len.HB\_mm(iyear,iage)=sum(elem\_prod(lemprob\_HB2\_all(iage),lenbins\_all));<br>len\_mrip\_mm(iyear,iage)=sum(elem\_prod(lemprob\_mrip2\_all(iage),lenbins\_al

wgt\_cL\_klb(iyear)=g2klb\*wgtpar\_a\*pow(len\_cL\_mm(iyear),wgtpar\_b);<br>//wgt\_cP\_klb(iyear)=g2klb\*wgtpar\_a\*pow(len\_cP\_mm(iyear),wgtpar\_b);<br>//wgt\_cT\_klb(iyear)=g2klb\*wgtpar\_a\*pow(len\_cT\_mm(iyear),wgtpar\_b);<br>//wgt\_HB\_klb(iyear)=g2k wgt\_mrip\_klb(iyear)=g2klb\*wgtpar\_a\*pow(len\_mrip\_mm(iyear),wgtpar\_b);<br>wgt\_comm\_D\_klb(iyear)=g2klb\*wgtpar\_a\*pow(len\_comm\_D\_mm(iyear),wgtpar\_b);<br>//wgt\_HB\_D\_klb(iyear)=g2klb\*wgtpar\_a\*pow(len\_HB\_D\_mm(iyear),wgtpar\_b);<br>ygt\_mrip\_

for (iyear=(endyr\_period2+1); iyear<=endyr; iyear++) //comm only

for (iage=1;iage<=nages; iage++)

{ len\_cL\_mm(iyear,iage)=sum(elem\_prod(lenprob\_cL3\_all(iage),lenbins\_all)); //len\_cP\_mm(iyear,iage)=sum(elem\_prod(lenprob\_cP3\_all(iage),lenbins\_all)); len\_comm\_D\_mm(iyear,iage)=sum(elem\_prod(lenprob\_comm\_D3\_all(iage),lenbins\_all)); } wgt\_cL\_klb(iyear)=g2klb\*wgtpar\_a\*pow(len\_cL\_mm(iyear),wgtpar\_b);

//wgt\_cP\_klb(iyear)=g2klb\*wgtpar\_a\*pow(len\_cP\_mm(iyear),wgtpar\_b); wgt\_comm\_D\_klb(iyear)=g2klb\*wgtpar\_a\*pow(len\_comm\_D\_mm(iyear),wgtpar\_b);

}

}

{

for (iyear=(endyr\_period2+1); iyear<=endyr\_recr\_period3; iyear++) //rec only {

for (iage=1;iage<=nages; iage++)

{<br>//len\_HB\_mm(iyear,iage)=sum(elem\_prod(lenprob\_HB3\_all(iage),lenbins\_all));<br>len\_mrip\_mm(iyear,iage)=sum(elem\_prod(lenprob\_mrip3\_all(iage),lenbins\_all));<br>//len\_HB\_D\_mm(iyear,iage)=sum(elem\_prod(lenprob\_HB\_D3\_all(iage),lenb len\_mrip\_D\_mm(iyear,iage)=sum(elem\_prod(lenprob\_mrip\_D3\_all(iage),lenbins\_all));

} //wgt\_HB\_klb(iyear)=g2klb\*wgtpar\_a\*pow(len\_HB\_mm(iyear),wgtpar\_b); wgt\_mrip\_klb(iyear)=g2klb\*wgtpar\_a\*pow(len\_mrip\_mm(iyear),wgtpar\_b);<br>//wgt\_HB\_D\_klb(iyear)=g2klb\*wgtpar\_a\*pow(len\_HB\_D\_mm(iyear),wgtpar\_b);<br>wgt\_mrip\_D\_klb(iyear)=g2klb\*wgtpar\_a\*pow(len\_mrip\_D\_mm(iyear),wgtpar\_b);

}

for (iyear=(endyr\_recr\_period3+1); iyear<=endyr; iyear++) //rec only

{ for (iage=1;iage<=nages; iage++) {<br>//len\_HB\_mm(iyear,iage)=sum(elem\_prod(lenprob\_HB4\_all(iage),lenbins\_all));<br>len\_mrip\_mm(iyear,iage)=sum(elem\_prod(lenprob\_mrip4\_all(iage),lenbins\_all));<br>//len\_HB\_D\_mm(iyear,iage)=sum(elem\_prod(lenprob\_HB\_D4\_all(iage),lenb len\_mrip\_D\_mm(iyear,iage)=sum(elem\_prod(lenprob\_mrip\_D4\_all(iage),lenbins\_all)); } //wgt\_HB\_klb(iyear)=g2klb\*wgtpar\_a\*pow(len\_HB\_mm(iyear),wgtpar\_b); wgt\_mrip\_klb(iyear)=g2klb\*wgtpar\_a\*pow(len\_mrip\_mm(iyear),wgtpar\_b);<br>//wgt\_HB\_D\_klb(iyear)=g2klb\*wgtpar\_a\*pow(len\_HB\_D\_mm(iyear),wgtpar\_b);<br>wgt\_mrip\_D\_klb(iyear)=g2klb\*wgtpar\_a\*pow(len\_mrip\_D\_mm(iyear),wgtpar\_b); } //identical fleets set equal here (for speed)<br>len\_cP\_mm=len\_cL\_mm; wgt\_cP\_klb=wgt\_cL\_klb;<br>len\_cT\_mm=len\_cL\_mm; wgt\_cT\_klb=wgt\_cL\_klb;<br>len\_HB\_D\_mm=len\_mrip\_D\_mm; wgt\_HB\_D\_klb=wgt\_mrip\_klb;<br>len\_HB\_D\_mm=len\_mrip\_D\_mm; wgt\_HB\_ for (iyear=styr\_comm\_closed; iyear<=endyr; iyear++) //overwrite last two yrs comm discards, accnt for quotas { len\_comm\_D\_mm(iyear)=Dprop\_comm\_sel\_D\*len\_comm\_D\_mm(iyear)+Dprop\_comm\_sel\_cL\*len\_cL\_mm(iyear)+<br>Dprop\_comm\_D\_ken\_sel\_cP\*len\_cD=Mm(iyear);<br>vgt\_comm\_D\_klb(iyear)=g2klb\*wgtpar\_a\*pow(len\_comm\_D\_mm(iyear),wgtpar\_b); } FUNCTION get\_spr\_F0 //at mdyr, apply half this yr's mortality, half next yr's<br>M\_spr\_F0(1)=1.0\*mfexp(-1.0\*M(1)\*spawn\_time\_frac); //at peak spawning time<br>M\_bpr\_F0(1)=1.0; //at start of year<br>for (iage=2; iage<=nages; iage++) { //N\_spr\_F0(iage)=N\_spr\_F0(iage-1)\*mfexp(-1.0\*(M(iage-1)); N\_spr\_F0(iage)=N\_spr\_F0(iage-1)\* mfexp(-1.0\*(M(iage-1)\*(1.0-spawn\_time\_frac) + M(iage)\*spawn\_time\_frac)); N\_bpr\_F0(iage)=N\_bpr\_F0(iage-1)\*mfexp(-1.0\*(M(iage-1))); }<br>N\_spr\_F0(nages)=N\_spr\_F0(nages)/(1.0-mfexp(-1.0\*M(nages))); //plus group (sum of geometric series)<br>N\_bpr\_F0(nages)=N\_bpr\_F0(nages)/(1.0-mfexp(-1.0\*M(nages))); spr\_F0=sum(elem\_prod(N\_spr\_F0,reprod)); bpr\_F0=sum(elem\_prod(N\_bpr\_F0,wgt\_mt)); FUNCTION get\_selectivity // ------- compute landings selectivities by period  $\frac{1}{-}$ -flat-topped sels-----sel\_Mbft\_vec=logistic(agebins, selpar\_L50\_Mbft, selpar\_slope\_Mbft); sel\_Mcvt\_vec=logistic(agebins, selpar\_L50\_Mcvt, selpar\_slope\_Mcvt); sel\_cL\_2=logistic(agebins, selpar\_L50\_cL2, selpar\_slope\_cL2); sel\_cL\_3=logistic(agebins, selpar\_L50\_cL3, selpar\_slope\_cL3); sel\_cP\_2=logistic(agebins, selpar\_L50\_cP2, selpar\_slope\_cP2); sel\_cP\_3=logistic(agebins, selpar\_L50\_cP3, selpar\_slope\_cP3); sel\_HB\_1=logistic(agebins, selpar\_L50\_HB1, selpar\_slope\_HB1); sel\_HB\_2=logistic(agebins, selpar\_L50\_HB2, selpar\_slope\_HB2);<br>sel\_HB\_3=logistic(agebins, selpar\_L50\_HB3, selpar\_slope\_HB3);<br>sel\_HB\_4=logistic(agebins, selpar\_L50\_HB4, selpar\_slope\_HB4); selpar\_L50\_mrip1=selpar\_L50\_HB1; selpar\_slope\_mrip1=selpar\_slope\_HB1; selpar\_L50\_mrip2=selpar\_L50\_HB2;<br>selpar\_slope\_mrip2=selpar\_slope\_HB2;<br>selpar\_L50\_mrip3=selpar\_L50\_HB3;<br>selpar\_slope\_mrip3=selpar\_slope\_HB3; selpar\_L50\_mrip4=selpar\_L50\_HB4; selpar\_slope\_mrip4=selpar\_slope\_HB4; sel\_mrip\_1=logistic(agebins, selpar\_L50\_mrip1, selpar\_slope\_mrip1); sel\_mrip\_2=logistic(agebins, selpar\_L50\_mrip2, selpar\_slope\_mrip2);<br>sel\_mrip\_3=logistic(agebins, selpar\_L50\_mrip3, selpar\_slope\_mrip3);<br>sel\_mrip\_4=logistic(agebins, selpar\_L50\_mrip4, selpar\_slope\_mrip4); //-----------fill in years------------------//Period 1: for (iyear=styr; iyear<=endyr\_period1; iyear++) { sel\_Mbft(iyear)=sel\_Mbft\_vec; sel\_Mcvt(iyear)=sel\_Mcvt\_vec; sel\_cL(iyear)=sel\_cL\_2; //commercial handline sel mirrors period 2 sel\_cP(iyear)=sel\_cP\_2; //commercial handline sel mirrors period 2 sel\_HB(iyear)=sel\_HB\_1; sel\_mrip(iyear)=sel\_mrip\_1; } //Period 2: for (iyear=endyr\_period1+1; iyear<=endyr\_period2; iyear++) { sel\_Mbft(iyear)=sel\_Mbft\_vec; sel\_Mcvt(iyear)=sel\_Mcvt\_vec; sel\_cL(iyear)=sel\_cL\_2; sel\_cP(iyear)=sel\_cP\_2; sel\_HB(iyear)=sel\_HB\_2; sel\_mrip(iyear)=sel\_mrip\_2; } //Period 3

35

for (iyear=endyr\_period2+1; iyear<=endyr; iyear++) { sel\_Mbft(iyear)=sel\_Mbft\_vec; sel\_Mcvt(iyear)=sel\_Mcvt\_vec; sel\_cL(iyear)=sel\_cL\_3; sel\_cP(iyear)=sel\_cP\_3; sel\_HB(iyear)=sel\_HB\_3; sel\_mrip(iyear)=sel\_mrip\_3; } //Period 4: rec only, overwrites last few yrs calculated for period 3 for (iyear=endyr\_recr\_period3+1; iyear<=endyr; iyear++) { sel\_HB(iyear)=sel\_HB\_4; sel\_mrip(iyear)=sel\_mrip\_4; } //set selectivities that mirror others sel\_cT=sel\_cP; //sel\_mrip=sel\_HB; //---Discard selectivities--------------------------------- //--------------------------------------------------------- //mrip and comm mirror headboat discard selectivity selpar\_Age0\_HB\_D=1.0/(1.0+mfexp(-selpar\_Age0\_HB\_D\_logit));<br>selpar\_Age1\_HB\_D=1.0/(1.0+mfexp(-selpar\_Age1\_HB\_D\_logit));<br>selpar\_Age2\_HB\_D=1.0/(1.0+mfexp(-selpar\_Age2\_HB\_D\_logit)); % //assume same sel of age 0's, 1's across periods<br>
sel\_HB\_D\_4(1)=selpar\_Age0\_HB\_D;<br>
sel\_HB\_D\_2(2)=selpar\_Age0\_HB\_D;<br>
sel\_HB\_D\_2(2)=selpar\_Age1\_HB\_D;<br>
sel\_HB\_D\_2(2)=selpar\_Age1\_HB\_D;<br>
sel\_HB\_D\_2(3)=selpar\_Age2\_HB\_D;<br>
sel\_ for (iage=5; iage<=nages; iage++) {sel\_HB\_D\_2(iage)=vecprob\_HB\_D2(iage); sel\_HB\_D\_3(iage)=vecprob\_HB\_D3(iage); sel\_HB\_D\_4(iage)=vecprob\_HB\_D4(iage); } //Period 1: assumed same as in period 1, no commercial discards for (iyear=styr; iyear<=endyr\_period1; iyear++) {sel\_HB\_D(iyear)=sel\_HB\_D\_2;} //Period 2: for (iyear=endyr\_period1+1; iyear<=endyr\_period2; iyear++) {sel\_HB\_D(iyear)=sel\_HB\_D\_2; sel\_comm\_D(iyear)=sel\_HB\_D\_2; } //Period 3: for (iyear=endyr\_period2+1; iyear<=endyr; iyear++) {sel\_HB\_D(iyear)=sel\_HB\_D\_3; sel\_comm\_D(iyear)=sel\_HB\_D\_3;} //Period 3: discard quota: wghted average,, overwrites last few yrs calculated for period 3 for (iyear=styr\_comm\_closed; iyear<=endyr; iyear++)<br>{sel\_comm\_D(iyear)=Dprop\_comm\_sel\_D\*sel\_HB\_D\_3 + Dprop\_comm\_sel\_cL\*sel\_cL\_3 +<br>sel\_comm\_D(iyear)=sel\_comm\_D(iyear)/max(sel\_comm\_D(iyear));} //Period 4: hb and mrip only, overwrites last few yrs calculated for period 3<br>for (iyear=endyr\_recr\_period3+1; iyear<=endyr; iyear++)<br>{sel\_HB\_D(iyear)=sel\_HB\_D\_4;} //mrip discard selectivity same as headboat; sel\_mrip\_D=sel\_HB\_D; FUNCTION get\_mortality Fsum.initialize(); Fapex.initialize();<br>F.initialize(); F.initialize();<br>
//initializetion F is avg from first 3 yrs of observed landings<br>
()<br>
log\_F\_dev\_init\_cL=sum(log\_F\_dev\_cL(styr\_cL\_L,(styr\_cL\_L+2)))/3.0;<br>
log\_F\_dev\_init\_cT=sum(log\_F\_dev\_cL(styr\_cT\_L,(styr\_cT\_L+2)))/3.0;<br>
lo log\_F\_dev\_comm\_D2=sum(log\_F\_dev\_comm\_D(styr\_cL\_D,(styr\_cL\_D+5)))/6.0; //for comm D 1984-1992 //cout<<styr<<endl; for (iyear=styr; iyear<=endyr; iyear++) { //------------ if(iyear>=styr\_cL\_L & iyear<=endyr\_cL\_L) { F\_cL\_out(iyear)=mfexp(log\_avg\_F\_cL+log\_F\_dev\_cL(iyear)); //}<br>//if (iyear<styr\_cL\_L){F\_cL\_out(iyear)=mfexp(log\_avg\_F\_cL+log\_F\_dev\_init\_cL);}<br>F\_cL(iyear)=sel\_cL(iyear)\*F\_c\_out(iyear);<br>Fsum(iyear)+=F\_cL\_out(iyear); } //------------- if(iyear>=styr\_cP\_L & iyear<=endyr\_cP\_L) { F\_cP\_out(iyear)=mfexp(log\_avg\_F\_cP+log\_F\_dev\_cP(iyear)); //}<br>//if (iyear<styr\_cP\_L) {F\_cP\_out(iyear)=0.0;}<br>F\_cP(iyear)=sel\_cP(iyear)\*F\_cP\_out(iyear);<br>Fsum(iyear)+=F\_cP\_out(iyear); } //-------------

if(iyear>=styr\_cT\_L & iyear<=endyr\_cT\_L)<br>{ F\_cT\_out(iyear)=mfexp(log\_avg\_F\_cT+log\_F\_dev\_cT(iyear)); //}<br>// if (iyear<styr\_cT\_L) {F\_cT\_out(iyear)=0.0;} F\_cT(iyear)=sel\_cT(iyear)\*F\_cT\_out(iyear); Fsum(iyear)+=F\_cT\_out(iyear); } //---------------<br>if (year>=styr\_HB\_L & iyear<=endyr\_HB\_L)<br>{ F\_HB\_cut(iyear)=mfexp(log\_avg\_F\_HB+log\_F\_dev\_HB(iyear));//}<br>// if (iyear<styr\_HB\_L){F\_HB\_out(iyear)=mfexp(log\_avg\_F\_HB+log\_F\_init\_HB);}<br>F\_HB(iyear)=sel\_HB(iyear) } //------------- if(iyear>=styr\_mrip\_L & iyear<=endyr\_mrip\_L) {F\_mrip\_out(iyear)=mfexp(log\_avg\_F\_mrip+log\_F\_dev\_mrip(iyear));}<br>if (iyear<br/>xtyr\_mrip\_L){F\_mrip\_out(iyear)=mfexp(log\_avg\_F\_mrip+log\_F\_dev\_init\_mrip);}<br>F\_mrip(iyear)=sel\_mrip(iyear)\*F\_mrip\_out(iyear);<br>Fsum(iyear)+=F\_mrip //discards------------ if(iyear>=styr\_cL\_D & iyear<=endyr\_cL\_D) {F\_comm\_D\_out(iyear)=mfexp(log\_avg\_F\_comm\_D+log\_F\_dev\_comm\_D(iyear));}<br>if(iyear > endyr\_period1 & iyear < styr\_cL\_D)<br>{F\_comm\_D\_out(iyear)=mfexp(log\_avg\_F\_comm\_D+log\_F\_dev\_comm\_D2);}<br>F\_comm\_D(iyear)=sel\_comm\_D(iyear)\*F\_comm Fsum(iyear)+=F\_comm\_D\_out(iyear); if(iyear>=styr\_HB\_D & iyear<=endyr\_HB\_D) { F\_HB\_D\_out(iyear)=mfexp(log\_avg\_F\_HB\_D+log\_F\_dev\_HB\_D(iyear)); F\_HB\_D(iyear)=sel\_HB\_D(iyear)\*F\_HB\_D\_out(iyear); Fsum(iyear)+=F\_HB\_D\_out(iyear); if(iyear<styr\_mrip\_D) if(iyear<styr\_mrip\_D)<br>{{F\_mrip\_D\_out(iyear)=mfexp(log\_avg\_F\_mrip\_D+log\_F\_dev\_init\_mrip\_D);}<br>if(iyear)=styr\_mrip\_D& iyear<=endyr\_mrip\_D)<br>{F\_mrip\_D\_out(iyear)=mfexp(log\_avg\_F\_mrip\_D+log\_F\_dev\_mrip\_D(iyear));}<br>{F\_mrip\_D\_vut(i //Total F at age F(iyear)=F\_cL(iyear); //first in additive series (NO +=) F(iyear)+=F\_cP(iyear); F(iyear)+=F\_cT(iyear); F(iyear)+=F\_HB(iyear); F(iyear)+=F\_mrip(iyear); F(iyear)+=F\_comm\_D(iyear); F(iyear)+=F\_HB\_D(iyear); F(iyear)+=F\_mrip\_D(iyear); Fapex(iyear)=max(F(iyear)); Z(iyear)=M+F(iyear); } //end iyear FUNCTION get\_bias\_corr //may exclude last BiasCor\_exclude\_yrs yrs bc constrained or lack info to estimate var\_rec\_dev=ncm2(log\_rec\_dev(styr\_rec\_dev,(endyr-BiasCor\_exclude\_yrs))<br>sum(log\_rec\_dev(styr\_rec\_dev,(endyr-BiasCor\_exclude\_yrs)))<br>/(nyrs\_rec-BiasCor\_exclude\_yrs))/(nyrs\_rec-BiasCor\_exclude\_yrs-1.0);<br>//if (set\_BiasCor\_exclu FUNCTION get\_numbers\_at\_age //Initialization S0=spr\_F0\*R0; R\_virgin=(R0/((5.0\*steep-1.0)\*spr\_F0))\*(BiasCor\*4.0\*steep\*spr\_F0-spr\_F0\*(1.0-steep)); B0=bpr\_F0\*R\_virgin;<br>B0\_q\_DD=R\_virgin\*sum(elem\_prod(N\_bpr\_F0(set\_q\_DD\_stage,nages),wgt\_mt(set\_q\_DD\_stage,nages)));  $\begin{split} \texttt{F\_initial} = & \texttt{e.g.}(\texttt{c.g.}) \texttt{m} \texttt{f} \texttt{c.g.} \texttt{v} \texttt{m} \texttt{f} \texttt{c.g.} \texttt{F\_cl} + \texttt{log\_F\_dev\_init\_cl}) + \\ & \texttt{se1\_c}(\texttt{c.g.}) \texttt{m} \texttt{f} \texttt{c.g.} (\texttt{c.g.} \texttt{c.g.} \texttt{F\_c} \texttt{F} + \texttt{log\_F\_dev\_init\_cl}) + \\ & \texttt{se1\_c}(\texttt{c.g.}) \texttt{m} \texttt{f} \texttt$ //Initial equilibrium age structure N\_spr\_initial(1)=1.0\*mfexp(-1.0\*Z\_initial(1)\*spawn\_time\_frac); //at peak spawning time; for (iage=2; iage<=nages; iage++) { N\_spr\_initial(iage)=N\_spr\_initial(iage-1)\* mfexp(-1.0\*(Z\_initial(iage-1)\*(1.0-spawn\_time\_frac) + Z\_initial(iage)\*spawn\_time\_frac)); } N\_spr\_initial(nages)=N\_spr\_initial(nages)/(1.0-mfexp(-1.0\*Z\_initial(nages))); //plus group // N\_spr\_F\_init\_mdyr(1,(nages-1))=elem\_prod(N\_spr\_initial(1,(nages-1)), // mfexp((-1.\*(M(nages-1)+ F\_initial))/2.0)); spr\_initial=sum(elem\_prod(N\_spr\_initial,reprod)); if (styr==styr\_rec\_dev) {R1=(RO/((5.0\*steep-1.0)\*spr\_initial))\*<br>(4.0\*steep\*spr\_initial-spr\_FO\*(1.0-steep));} //without bias correction (deviation added later)<br>else {R1=(RO/((5.0\*steep-1.0)\*spr\_initial))\*

if(R1<10.0) {R1=10.0;} //Avoid negative (or unreasonably low) popn sizes during search algorithm //Compute equilibrium age structure for first year N\_initial\_eq(1)=R1; for (iage=2; iage<=nages; iage++) { N\_initial\_eq(iage)=N\_initial\_eq(iage-1)\* mfexp(-1.0\*(Z\_initial(iage-1))); } //plus group calculation N\_initial\_eq(nages)=N\_initial\_eq(nages)/(1.0-mfexp(-1.0\*Z\_initial(nages))); //plus group //Add deviations to initial equilibrium N N(styr)(2,nages)=elem\_prod(N\_initial\_eq(2,nages),mfexp(log\_Nage\_dev)); if (styr==styr\_rec\_dev) {N(styr,1)=N\_initial\_eq(1)\*mfexp(log\_rec\_dev(styr\_rec\_dev));} else {N(styr,1)=N\_initial\_eq(1);} N\_mdyr(styr)(1,nages)=elem\_prod(N(styr)(1,nages),(mfexp(-1.\*(Z\_initial(1,nages))\*0.5))); //mid year N\_spawn(styr)(1,nages)=elem\_prod(N(styr)(1,nages),(mfexp(-1.\*(Z\_initial(1,nages))\*spawn\_time\_frac))); //peak spawning time SSB(styr)=sum(elem\_prod(N\_spawn(styr),reprod));<br>MatFemB(styr)=sum(elem\_prod(N\_spawn(styr),reprod2));<br>B\_q\_DD(styr)=sum(elem\_prod(N(styr)(set\_q\_DD\_stage,nages),wgt\_mt(set\_q\_DD\_stage,nages))); //Rest of years for (iyear=styr; iyear<endyr; iyear++) { if(iyear<(styr\_rec\_dev-1)) //recruitment follows S-R curve exactly { N(iyear+1,1)=0.0; //no age 0's mature in SSB calculations, value replaced below for abundance calcs<br>N(iyear+1)(2,nages)=++elem\_prod(N(iyear)(1,nages-1),(mfexp(-1.\*Z(iyear)(1,nages-1))));<br>N(iyear+1,nages)+=N(iyear,nages)\* N\_spawn(iyear+1)(1,nages)=elem\_prod(N(iyear+1)(1,nages),(mfexp(-1.\*(Z(iyear+1)(1,nages))\*spawn\_time\_frac))); //peak spawning time<br>SSB(iyear+1)=sum(elem\_prod(N\_spawn(iyear+1),reprod));<br>MatFemB(iyear+1)=sum(elem\_prod(N\_spawn } else //recruitment follows S-R curve with lognormal deviation { N(iyear+1,1)=0.0; //no age 0's mature in SSB calculations, value replaced below for abundance calcs N(iyear+1)(2,nages)=++elem\_prod(N(iyear)(1,nages-1),(mfexp(-1.\*Z(iyear)(1,nages-1))));<br>N(iyear+1,nages)+=N(iyear,nages)\*mfexp(-1.\*Z(iyear,nages));//plus group<br>N\_spawn(iyear+1)(1,nages)=elem\_prod(N(iyear+1)(1,nages),(mfexp( SSB(iyear+1)=sum(elem\_prod(N\_spavn(iyear+1),reprod));<br>MatFemB(iyear+1)=sum(elem\_prod(N\_spavn(iyear+1),reprod2));<br>B\_q\_DD(iyear+1)=sum(elem\_prod(N(.spavn(iyear+1)(set\_q\_DD\_stage,nages),wgt\_mt(set\_q\_DD\_stage,nages)));<br>N(iyear } } //end iyear ////last year (projection) cannot compute recuitment of age 0's past terminal yr bc spawning occurs at spawn\_time\_frac<br>///Wendyr+1,1)=SR\_func(RO, steep, spr\_FO, SSB(endyr));<br>//W(endyr+1)(2,nages)=++4lem\_prod(W(endyr)(1,nag //Time series of interest rec=column(N,1); SdS0=SSB/S0; FUNCTION get\_landings\_numbers //Baranov catch eqn for (iyear=styr; iyear<=endyr; iyear++) { for (iage=1; iage<=nages; iage++) { L\_cL\_num(iyear,iage)=N(iyear,iage)\*F\_cL(iyear,iage)\* (1.-mfexp(-1.\*Z(iyear,iage)))/Z(iyear,iage);  $L_c cP_number, iage) = N(iyear, iage) * F_cP(iyear, iage) * \nL_c f_name(iyear, iage) * \nL_c f_name(iyear, iage) + N(cyear, iage) * \nL_c f_name(iyear, iage) + N(cyear, iage) * \nL_c f_name(iyear, iage) * \nL_c f_name(iyear, iage) * \nL_c f_name(iyear, iage) * \n(L_c f_name(iyear, iage) * \n(L_c f_name(iyear, iage) * \n(L_c f_name(iyear, iage)) / Z(iyear, iage) * \nL_c fname(iyear, iage) * \nL_c f = \nL_c f = \nL_c f = \nL_c f$ } pred\_cL\_L\_knum(iyear)=sum(L\_cL\_num(iyear))/1000.0; .<br>pred\_cP\_L\_knum(iyear)=sum(L\_cP\_num(iyear))/1000.0; pred\_cT\_L\_knum(iyear)=sum(L\_cT\_num(iyear))/1000.0; pred\_HB\_L\_knum(iyear)=sum(L\_HB\_num(iyear))/1000.0; pred\_mrip\_L\_knum(iyear)=sum(L\_mrip\_num(iyear))/1000.0; } FUNCTION get\_landings\_wgt

(BiasCor\*4.0\*steep\*spr\_initial-spr\_F0\*(1.0-steep));} //with bias correction

////---Predicted landings------------------------ for (iyear=styr; iyear<=endyr; iyear++)

{ L\_cL\_klb(iyear)=elem\_prod(L\_cL\_num(iyear),wgt\_cL\_klb(iyear)); //in 1000 lb<br>L\_cP\_klb(iyear)=elem\_prod(L\_cP\_num(iyear),wgt\_cP\_klb(iyear)); //in 1000 lb<br>L\_cT\_klb(iyear)=elem\_prod(L\_cT\_num(iyear),wgt\_cT\_klb(iyear)); //in 1000 L\_cP\_klb(iyear)=elem\_prod(L\_cP\_num(iyear),wgt\_cP\_klb(iyear)); //in 1000 lb L\_cT\_klb(iyear)=elem\_prod(L\_cT\_num(iyear),wgt\_cT\_klb(iyear)); //in 1000 lb

L\_HB\_klb(iyear)=elem\_prod(L\_HB\_num(iyear),wgt\_HB\_klb(iyear)); //in 1000 lb L\_mrip\_klb(iyear)=elem\_prod(L\_mrip\_num(iyear),wgt\_mrip\_klb(iyear)); //in 1000 lb pred\_cL\_L\_klb(iyear)=sum(L\_cL\_klb(iyear)); pred\_cP\_L\_klb(iyear)=sum(L\_cP\_klb(iyear)); pred\_cT\_L\_klb(iyear)=sum(L\_cT\_klb(iyear)); .<br>pred\_HB\_L\_klb(ivear)=sum(L\_HB\_klb(ivear)); pred\_mrip\_L\_klb(iyear)=sum(L\_mrip\_klb(iyear)); } FUNCTION get\_dead\_discards //Baranov catch eqn //dead discards at age (number fish) for (iyear=styr; iyear<=endyr; iyear++) { for (iage=1; iage<=nages; iage++) { D\_comm\_num(iyear,iage)=N(iyear,iage)\*F\_comm\_D(iyear,iage)\* (1.-mfexp(-1.\*Z(iyear,iage)))/Z(iyear,iage); D\_HB\_num(iyear,iage)=N(iyear,iage)\*F\_HB\_D(iyear,iage)\*<br>(1.-mfexp(-1.\*Z(iyear,iage)))/Z(iyear,iage);<br>D\_mrip\_num(iyear,iage)=N(iyear,iage)\*F\_mrip\_D(iyear,iage)\*<br>(1.-mfexp(-1.\*Z(iyear,iage)))/Z(iyear,iage); }<br>pred\_comm\_D\_knum(iyear)=sum(D\_comm\_num(iyear))/1000.0; //pred annual dead discards in 1000s (for matching data)<br>pred\_comm\_D\_klb(iyear)=sum(elem\_prod(D\_comm\_num(iyear),wgt\_comm\_D\_klb(iyear))); //annual dead discards i pred\_HB\_D\_knum(iyear)=sum(D\_HB\_num(iyear))/1000.0; //pred annual dead discards in 1000s (for matching data) pred\_HB\_D\_klb(iyear)=sum(elem\_prod(D\_HB\_num(iyear),wgt\_HB\_D\_klb(iyear))); pred\_mrip\_D\_knum(iyear)=sum(D\_mrip\_num(iyear))/1000.0; //pred annual dead discards in 1000s (for matching data)<br>pred\_mrip\_D\_klb(iyear)=sum(elem\_prod(D\_mrip\_num(iyear),wgt\_mrip\_D\_klb(iyear))); //annual dead discards in } FUNCTION get\_catchability\_fcns //Get rate increase if estimated, otherwise fixed above if (set\_q\_rate\_phase>0.0) { for (ivear=styr\_cL\_cpue; ivear<=endyr\_cL\_cpue; ivear++) { if (iyear>styr\_cL\_cpue & iyear <=2003) {//q\_rate\_fcn\_cL(iyear)=(1.0+q\_rate)\*q\_rate\_fcn\_cL(iyear-1); //compound q\_rate\_fcn\_cL(iyear)=(1.0+(iyear-styr\_cL\_cpue)\*q\_rate)\*q\_rate\_fcn\_cL(styr\_cL\_cpue); //linear } if (iyear>2003) {q\_rate\_fcn\_cL(iyear)=q\_rate\_fcn\_cL(iyear-1);} } for (iyear=styr\_HB\_cpue; iyear<=endyr\_HB\_cpue; iyear++) { if (iyear>styr\_HB\_cpue & iyear <=2003) {//q\_rate\_fcn\_HB(iyear)=(1.0+q\_rate)\*q\_rate\_fcn\_HB(iyear-1); //compound q\_rate\_fcn\_HB(iyear)=(1.0+(iyear-styr\_HB\_cpue)\*q\_rate)\*q\_rate\_fcn\_HB(styr\_HB\_cpue); //linear } if (iyear>2003) {q\_rate\_fcn\_HB(iyear)=q\_rate\_fcn\_HB(iyear-1);} } for (iyear=styr\_HBD\_cpue; iyear<=endyr\_HBD\_cpue; iyear++) { if (iyear>styr\_HBD\_cpue & iyear <=2003) {//q\_rate\_fcn\_HBD(iyear)=(1.0+q\_rate)\*q\_rate\_fcn\_HBD(iyear-1); //compound q\_rate\_fcn\_HBD(iyear)=(1.0+(iyear-styr\_HBD\_cpue)\*q\_rate)\*q\_rate\_fcn\_HBD(styr\_HBD\_cpue); //linear } if (iyear>2003) {q\_rate\_fcn\_HBD(iyear)=q\_rate\_fcn\_HBD(iyear-1);} } } //end q\_rate conditional //Get density dependence scalar (=1.0 if density independent model is used) if (q\_DD\_beta>0.0) { B\_q\_DD+=dzero; for (iyear=styr;iyear<=endyr;iyear++) {q\_DD\_fcn(iyear)=pow(B0\_q\_DD,q\_DD\_beta)\*pow(B\_q\_DD(iyear),-q\_DD\_beta);} //{q\_DD\_fcn(iyear)=1.0+4.0/(1.0+mfexp(0.75\*(B\_q\_DD(iyear)-0.1\*B0\_q\_DD))); } } FUNCTION get\_indices //---Predicted CPUEs------------------------ //Survey 1: Mbft for (iyear=styr\_Mbft\_cpue; iyear<=endyr\_Mbft\_cpue; iyear++) { //index in number units N\_Mbft(iyear)=elem\_prod(N\_mdyr(iyear),sel\_Mbft(iyear)); pred\_Mbft\_cpue(iyear)=mfexp(log\_q\_Mbft)\*sum(N\_Mbft(iyear)); } //Survey 2: Mcvt for (iyear=styr\_Mcvt\_cpue; iyear<=endyr\_Mcvt\_cpue; iyear++) { //index in number units N\_Mcvt(iyear)=elem\_prod(N\_mdyr(iyear),sel\_Mcvt(iyear)); pred\_Mcvt\_cpue(iyear)=mfexp(log\_q\_Mcvt)\*sum(N\_Mcvt(iyear)); } //Commercial handline cpue q\_cL(styr\_cL\_cpue)=mfexp(log\_q\_cL); for (iyear=styr\_cL\_cpue; iyear<=endyr\_cL\_cpue; iyear++) { //index in weight units. original index in lb and re-scaled. predicted in klb, but difference is absorbed by q N\_cL(iyear)=elem\_prod(elem\_prod(N\_mdyr(iyear),sel\_cL(iyear)),wgt\_cL\_klb(iyear));<br>pred\_cL\_cpue(iyear)=q\_cL(iyear)\*q\_rate\_fcn\_cL(iyear)\*q\_DD\_fcn(iyear)\*sum(N\_cL(iyear));<br>if (iyear<endyr\_cL\_cpue){q\_cL(iyear+1)=q\_cL(iyear)\*mfe } //Headboat cpue q\_HB(styr\_HB\_cpue)=mfexp(log\_q\_HB);

for (iyear=styr\_HB\_cpue; iyear<=endyr\_HB\_cpue; iyear++)<br>{ //index in weight units. original index in 1b and re-scaled. predicted in klb, but difference is absorbed by q<br>"LHB(iyear)=elem\_prod(elem\_prod(N\_mdyr(iyear),sel\_HB( pred\_HB\_cpue(iyear)=q\_HB(iyear)\*q\_rate\_fcn\_HB(iyear)\*q\_DD\_fcn(iyear)\*sum(N\_HB(iyear));

 $\verb|if (iyear@endyr\_HB_cpue){q_HB(iyear+1)=q_HB(iyear)*mfexp(q_RW_log_dev_HB(iyear));}|$ 

} //HBD cpue

- q\_HBD(styr\_HBD\_cpue)=mfexp(log\_q\_HBD); for (iyear=styr\_HBD\_cpue; iyear<=endyr\_HBD\_cpue; iyear++) { //index in number units
- 
- N\_HBD(iyear)=elem\_prod(N\_mdyr(iyear),sel\_HB\_D(iyear));
- pred\_HBD\_cpue(iyear)=q\_HBD(iyear)\*q\_rate\_fcn\_HBD(iyear)\*q\_DD\_fcn(iyear)\*sum(N\_HBD(iyear)); if (iyear<endyr\_HBD\_cpue){q\_HBD(iyear+1)=q\_HBD(iyear)\*mfexp(q\_RW\_log\_dev\_HBD(iyear));}

}

FUNCTION get\_length\_comps

//Mbft

for (iyear=1;iyear<=nyr\_Mbft\_lenc;iyear++) {pred\_Mbft\_lenc(iyear)=(N\_Mbft(yrs\_Mbft\_lenc(iyear))\*lenprob)/sum(N\_Mbft(yrs\_Mbft\_lenc(iyear)));}

### //Commercial lines

for (iyear=1;iyear<=nyr\_cL\_lenc;iyear++) //all yrs within periods 2,3<br>{ if (yrs\_cL\_lenc(iyear)<=endyr\_period2)<br> fpred\_cL\_lenc(iyear)=(L\_cL\_num(yrs\_cL\_lenc(iyear))\*lenprob\_cL2)

- /sum(L\_cL\_num(yrs\_cL\_lenc(iyear)));
- } if (yrs\_cL\_lenc(iyear)>endyr\_period2)
- {pred\_cL\_lenc(iyear)=(L\_cL\_num(yrs\_cL\_lenc(iyear))\*lenprob\_cL3) /sum(L\_cL\_num(yrs\_cL\_lenc(iyear)));
- }

}

- 
- 
- //Commercial pots: pooled all from period 2<br>L\_cP\_num\_pool.initialize();<br>for (iyear=1;iyear<=nyr\_cP\_lenc\_pool;iyear++)<br>for (iyear=1;iyear<=nyr\_cP\_lenc\_pool;iyear++)<br>df \_\_cP\_num(yrs\_cP\_lenc\_pool(iyear)));<br>if (yrs\_cP\_lenc\_poo
- for (iyear=1;iyear<=nyr\_cP\_lenc;iyear++) //all yrs within periods 2
- 
- { if (yrs\_cP\_lenc(iyear)<=endyr\_period2) {pred\_cP\_lenc(iyear)=(L\_cP\_num\_pool(iyear)\*lenprob\_cP2)/sum(L\_cP\_num\_pool(iyear)); } }

//Headboat

- for (iyear=1;iyear<=nyr\_HB\_lenc;iyear++) //all in periods 1,2,3<br>{ if (yrs\_HB\_lenc(iyear)=(=ndyr\_period1)<br>{pred\_HB\_lenc(iyear)=(L\_HB\_num(yrs\_HB\_lenc(iyear))\*lenprob\_HB1)<br>/sum(L\_HB\_num(yrs\_HB\_lenc(iyear)));
- }<br>if (yrs\_HB\_lenc(iyear)>endyr\_period1 & yrs\_HB\_lenc(iyear)<=endyr\_period2)<br>{pred\_HB\_lenc(iyear)=(L\_HB\_num(yrs\_HB\_lenc(iyear))\*lenprob\_HB2)<br>/sum(L\_HB\_num(yrs\_HB\_lenc(iyear)));
- 
- } if (yrs\_HB\_lenc(iyear)>endyr\_period2) {pred\_HB\_lenc(iyear)=(L\_HB\_num(yrs\_HB\_lenc(iyear))\*lenprob\_HB3) /sum(L\_HB\_num(yrs\_HB\_lenc(iyear)));

}

} //HB discards

- for (iyear=1;iyear<=nyr\_HB\_D\_lenc;iyear++) //all yrs within period 3,4<br>{ if (yrs\_HB\_D\_lenc(iyear)<=endyr\_recr\_period3) { if (yrs\_HB\_D\_lenc(iyear)<=endyr\_recr\_period3) {pred\_HB\_D\_lenc(iyear)=(D\_HB\_num(yrs\_HB\_D\_lenc(iyear))\*lenprob\_HB\_D3)
- /sum(D\_HB\_num(yrs\_HB\_D\_lenc(iyear)));} if (yrs\_HB\_D\_lenc(iyear)>endyr\_recr\_period3) {pred\_HB\_D\_lenc(iyear)=(D\_HB\_num(yrs\_HB\_D\_lenc(iyear))\*lenprob\_HB\_D4) /sum(D\_HB\_num(yrs\_HB\_D\_lenc(iyear)));}

}

### //MRIP

```
for (iyear=1;iyear<=nyr_mrip_lenc;iyear++) //all in periods 1,2,3
    { if (yrs_mrip_lenc(iyear)<=endyr_period1)
{pred_mrip_lenc(iyear)=(L_mrip_num(yrs_mrip_lenc(iyear))*lenprob_mrip1)
/sum(L_mrip_num(yrs_mrip_lenc(iyear)));
          }
if (yrs_mrip_lenc(iyear)>endyr_period1 & yrs_mrip_lenc(iyear)<=endyr_period2)
{pred_mrip_lenc(iyear)=(L_mrip_num(yrs_mrip_lenc(iyear))*lenprob_mrip2)
/sum(L_mrip_num(yrs_mrip_lenc(iyear)));
          }<br>if (yrs_mrip_lenc(iyear)>endyr_period2 & yrs_mrip_lenc(iyear)<=endyr_recr_period3)<br>{pred_mrip_lenc(iyear)=(L_mrip_num(yrs_mrip_lenc(iyear))*lenprob_mrip3)
                                              /sum(L_mrip_num(yrs_mrip_lenc(iyear)));
          }
if (yrs_mrip_lenc(iyear)>endyr_recr_period3)
{pred_mrip_lenc(iyear)=(L_mrip_num(yrs_mrip_lenc(iyear))*lenprob_mrip4)
/sum(L_mrip_num(yrs_mrip_lenc(iyear)));
        }
   }
FUNCTION get_age_comps
```
//MARMAP bft

for (iyear=1;iyear<=nyr\_Mbft\_agec;iyear++)

{

ErrorFree\_Mbft\_agec(iyear)=N\_Mbft(yrs\_Mbft\_agec(iyear))/sum(N\_Mbft(yrs\_Mbft\_agec(iyear)));<br>pred\_Mbft\_agec(iyear)=age\_error\*ErrorFree\_Mbft\_agec(iyear); }

//MARMAP cvt

for (iyear=1;iyear<=nyr\_Mcvt\_agec;iyear++) {

ErrorFree\_Mcvt\_agec(iyear)=N\_Mcvt(yrs\_Mcvt\_agec(iyear))/sum(N\_Mcvt(yrs\_Mcvt\_agec(iyear)));<br>pred\_Mcvt\_agec(iyear)=age\_error\*ErrorFree\_Mcvt\_agec(iyear);

 $\overline{1}$ //Commercial lines for (iyear=1;iyear<=nyr\_cL\_agec;iyear++) { ErrorFree\_cL\_agec(iyear)=L\_cL\_num(yrs\_cL\_agec(iyear))/sum(L\_cL\_num(yrs\_cL\_agec(iyear))); pred\_cL\_agec(iyear)=age\_error\*ErrorFree\_cL\_agec(iyear); } //Commercial pots for (iyear=1;iyear<=nyr\_cP\_agec;iyear++) { ErrorFree\_cP\_agec(iyear)=L\_cP\_num(yrs\_cP\_agec(iyear))/sum(L\_cP\_num(yrs\_cP\_agec(iyear)));<br>pred\_cP\_agec(iyear)=age\_error\*ErrorFree\_cP\_agec(iyear); } //Headboat for (iyear=1;iyear<=nyr\_HB\_agec;iyear++) {<br>| ErrorFree\_HB\_agec(iyear)=L\_HB\_num(yrs\_HB\_agec(iyear))/sum(L\_HB\_num(yrs\_HB\_agec(iyear)));<br>| pred\_HB\_agec(iyear)=age\_error\*ErrorFree\_HB\_agec(iyear); } //mrip for (iyear=1;iyear<=nyr\_mrip\_agec;iyear++) { ErrorFree\_mrip\_agec(iyear)=L\_mrip\_num(yrs\_mrip\_agec(iyear))/sum(L\_mrip\_num(yrs\_mrip\_agec(iyear))); pred\_mrip\_agec(iyear)=age\_error\*ErrorFree\_mrip\_agec(iyear); } ////---------------------------------------------------------------------------------------------------- FUNCTION get\_weighted\_current F\_temp\_sum=0.0; F\_temp\_sum+=mfexp((selpar\_n\_yrs\_wgted\*log\_avg\_F\_cL+<br>sum(log\_F\_dev\_cL((endyr-selpar\_n\_yrs\_wgted+1),endyr)))/selpar\_n\_yrs\_wgted);<br>F\_temp\_sum+=mfexp((selpar\_n\_yrs\_wgted\*log\_avg\_F\_cP+ sum(log\_F\_dev\_cP((endyr-selpar\_n\_yrs\_wgted+1),endyr)))/selpar\_n\_yrs\_wgted);<br>F\_temp\_sum+=mfexp((selpar\_n\_yrs\_wgted+1)g\_avg\_F\_HB+<br>sum(log\_F\_dev\_HB((endyr-selpar\_n\_yrs\_wgted+1),endyr)))/selpar\_n\_yrs\_wgted); %|F\_temp\_sum+=mfexp((selpar\_n\_yrs\_wgted\*log\_avg\_F\_mrip+<br>|sum(log\_F\_dev\_mrip((endyr-selpar\_n\_yrs\_wgted+1),endyr)))/selpar\_n\_yrs\_wgted);<br>|f\_temp\_sum+=mfexp{(selpar\_n\_yrs\_wgted\*log\_avg\_F\_comm\_D+<br>|sum(log\_F\_dev\_comm\_D((endyr-s %|F\_temp\_sum+=mfexp((selpar\_n\_yrs\_wgted\*log\_avg\_F\_HB\_D+<br>sum(log\_F\_dev\_HB\_D((endyr-selpar\_n\_yrs\_wgted41),endyr)))/selpar\_n\_yrs\_wgted);<br>|F\_temp\_sum+=mfexp{(selpar\_n\_yrs\_wgted\*log\_avg\_F\_mrip\_D+<br>sum(log\_F\_dev\_mrip\_D((endyr-sel  $\label{eq:22} \begin{tabular}{ll} $\mathsf{F\_cl\_proper} \texttt{[csp} = \texttt{m} \texttt{[csp]} (\texttt{seapar\_n} = \texttt{m} \texttt{[csp]} (\texttt{seapar\_n} = \texttt{m} \texttt{[csp]} (\texttt{seapar\_n} = \texttt{m} \texttt{[csp]} (\texttt{seapar\_n} = \texttt{m} \texttt{[csp]} (\texttt{seapar\_n} = \texttt{m} \texttt{[csp]} (\texttt{seapar\_n} = \texttt{m} \texttt{[csp]} (\texttt{seapar\_n} = \texttt{m} \texttt{$ F\_HB\_D\_prop=mfexp((selpar\_n\_yrs\_wgted\*log\_avg\_F\_HB\_D+<br>sum(log\_F\_dev\_HB\_D((endyr-selpar\_n\_yrs\_wgted\*log\_avg\_1))/selpar\_n\_yrs\_wgted)/F\_temp\_sum;<br>F\_mrip\_D\_prop=mfexp((selpar\_n\_yrs\_wgted\*log\_avg\_F\_mrip\_D+  $\texttt{sum}(\texttt{key\_mrip\_D}(\texttt{endyr-selpar\_n\_yrs\_wgeted+1}), \texttt{endyr})))/\texttt{selpar\_n\_yrs\_wgted})/\texttt{F\_temp\_sum};$  $\label{eq:log-F_dev1} \texttt{log\_F_dev\_end\_cL=sum(log\_cL((endyr-se1par\_r\_yrs\_wgted+1),endyr)})/\texttt{se1par\_n\_yrs\_wgted}$ log\_F\_dev\_end\_cP=sum(log\_F\_dev\_cP((endyr-selpar\_n\_yrs\_wgted+1),endyr))/selpar\_n\_yrs\_wgted;<br>log\_F\_dev\_end\_HB=sum(log\_F\_dev\_HB((endyr-selpar\_n\_yrs\_wgted+1),endyr))/selpar\_n\_yrs\_wgted;<br>log\_F\_dev\_end\_mrip=sum(log\_F\_dev\_mrip((e log\_F\_dev\_end\_comm\_D=sum(log\_F\_dev\_comm\_D((endyr-selpar\_n\_yrs\_wgted+1),endyr))/selpar\_n\_yrs\_wgted; log\_F\_dev\_end\_HB\_D=sum(log\_F\_dev\_HB\_D((endyr-selpar\_n\_yrs\_wgted+1),endyr))/selpar\_n\_yrs\_wgted; log\_F\_dev\_end\_mrip\_D=sum(log\_F\_dev\_mrip\_D((endyr-selpar\_n\_yrs\_wgted+1),endyr))/selpar\_n\_yrs\_wgted; F\_end\_L=sel\_cL(endyr)\*mfexp(log\_avg\_F\_cL+log\_F\_dev\_end\_cL)+ sel\_cP(endyr)\*mfexp(log\_avg\_F\_cP+log\_F\_dev\_end\_cP)+ sel\_HB(endyr)\*mfexp(log\_avg\_F\_HB+log\_F\_dev\_end\_HB)+ sel\_mrip(endyr)\*mfexp(log\_avg\_F\_mrip+log\_F\_dev\_end\_mrip); F\_end\_D=sel\_comm\_D(endyr)\*mfexp(log\_avg\_F\_comm\_D+log\_F\_dev\_end\_comm\_D)+ sel\_HB\_D(endyr)\*mfexp(log\_avg\_F\_HB\_D+log\_F\_dev\_end\_HB\_D)+ sel\_mrip\_D(endyr)\*mfexp(log\_avg\_F\_mrip\_D+log\_F\_dev\_end\_mrip\_D); F\_end=F\_end\_L+F\_end\_D; F\_end\_apex=max(F\_end); sel\_wgted\_tot=F\_end/F\_end\_apex; sel\_wgted\_L=elem\_prod(sel\_wgted\_tot, elem\_div(F\_end\_L,F\_end)); sel\_wgted\_D=elem\_prod(sel\_wgted\_tot, elem\_div(F\_end\_D,F\_end)); wgt\_wgted\_L\_denom=F\_cL\_prop+F\_cP\_prop+F\_HB\_prop+F\_mrip\_prop; wgt\_wgted\_L\_klb=F\_cL\_prop/wgt\_wgted\_L\_denom\*wgt\_cL\_klb(endyr)+ F\_cP\_prop/wgt\_wgted\_L\_denom\*wgt\_cP\_klb(endyr)+ F\_HB\_prop/wgt\_wgted\_L\_denom\*wgt\_HB\_klb(endyr)+ F\_mrip\_prop/wgt\_wgted\_L\_denom\*wgt\_mrip\_klb(endyr); wgt\_wgted\_D\_denom=F\_comm\_D\_prop+F\_HB\_D\_prop+F\_mrip\_D\_prop; wgt\_wgted\_D\_klb=F\_comm\_D\_prop/wgt\_wgted\_D\_denom\*wgt\_comm\_D\_klb(endyr)+ F\_HB\_D\_prop/wgt\_wgted\_D\_denom\*wgt\_HB\_D\_klb(endyr)+ F\_mrip\_D\_prop/wgt\_wgted\_D\_denom\*wgt\_mrip\_D\_klb(endyr); FUNCTION get\_msy

//compute values as functions of F for(ff=1; ff<=n\_iter\_msy; ff++)

```
{
      //uses fishery-weighted F's
       Z_age_msy=0.0;
F_L_age_msy=0.0;
F_D_age_msy=0.0;
      F_L_age_msy=F_msy(ff)*sel_wgted_L;
       F_D_age_msy=F_msy(ff)*sel_wgted_D;
Z_age_msy=M+F_L_age_msy+F_D_age_msy;
      N age msv(1)=1.0:
       for (iage=2; iage<=nages; iage++)
       {
         N_age_msy(iage)=N_age_msy(iage-1)*mfexp(-1.*Z_age_msy(iage-1));
       }<br>
M_age_msy(nages)=N_age_msy(nages)/(1.0-mfexp(-1.*Z_age_msy(nages)));<br>
N_age_msy_spawn(1,(nages-1))=elem_prod(N_age_msy(1,(nages-1)),<br>
M_age_msy_spawn(nages)=(N_age_msycynaminages-1)*<br>
M_age_msy_spawn(nages)=(N_age_msy_s
      \verb!spr_msy(ff)=\hspace{-1mm}\verb!sum(elem_prob(N_age_msy_spawn,reprod))\hspace*{1mm};//Compute equilibrium values of R (including bias correction), SSB and Yield at each F<br>R_eq(ff)=(R0/((5.0*steep-1.0)*spr_msy(ff)))*<br>[BiasCor*4.0*steep*spr_msy(ff)-spr_F0*(1.0-steep));<br>if (R_eq(ff)<dzero) {R_eq(ff)=dzero;}
       N_age_msy*=R_eq(ff);
N_age_msy_spawn*=R_eq(ff);
      for (iage=1; iage<=nages; iage++)
       {
L_age_msy(iage)=N_age_msy(iage)*(F_L_age_msy(iage)/Z_age_msy(iage))*
(1.-mfexp(-1.*Z_age_msy(iage)));
D_age_msy(iage)=N_age_msy(iage)*(F_D_age_msy(iage)/Z_age_msy(iage))*
(1.-mfexp(-1.0*Z_age_msy(iage)));
      }
       SSB_eq(ff)=sum(elem_prod(N_age_msy_spawn,reprod));<br>B_eq(ff)=sum(elem_prod(N_age_msy,wgt_mt));<br>L_eq_klb(ff)=sum(elem_prod(L_age_msy,wgt_wgted_L_klb));<br>L_eq_klb(ff)=sum(L_age_msy)/1000.0;<br>D_eq_khb(ff)=sum(D_age_msy)/1000.0;<br>
   } //end ff loop
   msy_klb_out=max(L_eq_klb);
   for(ff=1; ff<=n_iter_msy; ff++)
    {
if(L_eq_klb(ff) == msy_klb_out)
          {
             SSB_msy_out=SSB_eq(ff);
B_msy_out=B_eq(ff);
            R_msy_out=R_eq(ff);
             msy_knum_out=L_eq_knum(ff);<br>D_msy_knum_out=D_eq_knum(ff);<br>D_msy_klb_out=D_eq_klb(ff);<br>F_msy_out=F_msy(ff);
             spr_msy_out=spr_msy(ff);
        }
  }
//----------------------------------------------------------------------------------------------------
FUNCTION get_miscellaneous_stuff
   sigma_rec_dev=sqrt(var_rec_dev); //sample SD of predicted residuals (may not equal rec_sigma)
   //len_cv=elem_div(len_sd,meanlen_TL);
   //compute total landings- and discards-at-age in 1000 fish and klb
   L_total_num.initialize();
   L_total_klb.initialize();
    D_total_num.initialize();
D_total_klb.initialize();
    L_total_knum_yr.initialize();
L_total_klb_yr.initialize();
D_total_knum_yr.initialize();
D_total_klb_yr.initialize();
   for(iyear=styr; iyear<=endyr; iyear++)
    {
            L_total_klb_vr(iyear)= pred_cL_L_klb(iyear)+pred_cP_L_klb(iyear)+pred_cT_L_klb(iyear)+
             pred_HB_L_klb(iyear)+pred_mrip_L_klb(iyear);<br>L_total_knum_yr(iyear)=pred_cL_L_knum(iyear)+pred_cP_L_knum(iyear)+pred_cT_L_knum(iyear)+<br>pred_HB_L_knum(iyear)+pred_mrip_L_knum(iyear);
             D_total_knum_yr(iyear)+=pred_comm_D_knum(iyear);
D_total_klb_yr(iyear)+=pred_comm_D_klb(iyear);
             D_total_knum_yr(iyear)+=pred_HB_D_knum(iyear);
D_total_klb_yr(iyear)+=pred_HB_D_klb(iyear);
            D_total_knum_yr(iyear)+=pred_mrip_D_knum(iyear);
            D_total_klb_yr(iyear)+=pred_mrip_D_klb(iyear);
            D_comm_klb(iyear)=elem_prod(D_comm_num(iyear),wgt_comm_D_klb(iyear)); //in 1000 lb
             D_HB_klb(iyear)=elem_prod(D_HB_num(iyear),wgt_HB_D_klb(iyear)); //in 1000 lb
D_mrip_klb(iyear)=elem_prod(D_mrip_num(iyear),wgt_mrip_D_klb(iyear)); //in 1000 lb
            B(iyear)=elem_prod(N(iyear),wgt_mt);
```
totN(iyear)=sum(N(iyear)); totB(iyear)=sum(B(iyear));

}

L\_total\_num=(L\_cL\_num+L\_cP\_num+L\_cT\_num+L\_HB\_num+L\_mrip\_num); //landings at age in number fish L\_total\_klb=L\_cL\_klb+L\_cP\_klb+L\_cT\_klb+L\_HB\_klb+L\_mrip\_klb; //landings at age in klb whole weight

D\_total\_num=(D\_comm\_num+D\_HB\_num+D\_mrip\_num); //discards at age in number fish D\_total\_klb=D\_comm\_klb+D\_HB\_klb+D\_mrip\_klb; //discards at age in klb whole weight //B(endyr+1)=elem\_prod(N(endyr+1),wgt\_mt);<br>//totN(endyr+1)=sum(N(endyr+1));<br>//totB(endyr+1)=sum(B(endyr+1)); // steep\_sd=steep; // fullF\_sd=Fsum; if(F\_msy\_out>0) { FdF\_msy=Fapex/F\_msy\_out; FdF\_msy\_end=FdF\_msy(endyr); FdF\_msy\_end\_mean=pow((FdF\_msy(endyr)\*FdF\_msy(endyr-1)),(1.0/2.0)); //FdF\_msy\_end\_mean=pow((FdF\_msy(endyr)\*FdF\_msy(endyr-1)\*FdF\_msy(endyr-2)),(1.0/3.0)); } if(SSB\_msy\_out>0) { SdSSB\_msy=SSB/SSB\_msy\_out; SdSSB\_msy\_end=SdSSB\_msy(endyr); } //fill in log recruitment deviations for yrs they are nonzero<br>for(iyear=styr\_rec\_dev; iyear<=endyr; iyear++)<br>{log\_rec\_dev\_output(iyear)=log\_rec\_dev(iyear);} //fill in log Nage deviations for ages they are nonzero (ages2+)<br>for(iage=2; iage<=nages; iage++)<br>{ log\_Nage\_dev\_output(iage)=log\_Nage\_dev(iage);} //---------------------------------------------------------------------------------------------------- FUNCTION get\_per\_recruit\_stuff //static per-recruit stuff for(iyear=styr; iyear<=endyr; iyear++) { N\_age\_spr(1)=1.0; for(iage=2; iage<=nages; iage++) { N\_age\_spr(iage)=N\_age\_spr(iage-1)\*mfexp(-1.\*Z(iyear,iage-1)); }<br>M\_age\_spr(nages)=N\_age\_spr(nages)/(1.0-mfexp(-1.\*Z(iyear,nages)));<br>M\_age\_spr\_spawn(1,(nages-1))=elem\_prod(N\_age\_spr(1,(nages-1)),<br>M\_age\_spr\_spawn(nages)=(N\_age\_spr\_spawn(nages)=1, mfexp(-1.\*Z(iyear)(1,(nages-1))\*spawn\_ti /(1.0-mfexp(-1.\*Z(iyear)(nages))); spr\_static(iyear)=sum(elem\_prod(N\_age\_spr\_spawn,reprod))/spr\_F0; } //compute SSB/R and YPR as functions of F for(ff=1; ff<=n\_iter\_spr; ff++) { //uses fishery-weighted F's, same as in MSY calculations Z\_age\_spr=0.0; F\_L\_age\_spr=0.0; F\_L\_age\_spr=F\_spr(ff)\*sel\_wgted\_L; Z\_age\_spr=M+F\_L\_age\_spr+F\_spr(ff)\*sel\_wgted\_D; N\_age\_spr(1)=1.0; for (iage=2; iage<=nages; iage++) { N\_age\_spr(iage)=N\_age\_spr(iage-1)\*mfexp(-1.\*Z\_age\_spr(iage-1)); } N\_age\_spr(nages)=N\_age\_spr(nages)/(1-mfexp(-1.\*Z\_age\_spr(nages))); N\_age\_spr\_spawn(1,(nages-1))=lem\_prod(N\_age\_spr(1,(nages-1)),<br>mfarp((-1.\*Z\_age\_spr\_sp(1,(nages-1)))\*spawn\_time\_frac));<br>N\_age\_spr\_spawn(nages)=(N\_age\_spr\_spawn(nages-1)\*<br>(mfary(-1.\*(2\_age\_spr(nages-1)\*(1.0-pawn\_time\_frac) + spr\_spr(ff)=sum(elem\_prod(N\_age\_spr\_spawn,reprod));  $L_spr(ff)=0.0;$ for (iage=1; iage<=nages; iage++) { L\_age\_spr(iage)=N\_age\_spr(iage)\*(F\_L\_age\_spr(iage)/Z\_age\_spr(iage))\*<br>(1.-mfexp(-1.\*Z\_age\_spr(iage)\*ix=1.<br>L\_spr(ff)+=L\_age\_spr(iage)\*wgt\_wgted\_L\_klb(iage)\*1000.0; //in lb } } FUNCTION get\_effective\_sample\_sizes neff\_Mbft\_lenc\_allyr\_out=missing;//"missing" defined in admb2r.cpp neff\_cL\_lenc\_allyr\_out=missing; neff\_cP\_lenc\_allyr\_out=missing; neff\_HB\_lenc\_allyr\_out=missing; neff\_HB\_D\_lenc\_allyr\_out=missing; neff\_mrip\_lenc\_allyr\_out=missing; neff\_Mbft\_agec\_allyr\_out=missing; neff\_Mcvt\_agec\_allyr\_out=missing; neff\_cL\_agec\_allyr\_out=missing; neff\_cP\_agec\_allyr\_out=missing;

neff\_HB\_agec\_allyr\_out=missing; neff\_mrip\_agec\_allyr\_out=missing; for (iyear=1; iyear<=nyr\_Mbft\_lenc; iyear++)<br>{if (nsamp\_Mbft\_lenc(iyear)>=minSS\_lenc)<br>{nsamp\_Mbft\_lenc\_allyr\_out(yrs\_Mbft\_lenc(iyear))=multinom\_eff\_N(pred\_Mbft\_lenc(iyear),obs\_Mbft\_lenc(iyear));} else {neff\_Mbft\_lenc\_allyr\_out(yrs\_Mbft\_lenc(iyear))=-99;} } for (iyear=1; iyear<=nyr\_cL\_lenc; iyear++) {if (nsamp\_cL\_lenc(iyear)>=minSS\_lenc) {neff\_cL\_lenc\_allyr\_out(yrs\_cL\_lenc(iyear))=multinom\_eff\_N(pred\_cL\_lenc(iyear),obs\_cL\_lenc(iyear));} else {neff\_cL\_lenc\_allyr\_out(yrs\_cL\_lenc(iyear))=-99;} } for (iyear=1; iyear<=nyr\_cP\_lenc; iyear++) {if (nsamp\_cP\_lenc(iyear)>=minSS\_lenc) {neff\_cP\_lenc\_allyr\_out(yrs\_cP\_lenc(iyear))=multinom\_eff\_N(pred\_cP\_lenc(iyear),obs\_cP\_lenc(iyear));} else {neff\_cP\_lenc\_allyr\_out(yrs\_cP\_lenc(iyear))=-99;} } %for (iyear=1; iyear<=nyr\_HB\_lenc; iyear++)<br>{if (nsamp\_HB\_lenc(iyear)>=minSS\_lenc)<br>{frac{\text{\text{\text{\text{\text{\text{\text{\text{\text{\text{\text{\text{\text{\text{\text{\text{\text{\text{\text{\text{\text{\text{\ } for (iyear=1; iyear<=nyr\_HB\_D\_lenc; iyear++) {if (nsamp\_HB\_D\_lenc(iyear)>=minSS\_lenc) {neff\_HB\_D\_lenc\_allyr\_out(yrs\_HB\_D\_lenc(iyear))=multinom\_eff\_N(pred\_HB\_D\_lenc(iyear),obs\_HB\_D\_lenc(iyear));} else {neff\_HB\_D\_lenc\_allyr\_out(yrs\_HB\_D\_lenc(iyear))=-99;}  $\mathbf{r}$ for (iyear=1; iyear<=nyr\_mrip\_lenc; iyear++)<br>{if (nsamp\_mrip\_lenc(iyear)>=minSS\_lenc)<br>{nsamp\_mrip\_lenc(iyear)>=minSS\_lenc(iyear))=multinom\_eff\_N(pred\_mrip\_lenc(iyear),obs\_mrip\_lenc(iyear)); }<br>{nsamp\_lenc\_mrip\_lenc\_mrip\_len } for (iyear=",; iyear="ny\_Mbt\_agec; iyear++)<br>{if (nsamp\_Mbft\_agec(iyear)>=minSS\_agec)<br>{neff\_Mbft\_agec\_dilyr\_out(yrs\_Mbft\_agec(iyear))=multinom\_eff\_N(pred\_Mbft\_agec(iyear),obs\_Mbft\_agec(iyear));}<br>else {neff\_Mbft\_agec\_allyr\_o for (iyear=1; iyear<=nyr\_Mcvt\_agec; iyear++) {if (nsamp\_Mcvt\_agec(iyear)>=minSS\_agec) {neff\_Mcvt\_agec\_allyr\_out(yrs\_Mcvt\_agec(iyear))=multinom\_eff\_N(pred\_Mcvt\_agec(iyear),obs\_Mcvt\_agec(iyear));} else {neff\_Mcvt\_agec\_allyr\_out(yrs\_Mcvt\_agec(iyear))=-99;} } for (iyear=1; iyear<=nyr\_cL\_agec; iyear++)<br>{if (nsamp\_cL\_agec(iyear)>=minSS\_agec)<br>{nsamp\_cl\_agec\_allyr\_out(yrs\_cL\_agec(iyear))=multinom\_eff\_N(pred\_cL\_agec(iyear),obs\_cL\_agec(iyear));} else {neff\_cL\_agec\_allyr\_out(yrs\_cL\_agec(iyear))=-99;} } for (iyear=1; iyear="nyr\_cP\_agec; iyear++)<br>{if (nsamp\_cP\_agec(iyear)>mminSS\_agec)<br>{infi\_cP\_agec\_allyr\_out(yrs\_cP\_agec(iyear))=multinom\_eff\_N(pred\_cP\_agec(iyear),obs\_cP\_agec(iyear));}<br>else {neff\_cP\_agec\_allyr\_out(yrs\_cP\_age for (iyear=1; iyear<=nyr\_HB\_agec; iyear++) {if (nsamp\_HB\_agec(iyear)>=minSS\_agec) {neff\_HB\_agec\_allyr\_out(yrs\_HB\_agec(iyear))=multinom\_eff\_N(pred\_HB\_agec(iyear),obs\_HB\_agec(iyear));} else {neff\_HB\_agec\_allyr\_out(yrs\_HB\_agec(iyear))=-99;} } for (iyear=1; iyear<=nyr\_mrip\_agec; iyear++) {if (nsamp\_mrip\_agec(iyear)>=minSS\_agec)<br>{neff\_mrip\_agec\_allyr\_out(yrs\_mrip\_agec(iyear))==multinom\_eff\_N(pred\_mrip\_agec(iyear),obs\_mrip\_agec(iyear));}<br>else {neff\_mrip\_agec\_allyr\_out(yrs\_mrip\_agec(iyear))=-99;} } //---------------------------------------------------------------------------------------------------- FUNCTION evaluate\_objective\_function fval=0.0; fval\_data=0.0; //---likelihoods--------------------------- //---Indices------------------------------ f\_Mbft\_cpue=0.0; f\_Mbft\_cpue=lk\_lognormal(pred\_Mbft\_cpue, obs\_Mbft\_cpue, Mbft\_cpue\_cv, w\_I\_Mbft); fval+=f\_Mbft\_cpue; fval\_data+=f\_Mbft\_cpue; f\_Mcvt\_cpue=0.0; f\_Mcvt\_cpue=lk\_lognormal(pred\_Mcvt\_cpue, obs\_Mcvt\_cpue, Mcvt\_cpue\_cv, w\_I\_Mcvt); fval+=f\_Mcvt\_cpue; fval\_data+=f\_Mcvt\_cpue;  $f$ <sub>-</sub>cL<sub>-</sub>cpue=0.0; f\_cL\_cpue=lk\_lognormal(pred\_cL\_cpue, obs\_cL\_cpue, cL\_cpue\_cv, w\_I\_cL); fval+=f\_cL\_cpue; fval\_data+=f\_cL\_cpue;

f\_HB\_cpue=0.0;

 $\nonumber \verb|f_HB_cpue=lk\_lognormal(pred_HB_cpue,~obs_HB_cpue,~HB_cpue\_cv,~w_II_HB);$ fval+=f\_HB\_cpue; fval\_data+=f\_HB\_cpue; f\_HBD\_cpue=0.0;<br>f\_HBD\_cpue=lk\_lognormal(pred\_HBD\_cpue, obs\_HBD\_cpue, HBD\_cpue\_cv, w\_I\_HBD);<br>fval.=f\_HBD\_cpue;<br>fval\_data+=f\_HBD\_cpue;  $\frac{1}{1}$ //f\_cL\_L in 1000 lb ww<br>f\_cL\_L=lk\_lognormal(pred\_cL\_L\_klb(styr\_cL\_L,endyr\_cL\_L), obs\_cL\_L(styr\_cL\_L,endyr\_cL\_L),<br>cL\_L\_cv(styr\_cL\_L,ovdstyr\_cL\_L), w\_L); fval+=f\_cL\_L; fval\_data+=f\_cL\_L; //f\_cP\_L in 1000 lb ww f\_cP\_L=lk\_lognormal(pred\_cP\_L\_klb(styr\_cP\_L,endyr\_cP\_L), obs\_cP\_L(styr\_cP\_L,endyr\_cP\_L),  $\texttt{cP\_L\_cv}(\texttt{styr\_cP\_L},\texttt{endyr\_cP\_L}),\ \texttt{w\_L});$  $fval+=f_cP_L;$ fval\_data+=f\_cP\_L;  $//f_cT_L$  in 1000 lb ww f\_cT\_L=lk\_lognormal(pred\_cT\_L\_klb(styr\_cT\_L,endyr\_cT\_L), obs\_cT\_L(styr\_cT\_L,endyr\_cT\_L), cT\_L\_cv(styr\_cT\_L,endyr\_cT\_L), w\_L); fval+=f\_cT\_L;<br>fval\_data+=f\_cT\_L;<br>//f\_HB\_L in 1000 lb<br>f\_HB\_L=lk\_lognormal(pred\_HB\_L\_klb(styr\_HB\_L,endyr\_HB\_L), obs\_HB\_L(styr\_HB\_L,endyr\_HB\_L),<br>fval-ef\_H=f\_HB\_L;<br>fval\_data+=f\_HB\_L; //f\_mrip\_L in 1000 lb f\_mrip\_L=lk\_lognormal(pred\_mrip\_L\_klb(styr\_mrip\_L,endyr\_mrip\_L), obs\_mrip\_L(styr\_mrip\_L,endyr\_mrip\_L), mrip\_L\_cv(styr\_mrip\_L,endyr\_mrip\_L), w\_L); fval+=f\_mrip\_L; fval\_data+=f\_mrip\_L; //---Discards------------------------------- //f\_comm\_D in 1000 fish<br>f\_comm\_D=lk\_lognormal(pred\_comm\_D\_knum(styr\_cL\_D,endyr\_cL\_D), obs\_comm\_D(styr\_cL\_D,endyr\_cL\_D),<br>comm\_D=lk\_lognormal\_D\_cv(styr\_cL\_D,endyr\_cL\_D), w\_D); fval+=f\_comm\_D; fval\_data+=f\_comm\_D; //f\_HB\_D in 1000 fish f\_HB\_D=lk\_lognormal(pred\_HB\_D\_knum(styr\_HB\_D,endyr\_HB\_D), obs\_HB\_D(styr\_HB\_D,endyr\_HB\_D), HB\_D\_cv(styr\_HB\_D,endyr\_HB\_D), w\_D); fval+=f\_HB\_D; fval\_data+=f\_HB\_D; //f\_mrip\_D in 1000 fish f\_mrip\_D=lk\_lognormal(pred\_mrip\_D\_knum(styr\_mrip\_D,endyr\_mrip\_D), obs\_mrip\_D(styr\_mrip\_D,endyr\_mrip\_D), mrip\_D\_cv(styr\_mrip\_D,endyr\_mrip\_D), w\_D); fval+=f\_mrip\_D; fval\_data+=f\_mrip\_D; //---Length comps------------------------------- //f\_Mbft\_lenc f\_Mbft\_lenc=lk\_multinomial(nsamp\_Mbft\_lenc, pred\_Mbft\_lenc, obs\_Mbft\_lenc, nyr\_Mbft\_lenc, minSS\_lenc, w\_lc\_Mbft); fval+=f\_Mbft\_lenc; fval\_data+=f\_Mbft\_lenc; //f\_cL\_lenc f\_cL\_lenc=lk\_multinomial(nsamp\_cL\_lenc, pred\_cL\_lenc, obs\_cL\_lenc, nyr\_cL\_lenc, minSS\_lenc, w\_lc\_cL); fval+=f\_cL\_lenc; fval\_data+=f\_cL\_lenc; //f\_cP\_lenc f\_cP\_lenc=lk\_multinomial(nsamp\_cP\_lenc, pred\_cP\_lenc, obs\_cP\_lenc, nyr\_cP\_lenc, minSS\_lenc, w\_lc\_cP); fval+=f\_cP\_lenc; fval\_data+=f\_cP\_lenc; //f\_HB\_lenc f\_HB\_lenc=lk\_multinomial(nsamp\_HB\_lenc, pred\_HB\_lenc, obs\_HB\_lenc, nyr\_HB\_lenc, minSS\_lenc, w\_lc\_HB); fval+=f\_HB\_lenc; fval\_data+=f\_HB\_lenc; //f\_HB\_D\_lenc f\_HB\_D\_lenc=lk\_multinomial(nsamp\_HB\_D\_lenc, pred\_HB\_D\_lenc, obs\_HB\_D\_lenc, nyr\_HB\_D\_lenc, minSS\_lenc, w\_lc\_HB\_D); fval+=f\_HB\_D\_lenc; fval  $data++$ f HB D lenc;  $\rm //f\_mrip\_lenc$ f\_mrip\_lenc=lk\_multinomial(nsamp\_mrip\_lenc, pred\_mrip\_lenc, obs\_mrip\_lenc, nyr\_mrip\_lenc, minSS\_lenc, w\_lc\_mrip); fval+=f\_mrip\_lenc; fval\_data+=f\_mrip\_lenc; //---Age comps------------------------------- //f\_Mbft\_agec f\_Mbft\_agec=lk\_multinomial(nsamp\_Mbft\_agec, pred\_Mbft\_agec, obs\_Mbft\_agec, nyr\_Mbft\_agec, minSS\_agec, w\_ac\_Mbft); fval+=f\_Mbft\_agec; fval\_data+=f\_Mbft\_agec; //f\_Mcvt\_agec<br>f\_Mcvt\_agec=lk\_multinomial(nsamp\_Mcvt\_agec, pred\_Mcvt\_agec, obs\_Mcvt\_agec, nyr\_Mcvt\_agec, minSS\_agec, w\_ac\_Mcvt);<br>fval+=f\_Mcvt\_agec;

fval\_data+=f\_Mcvt\_agec; //f\_cL\_agec f\_cL\_agec=lk\_multinomial(nsamp\_cL\_agec, pred\_cL\_agec, obs\_cL\_agec, nyr\_cL\_agec, minSS\_agec, w\_ac\_cL);<br>fval+=f\_cL\_agec;<br>fval\_data+=f\_cL\_agec; //f\_cP\_agec<br>f\_cP\_agec=lk\_multinomial(nsamp\_cP\_agec, pred\_cP\_agec, obs\_cP\_agec, nyr\_cP\_agec, minSS\_agec, w\_ac\_cP);<br>fval\_=f\_cP\_agec;<br>fval\_data+=f\_cP\_agec; //f\_HB\_agec f\_HB\_agec=lk\_multinomial(nsamp\_HB\_agec, pred\_HB\_agec, obs\_HB\_agec, nyr\_HB\_agec, minSS\_agec, w\_ac\_HB); fval+=f\_HB\_agec; fval\_data+=f\_HB\_agec; //f\_mrip\_agec<br>f\_mrip\_age⊂=lk\_multinomial(nsamp\_mrip\_agec, pred\_mrip\_agec, obs\_mrip\_agec, nyr\_mrip\_agec, minSS\_agec, w\_ac\_mrip);<br>fval.=f\_mrip\_agec;<br>fval\_data+=f\_mrip\_agec; //-----------Constraints and penalties------------------------------- f\_rec\_dev=0.0; rec\_logL\_add=nyrs\_rec+log(rec\_sigma);<br>f\_rec\_dev=(square(log\_rec\_dev(styr\_rec\_dev) + rec\_sigma\_sqd2)/(2.0\*rec\_sigma\_sq));<br>for(iyear=(styr\_rec\_dev+1); iyear<=endyr; iyear++)<br>f\_rec\_dev+=(square(log\_rec\_dev(iyear)-R\_autocorr\*l f\_rec\_dev\_early=0.0; //possible extra constraint on early rec deviations if (w\_rec\_early>0.0) { if (styr\_rec\_dev<endyr\_rec\_phase1) { f\_rec\_dev\_early=(square(log\_rec\_dev(styr\_rec\_dev) + rec\_sigma\_sq/2.0)/(2.0\*rec\_sigma\_sq)) + rec\_logL\_add;<br>for(iyear=(styr\_rec\_dev+1); iyear<=endyr\_rec\_phase1; iyear++)<br>{f\_rec\_dev\_early+=(square(log\_rec\_dev(iyear)-R\_autocor  $(2.0*rec\_sigma\_sq)$  +  $rec\_logL\_add;$ } fval+=w\_rec\_early\*f\_rec\_dev\_early; } f\_rec\_dev\_end=0.0; //possible extra constraint on ending rec deviations if (w\_rec\_end>0.0) { if (endyr\_rec\_phase2<endyr) { for(iyear=(endyr\_rec\_phase2+1); iyear<=endyr; iyear++)<br>{f\_rec\_dev\_end+=(square(log\_rec\_dev(iyear)-R\_autocorr\*log\_rec\_dev(iyear-1) + rec\_sigma\_sqd2)/<br>{f\_rec\_dev\_end+=(2.0\*rec\_sigma\_sq)) + rec\_logL\_add;} } fval+=w\_rec\_end\*f\_rec\_dev\_end; } // f\_rec\_dev\_early=0.0; //possible extra constraint on early rec deviations<br>// if (styr\_rec\_dev<endyr\_rec\_phase1) // if (styr\_rec\_dev<endyr\_rec\_phase1)<br>// { // f\_rec\_dev\_early=pow(log\_rec\_dev(styr\_rec\_dev),2);<br>// for(iyear=(styr\_rec\_dev+1); iyear<=endyr\_rec\_phase1; iyear++)<br>// f\_rec\_dev\_early+=pow((log\_rec\_dev(iyear)-R\_autocorr\*log\_rec\_dev(iyear-1)),2);}<br>// } // fval+=w\_rec\_early\*f\_rec\_dev\_early; // f\_rec\_dev\_end=0.0; //possible extra constraint on ending rec deviations // if (endyr\_rec\_phase2<endyr) // { // for(iyear=(endyr\_rec\_phase2+1); iyear<=endyr; iyear++) // {f\_rec\_dev\_end+=pow((log\_rec\_dev(iyear)-R\_autocorr\*log\_rec\_dev(iyear-1)),2);} // } // fval+=w\_rec\_end\*f\_rec\_dev\_end; //  $f_F$ tune=0.0;<br>// if (set Ftun // if (set\_Ftune>0.0 && !last\_phase()) {f\_Ftune=square(Fapex(set\_Ftune\_yr)-set\_Ftune);} // fval+=w\_Ftune\*f\_Ftune; // //code below contingent on four phases<br> $\frac{1}{1 + f}$  full E constraint=0.0. // f\_fullF\_constraint=0.0; // if (!last\_phase()) // if (!last\_phase())<br>// if (!last\_phase())<br>// {for (iyear=styr; iyear<=endyr; iyear++)<br>// {for (iyear=styr; iyear<=endyr; iyear++) // fif (Fapex(iyear)>3.0){f\_fullF\_constraint\*=mfexp(Fapex(iyear)-3.0);}}<br>// if (current\_phase()==1) {w\_fullF=set\_w\_fullF;}<br>// if (current\_phase()==2) {w\_fullF=set\_w\_fullF/10.0;}<br>// if (current\_phase()==3) {w\_fullF=set\_w\_fu  $\frac{1}{11}$ // fval+=w\_fullF\*f\_fullF\_constraint; // // f\_fullF\_constraint=0.0; // for (iyear=styr; iyear<=endyr; iyear++)<br>// {iif (Fapex(iyear)>3.0){f\_fullF\_constraint+=mfexp(Fapex(iyear)-3.0);}}<br>// fval+=w\_fullF\*f\_fullF\_constraint; // f\_cvlen\_diff\_constraint=0.0;<br>// f\_cvlen\_diff\_constraint=no; // f\_cvlen\_diff\_constraint=norm2(first\_difference(log\_len\_cv\_dev));  $\hspace{2cm}\text{\hspace{2cm}/} \hspace{2cm} \text{fval}\texttt{+}= \texttt{w\_cvlen\_diff\_cvlen\_diff\_constraint};$ // // f\_cvlen\_dev\_constraint=0.0;<br>// f\_cvlen\_dev\_constraint=no: // f\_cvlen\_dev\_constraint=norm2(log\_len\_cv\_dev);

// fval+=w\_cvlen\_dev\*f\_cvlen\_dev\_constraint;

//applies if initial age structure is estimated fval+=norm2(log\_Nage\_dev); //Random walk components of fishery dependent indices: these components equal zero if RW turned off f\_cL\_RW\_cpue=0.0;<br>for (iyear=styr\_cL\_cpue; iyear<endyr\_cL\_cpue; iyear++)<br>{f\_cL\_RW\_cpue+=square(q\_RW\_log\_dev\_cL(iyear))/(2.0\*set\_q\_RW\_cL\_var);} fval+=f\_cL\_RW\_cpue; f\_HB\_RW\_cpue=0.0; for (iyear=styr\_HB\_cpue; iyear<endyr\_HB\_cpue; iyear++) {f\_HB\_RW\_cpue+=square(q\_RW\_log\_dev\_HB(iyear))/(2.0\*set\_q\_RW\_HB\_var);} fval+=f\_HB\_RW\_cpue; f\_HBD\_RW\_cpue=0.0;<br>for (iyear=styr\_HBD\_cpue; iyear<endyr\_HBD\_cpue; iyear++)<br>{f\_HBD\_RW\_cpue+=square(q\_RW\_log\_dev\_HBD(iyear))/(2.0\*set\_q\_RW\_HBD\_var);} fval+=f\_HBD\_RW\_cpue: //---Priors--------------------------------------------------- //neg\_log\_prior arguments: estimate, prior, variance, pdf type //Variance input as a negative value is considered to be CV in arithmetic space (CV=-1 implies loose prior) //pdf type(1=none, 2=lognormal, 3=normal, 4=beta) f\_priors=0.0;<br>f\_priors=teng\_log\_prior(steep, set\_steep, square(set\_steep\_se), 4);<br>f\_priors\*\*meg\_log\_prior(rec\_sigma,set\_rec\_sigma,square(set\_rec\_sigma\_se),3);<br>f\_priors\*\*meg\_log\_prior(n\_autocorr,set\_R\_autocorr, 1.0, 1);<br> $f/f$ //f\_priors+=neg\_log\_prior(Linf,set\_Linf,square(set\_Linf\_se),3);<br>//f\_priors+=neg\_log\_prior(K,set\_K,square(set\_Ke\_se),3);<br>//f\_priors+=neg\_log\_prior(t0,set\_K,square(set\_t0\_se),3); f\_priors+=neg\_log\_prior(len\_cv\_val,set\_len\_cv,square(set\_len\_cv\_se),3); f\_priors+=neg\_log\_prior(selpar\_L50\_Mbft, set\_selpar\_L50\_Mbft, -1.0, 3); f\_priors+=neg\_log\_prior(selpar\_slope\_Mbft, set\_selpar\_slope\_Mbft, -1.0, 3); f\_priors+=neg\_log\_prior(selpar\_L50\_Mcvt, set\_selpar\_L50\_Mcvt, -1.0, 3); f\_priors+=neg\_log\_prior(selpar\_slope\_Mcvt, set\_selpar\_slope\_Mcvt, -1.0, 3); f\_priors+=neg\_log\_prior(selpar\_L50\_cL2, set\_selpar\_L50\_cL2, -1.0, 3); f\_priors+=neg\_log\_prior(selpar\_slope\_cL2, set\_selpar\_slope\_cL2, -1.0, 3); f\_priors+=neg\_log\_prior(selpar\_L50\_cL3, set\_selpar\_L50\_cL3, -1.0, 3); f\_priors+=neg\_log\_prior(selpar\_slope\_cL3, set\_selpar\_slope\_cL3, -1.0, 3); f\_priors+=neg\_log\_prior(selpar\_L50\_cP2, set\_selpar\_L50\_cP2, -1.0, 3); f\_priors+=neg\_log\_prior(selpar\_slope\_cP2, set\_selpar\_slope\_cP2, -1.0, 3); f\_priors+=neg\_log\_prior(selpar\_L50\_cP3, set\_selpar\_L50\_cP3, -1.0, 3); f\_priors+=neg\_log\_prior(selpar\_slope\_cP3, set\_selpar\_slope\_cP3, -1.0, 3); f\_priors\*\*neg\_log\_prior(selpar\_L50\_HB1, set\_selpar\_L50\_HB1, -1.0, 3);<br>f\_priors\*\*neg\_log\_prior(selpar\_slope\_HB1, set\_selpar\_slope\_HB1, -1.0, 3);<br>f\_priors\*\*neg\_log\_prior(selpar\_L50\_HB2, set\_selpar\_L50\_HB2, -1.0, 3);<br>f\_priors f\_priors+=neg\_log\_prior(selpar\_AgeO\_HB\_D\_logit, set\_selpar\_AgeO\_HB\_D\_logit, -1.0, 3);<br>f\_priors+=neg\_log\_prior(selpar\_Agel\_HB\_D\_logit, set\_selpar\_Age1\_HB\_D\_logit, -1.0, 3);<br>f\_priors+=neg\_log\_prior(selpar\_Age2\_HB\_D\_logit, se fval+=f\_priors; //cout  $\lt\lt$  "fval = "  $\lt\lt$  fval  $\lt\lt$  " fval\_data = "  $\lt\lt$  fval\_data  $\lt\lt$  endl; //---------------------------------------------------------------------------------- //Logistic function: 2 parameters FUNCTION dvar\_vector logistic(const dvar\_vector& ages, const dvariable& L50, const dvariable& slope)<br>//ages=vector of ages, L50=age at 50% selectivity, slope=rate of increase<br>RETURN\_ARRAYS\_INCREMENT(); dvar\_vector Sel\_Tmp(ages.indexmin(),ages.indexmax()); Sel\_Tmp=1./(1.+mfexp(-1.\*slope\*(ages-L50))); //logistic; RETURN\_ARRAYS\_DECREMENT(); return Sel\_Tmp; //----------------------------------------------------------------------------------- //Logistic function: 4 parameters FUNCTION dvar\_vector logistic\_double(const dvar\_vector& ages, const dvariable& L501, const dvariable& slope1, const dvariable& L502, const dvariable& slope2) //ages=vector of ages, L50=age at 50% selectivity, slope=rate of increase, L502=age at 50% decrease additive to L501, slope2=slope of decrease<br>RETURN\_ARRAYS\_INCREMENT(); dvar\_vector Sel\_Tmp(ages.indexmin(),ages.indexmax());<br>Sel\_Tmp=elem\_prod( (1./(1.+mfexp(-1.\*slope1\*(ages-L501)))),(1.-(1./(1.+mfexp(-1.\*slope2\*(ages-(L501+L502)))))) ); Sel\_Tmp=Sel\_Tmp/max(Sel\_Tmp); RETURN\_ARRAYS\_DECREMENT(); return Sel\_Tmp; //----------------------------------------------------------------------------------- //Jointed logistic function: 6 parameters (increasing and decreasing logistics joined at peak selectivity) FUNCTION dvar\_vector logistic\_joint(const dvar\_vectork ages, const dvariablek E.501, const dvariablek slope1, const dvariablek E502, const dvariablek slope2, const dvariablek satval, const dvariablek joint)<br>//ages=vector o

dvar\_vector Sel\_Tmp(ages.indexmin(),ages.indexmax());  $\texttt{Sel\_Tmp=1.0}$  ;

for (iage=1; iage<=nages; iage++)

{

```
if (double(iage)<joint) {Sel_Tmp(iage)=1./(1.+mfexp(-1.*slope1*(ages(iage)-L501)));}
if (double(iage)>joint){Sel_Tmp(iage)=1.0-(1.0-satval)/(1.+mfexp(-1.*slope2*(ages(iage)-L502)));}
   }
Sel_Tmp=Sel_Tmp/max(Sel_Tmp);
   RETURN_ARRAYS_DECREMENT();
return Sel_Tmp;
//Double Gaussian function: 6 parameters (as in SS3)<br>//Double Gaussian function: 6 parameters (as in SS3)<br>WROTION dvar_vector gaussian_double(const dvar_vectork ages, const dvariablek peak, const dvariablek top, const dvar
   dvar_vector sel_stepi(ages.indexmin(),ages.indexmax());<br>dvar_vector sel_stepi(ages.indexmin(),ages.indexmax());<br>dvar_vector sel_step3(ages.indexmin(),ages.indexmax());<br>dvar_vector sel_step4(ages.indexmin(),ages.indexmax())
   pars_tmp(1)=peak;
pars_tmp(2)=peak+1.0+(0.99*ages(nages)-peak-1.0)/(1.0+mfexp(-top));
pars_tmp(3)=mfexp(ascwid);
   pars_tmp(4)=mfexp(deswid);
pars_tmp(5)=1.0/(1.0+mfexp(-init));
pars_tmp(6)=1.0/(1.0+mfexp(-final));
   sel_tmp_iq(1)=mfexp(-(square(ages(1)-pars_tmp(1))/pars_tmp(3)));
sel_tmp_iq(2)=mfexp(-(square(ages(nages)-pars_tmp(2))/pars_tmp(4)));
   sel_step1=mfexp(-(square(ages-pars_tmp(1))/pars_tmp(3)));
   sel_step2=pars_tmp(5)+(1.0-pars_tmp(5))*(sel_step1-sel_tmp_iq(1))/(1.0-sel_tmp_iq(1));<br>sel_step3=mfexp(-(square(ages-pars_tmp(2))/pars_tmp(4)));<br>sel_step4=1.0+(pars_tmp(6)=1.0)*(sel_step3=1.0)/(sel_tmp_iq(2)-1.0);<br>sel_step
   sel_step6=1.0/(1.0+mfexp(-(20.0*elem_div((ages-pars_tmp(2)),(1.0+sfabs(ages-pars_tmp(2)))) )));
   Sel_Tmp=elem_prod(sel_step2,(1.0-sel_step5))+
elem_prod(sel_step5,((1.0-sel_step6)+ elem_prod(sel_step4,sel_step6)) );
   Sel_Tmp=Sel_Tmp/max(Sel_Tmp);
RETURN_ARRAYS_DECREMENT();
  return Sel_Tmp;
//-----------------------------------------------------------------------------------
//Spawner-recruit function (Beverton-Holt)
FUNCTION dvariable SR_func(const dvariable& RO, const dvariable& h, const dvariable& spr_FO, const dvariable& SSB)<br>//R0≈virgin recruitment, h≈steepness, spr_FO=spawners per recruit @ F=O, SSB=spawning biomass<br>RETURN_ARRAY
   dvariable Recruits_Tmp;<br>Recruits_Tmp=((0.8*RO+h*SSB)/(0.2*RO*spr_FO*(1.0-h)+(h-0.2)*SSB));<br>RETURN_ARRAYS_DECREMENT();<br>return Recruits_Tmp;
//-----------------------------------------------------------------------------------
//compute multinomial effective sample size for a single yr
FUNCTION dvariable multinom_eff_N(const dvar_vector& pred_comp, const dvar_vector& obs_comp)<br>//pred_comp=vector of predicted comps, obscomp=vector of observed comps<br>dvariable EffN_Tmp; dvariable numer; dvariable denom;<br>RET
   numer=sum( elem_prod(pred_comp,(1.0-pred_comp)) );
   denom=sum( square(obs_comp-pred_comp) );<br>if (denom>0.0) {EffN_Tmp=numer/denom;}<br>else {EffN_Tmp=-missing;}<br>RETURN_ARRAYS_DECREMENT();
   return EffN_Tmp;
//-----------------------------------------------------------------------------------
//Likelihood contribution: lognormal
FUNCTION dvariable lk_lognormal(const dvar_vector& pred, const dvar_vector& obs, const dvar_vector& cv, const dvariable& wgt_dat)<br>//pred=vector of predicted vals, obs=vector of observed vals, cv=vector of CVs in arithmetic
   RETURN_ARRAYS_INCREMENT();<br>dvariable LkvalTmp;<br>dvar_vector var(cv.indexmin(),cv.indexmax()); //variance in log space<br>dvar_vector var(cv.indexmin(),cv.indexmax()); //variance in log space<br>LkvalTmp=sum(0.5*elem_div(square(lo
   return LkvalTmp;
//-----------------------------------------------------------------------------------
//Likelihood contribution: multinomial
FUNCTION dvariable lk_multinomial(const dvar_vector& nsamp, const dvar_matrix& pred_comp, const dvar_matrix& obs_comp, const double& ncomp, const double& minSS, const dvariable& wgt_dat)
//nsamp=vector of N's, pred_comp=matrix of predicted comps, obs_comp=matrix of observed comps, ncomp = number of yrs in matrix, minSS=min N threshold, wgt_dat=scaling of N's
RETURN_ARRAYS_INCREMENT();
   dvariable LkvalTmp;
LkvalTmp=0.0;
   for (int ii=1; ii<=ncomp; ii++)
   {if (nsamp(ii)>=minSS)
{LkvalTmp-=wgt_dat*nsamp(ii)*sum(elem_prod((obs_comp(ii)+dzero),
                        log(elem_div((pred_comp(ii)+dzero), (obs_comp(ii)+dzero)))));
     }
   }
RETURN_ARRAYS_DECREMENT();
  return LkvalTmp;
//-----------------------------------------------------------------------------------
//Likelihod contribution: priors<br>FUNCTION dvariable neg_log_prior(dvariable pred, const double& prior, dvariable var, int pdf)<br>//prior=prior point estimate, var=variance (if negative, treated as CV in arithmetic space), pr
```
LkvalTmp=0.0; // compute generic pdf's switch(pdf) { case 1: //option to turn off prior LkvalTmp=0.0; break; case 2: // lognormal if(prior<=0.0) cout << "YIKES: Don't use a lognormal distn for a negative prior" << endl;<br>else if(pred<=0) LkvalTmp=huge\_number;<br>else if if(var<0.0) var=log(1.0+var\*var) ; // convert cv to variance on log scale LkvalTmp= 0.5\*( square(log(pred/prior))/var + log(var) ); } break; case 3: // normal if(var<0.0 && prior!=0.0) var=square(var\*prior); // convert cv to variance on observation scale<br>else if(var<0.0 && prior==0.0) var=-var; // cv not really appropriate if prior value equals zero<br>LkvalTmp= 0.5\*( squ break;<br>
case 4: // beta<br>
if(var<0.0) var=square(var\*prior);<br>
if(var<0.0) var=square(var\*prior);<br>
if(prior<-0.0) | prior>=1.0) cout << "YIKES: Don't use a beta distn for a prior outside (0,1)" << endl;<br>
if(prior<0.0) | prio default: // no such prior pdf currently available<br>cout << "The prior must be either 1(lognormal), 2(normal), or 3(beta)." << endl;<br>cout << "Presently it is " << pdf << endl; exit(0); } return LkvalTmp; //----------------------------------------------------------------------------------- REPORT\_SECTION if (last\_phase()) { cout<<"start report"<<endl;<br>get\_weighted\_current();<br>//cout<<"got weighted"<<endl; get\_msy();<br>//cout<<"got msy"<<endl;<br>get\_miscellaneous\_stuff();<br>//cout<<"got misc stuff"<<endl; get\_per\_recruit\_stuff();<br>//cout<<"got per recruit"<<endl;<br>get\_effective\_sample\_sizes(); cout <<endl; cout << "><>--><>--><>--><>--><>--><>--><>--><>--><>--><>" <<endl; cout << "BC Fmsy=" << F\_msy\_out<< " BC SSBmsy=" << SSB\_msy\_out <<endl; cout <<"F status="<<FdF\_msy\_end<<endl; cout <<"Pop status="<<SdSSB\_msy\_end<<endl; cout << "h="<<steep<<" R0="<<R0<<endl; cout << "><>--><>--><>--><>--><>--><>--><>--><>--><>--><>" <<endl; report << "TotalLikelihood " << fval << endl; report << "N" << endl;<br>report << N<<endl;<br>report << "SSB" << endl; report << SSB << endl; #include "bsb\_make\_Robject5.cxx" // write the S-compatible report } //endl last phase loop